Innovative technologies for safer European coasts in a changing climate

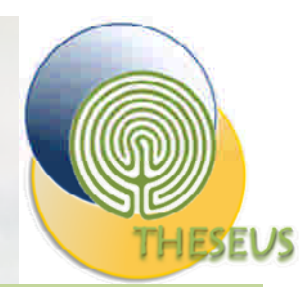

**A GIS-BASED DECISION SUPPORT SYSTEM FOR MULTICRITERIA COASTAL RISK ASSESSMENT AND MANAGEMENT: THE THESUES APPROACH**

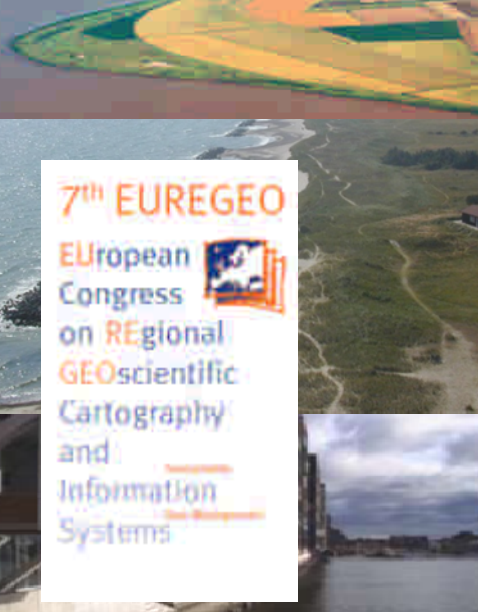

Stefano Bagli, Barbara Zanuttigh, Fabio Zagonari, Marina Colangelo, Fabio Bozzeda, Laura Airoldi, Luca Pietrantoni

*Università di Bologna*

Luca Martinelli

*Università di Padova*

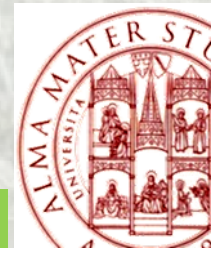

**7 th EUropean Congress on REgional GEOscientific Cartography and Information Systems (EUREGEO**)

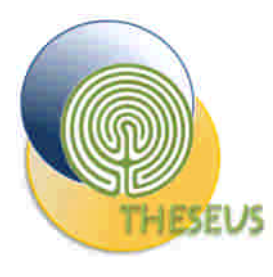

# THESEUS at a glance

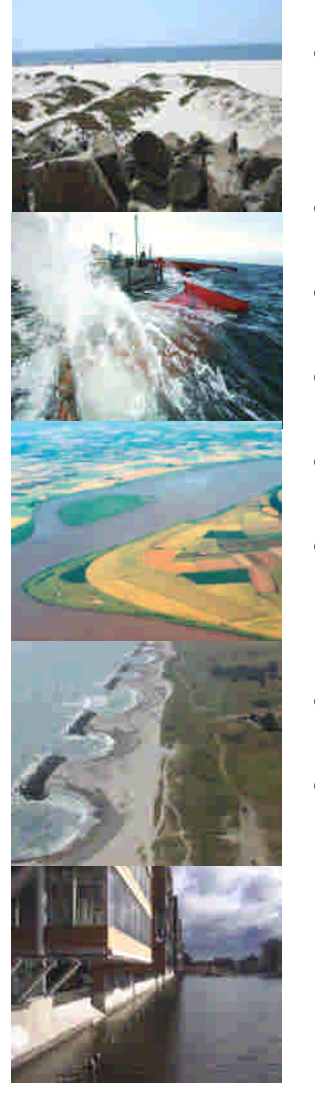

- Title: Innovative coastal technologies for safer European coasts in a changing climate
- Instrument: Large Integrated Project FP7
- Total Cost: 8.519.726 €, EC Contribution: 6.530.000 €
- Duration: 48 months, Start Date: 01/12/2009
- Consortium: 31 partners from 18 countries
- Project Coordinator: Barbara Zanuttigh, Alma Mater Studiorum Università di Bologna (Italy)
- Project Web Site: http://www.theseusproject.eu
- Key Words: coast, flood, erosion, risk, technology, mitigation, adaptation, climate change

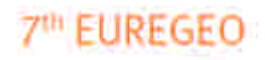

Lirogean Congress on REgional **GFOscientific** Cartography and afnimation

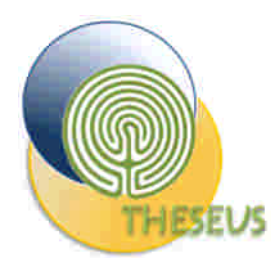

## THESEUS Aim

deliver a safe (or low-risk) coast for human use/development and healthy coastal habitats as sea levels rise and climate changes and the European economy continues to grow.

**7<sup>th</sup> EUREGEO** 

**ELIropean** Congress on REgional

GEOscientific Cartography

**Information Systems** 

and

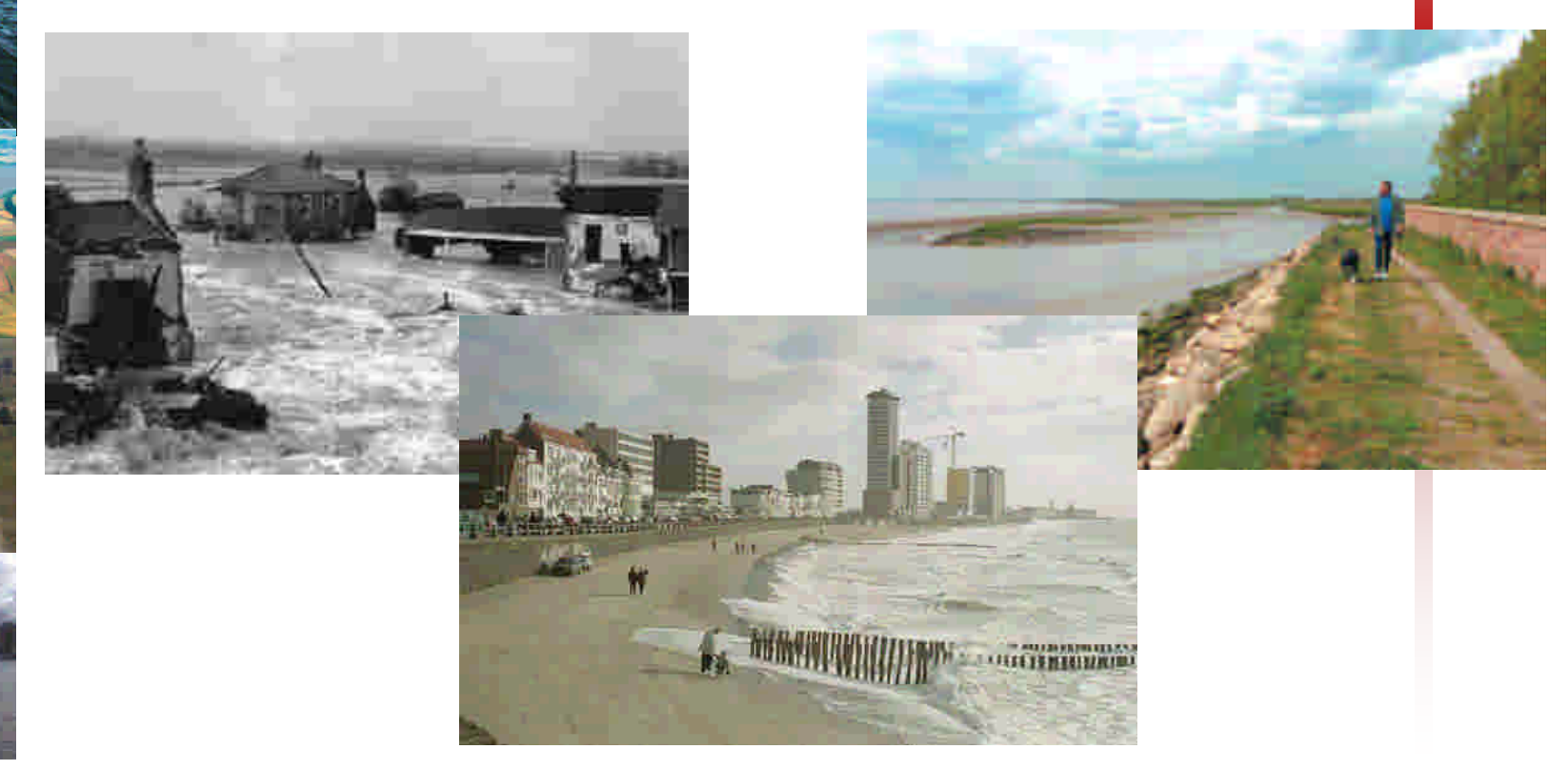

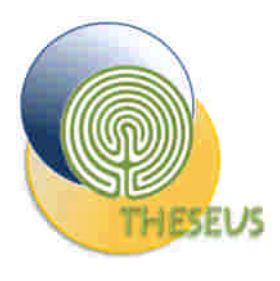

## THESEUS study sites

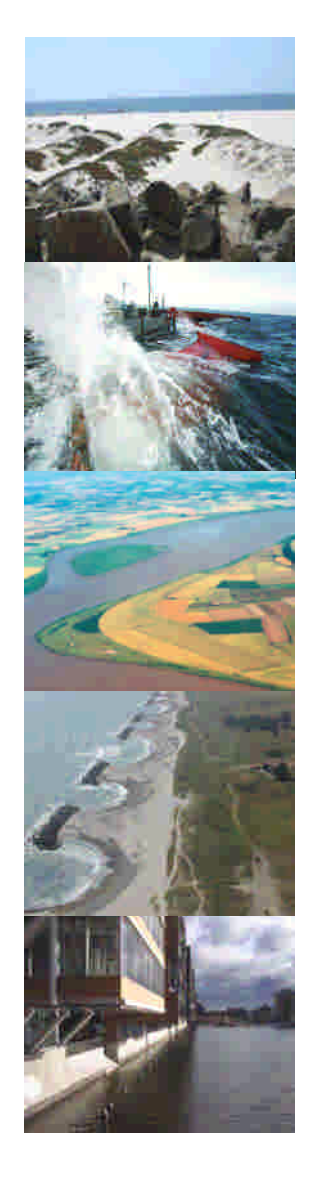

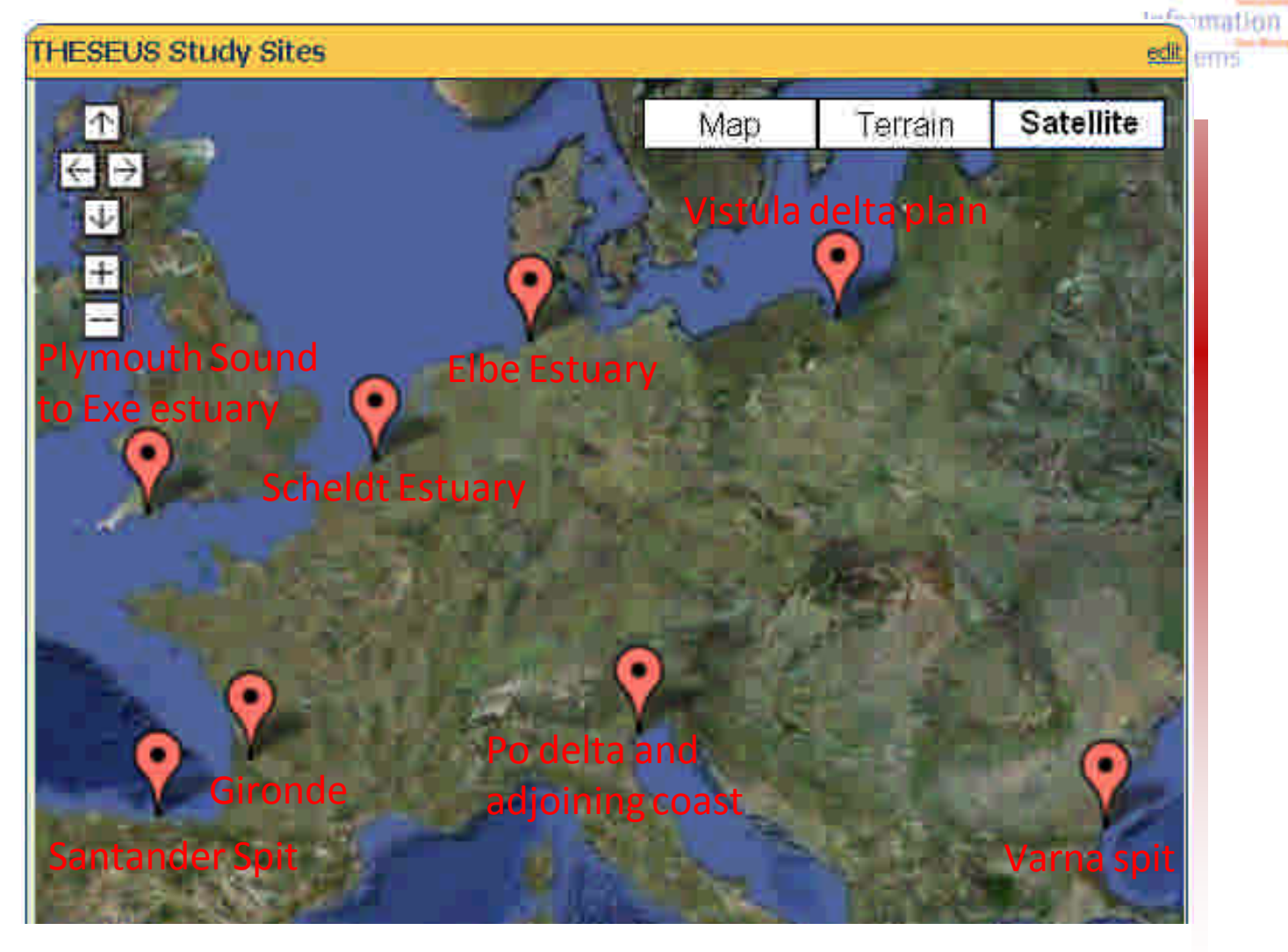

7th EUREGEO

EUropean For Congress F on REgional

GEOscientific Cartography

and

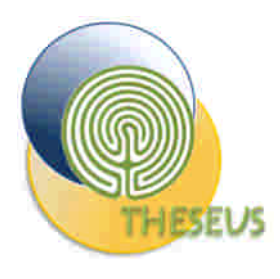

### Focus on the sites

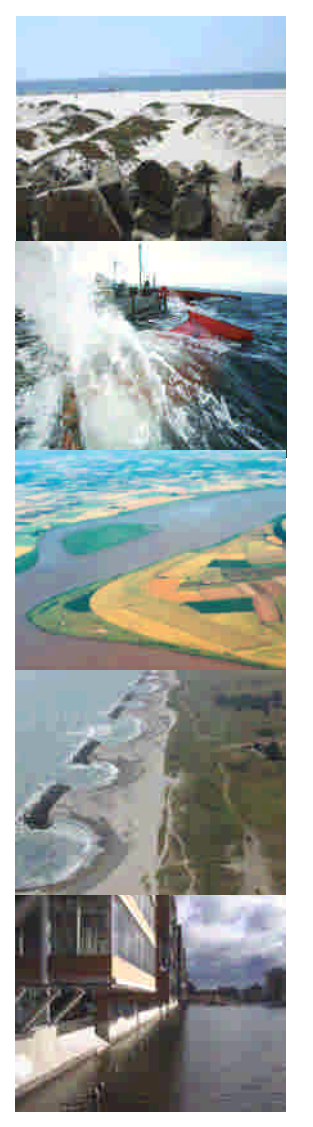

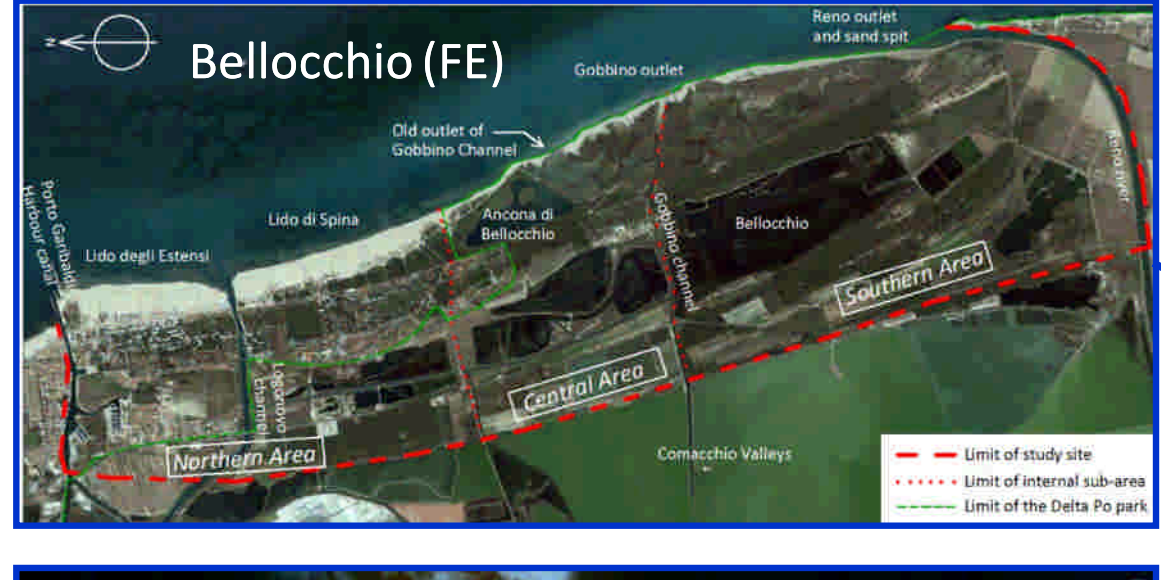

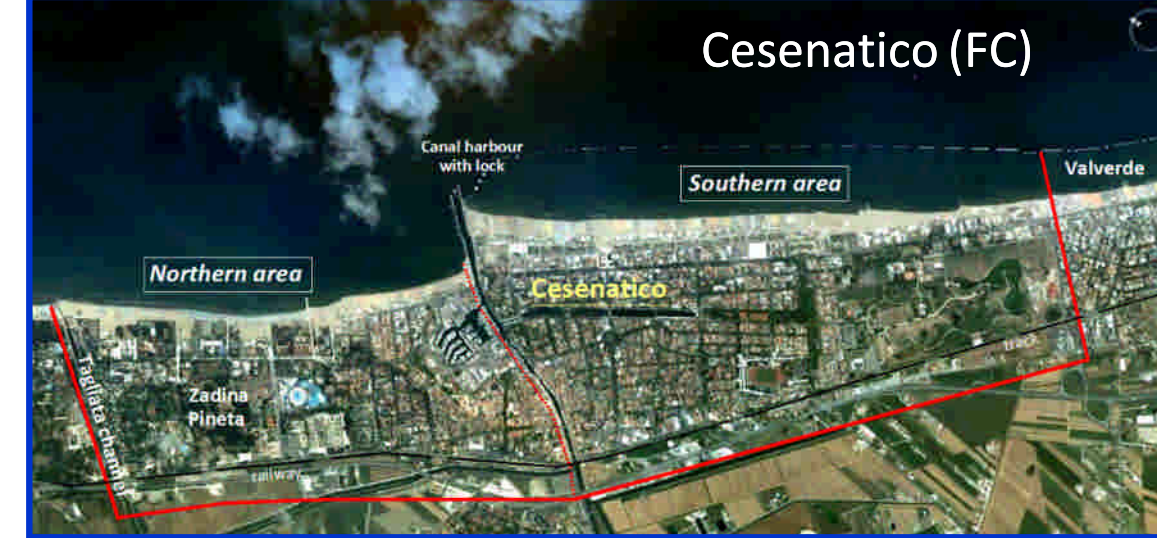

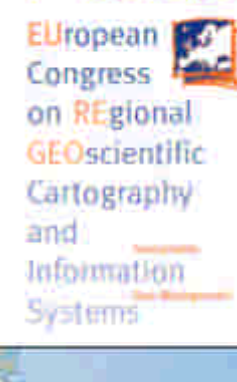

**7<sup>th</sup> EUREGEO** 

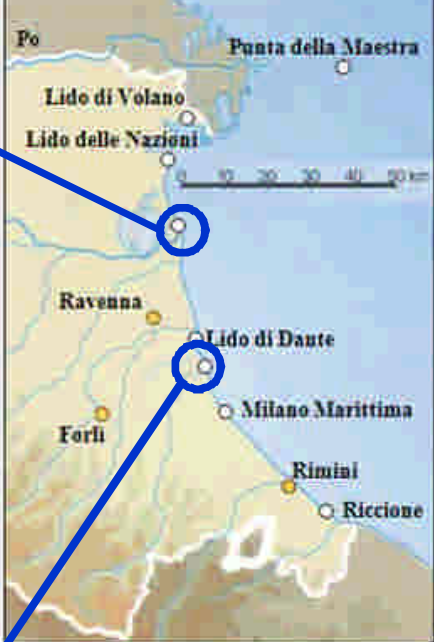

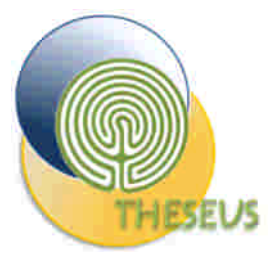

## Cesenatico (FC)

Zadina

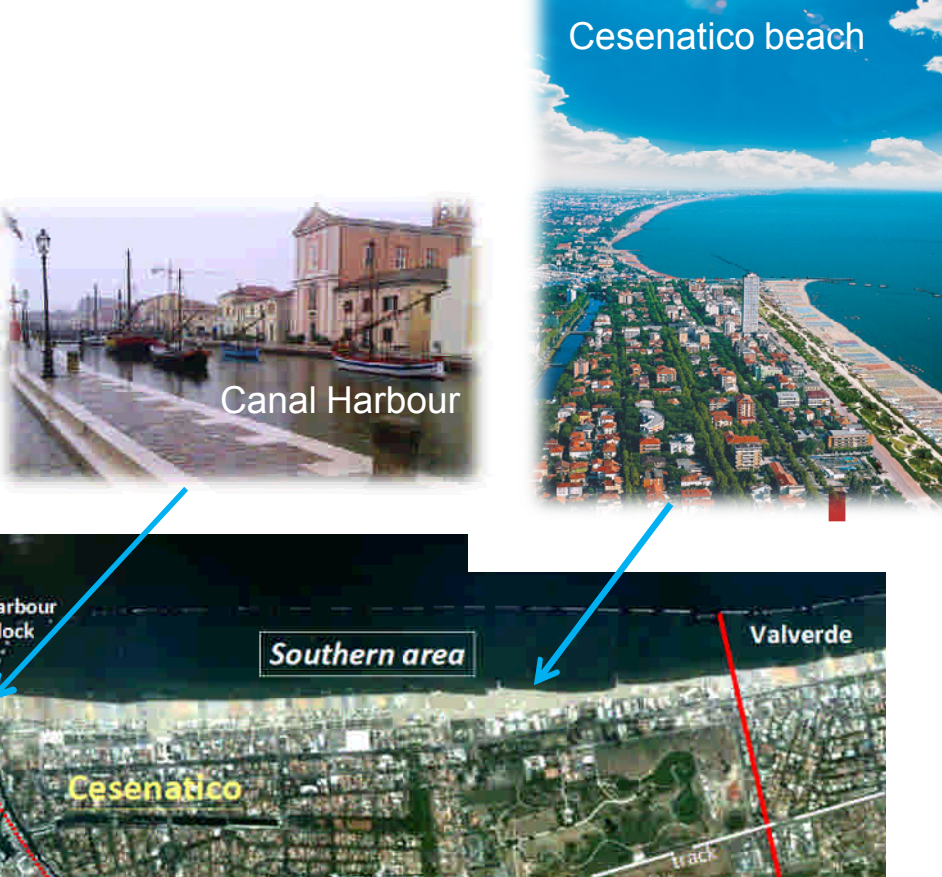

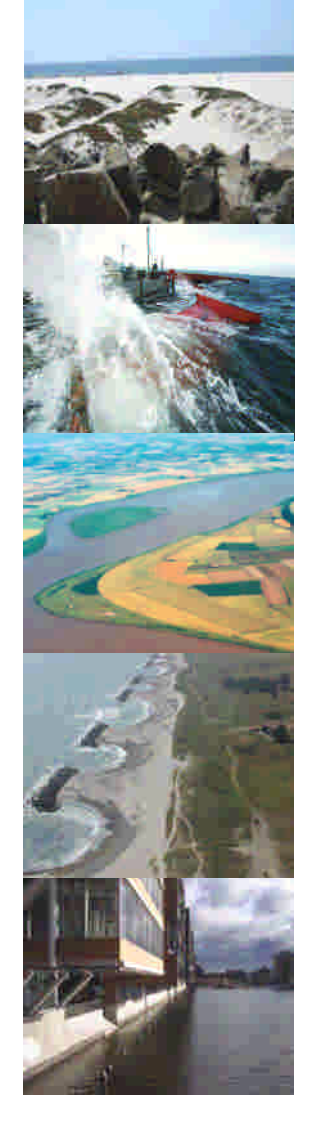

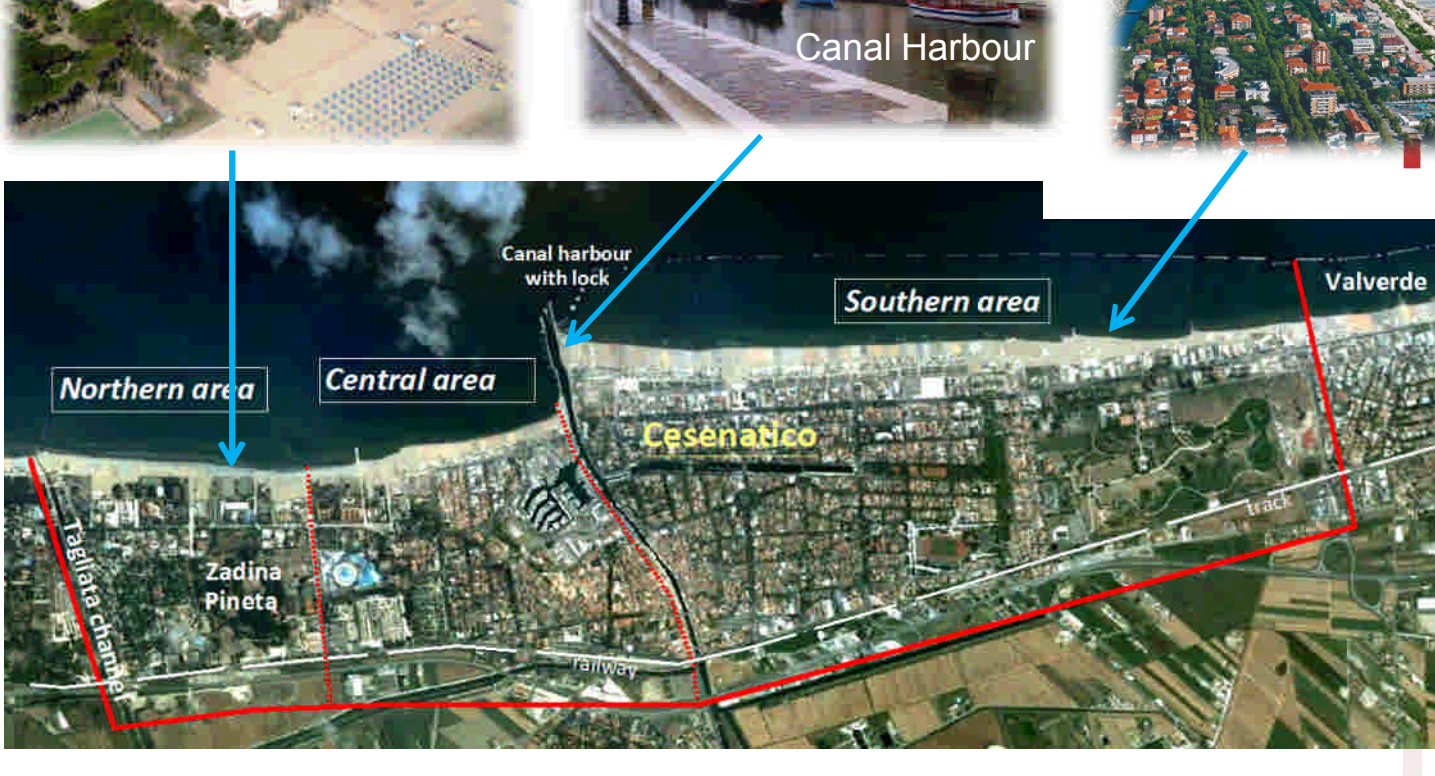

Boundaries

- Northern, Tagliata Channel
- Southern, Valverde
- Western, railway track

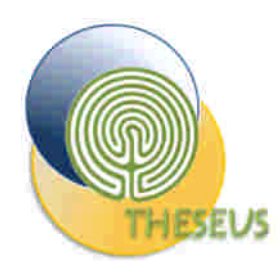

# WP5 Theseus DSS: Concepts

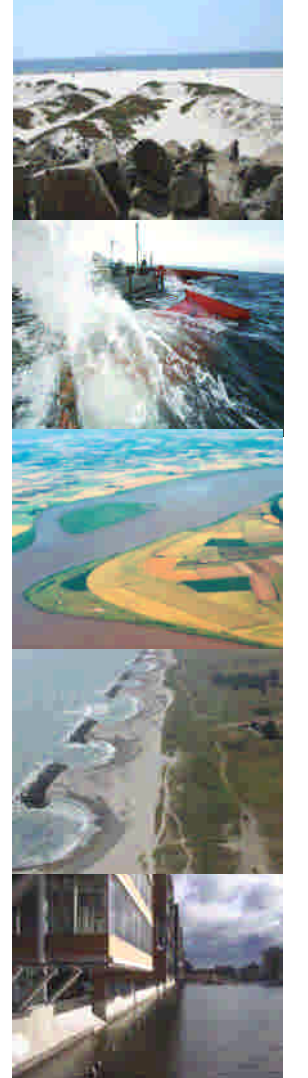

Zadina **Jufnimation** • Decision Support System (DSS) is a computer based information Systems system that supports decision making activities – typically consisting of underlying databases and mathematical models with a graphical user interface for editing, generating and viewing results.

an **Rz** gional

GEOgripptific Cartography

and

**Ironean** Congress

7ª EUREGEO

- Prerequisites:
	- The target DSS users are "coastal managers" Intermediate level. Stakeholders are administrators with technical skills Scientifically sound and innovate in particular aspects
	- Coherent with EU policies and vision
	- Trying to integrate and make useful most of Theseus findings.
- Core functionality:
	- Evaluate potential risks due to climate change in three distinct dimensions: economic, life losses and environmental.
	- Analyze and compare sets of mitigation measures, both structural and non-structural, to reduce risks.

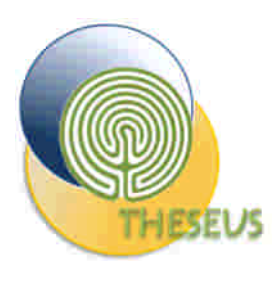

#### **1) General Requirements:**

•Scope •Target User •Flexibility •IT and Technological

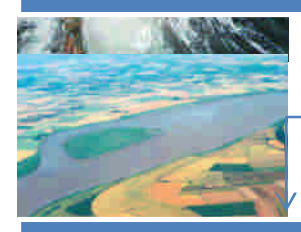

## DSS Flowchart

#### **2) Flood Vulnerability/Damage Model**

- •Environmental, Socio –Economical Model
- •GIS Based approach: Map Calculation
- •Definition of Damage Function
- •Identification of key flood parameters for damage/vulnerability evaluation
- •Water depth
- •Velocity
- •Turbolence
- •Duration

#### **Information Systems**

#### **3) Mitigation Options and Scenario drivers**

- •List of mitigation option to be evaluated and modelled by the DSS
- •Costal engineerging measures
- •Evironmental mitigations
- •Socio economical actions

### **4) Coastal Mathematical Models**

- •Storm surge flood: GIS flood model
- •Erosion
- •Wave overtopping
- •Evaluation of coastal mitigation options
- •Models must be compliant with IT
- requirements defined previously

#### **5) Multicriteria Risk Assessment**

- Spatial GIS based MCA
	- •Overall Risk Map
- (environment+socio+economic)
- Economic evaluation

#### **6) Technological Design of DSS**

- Web or Desktop
- •GIS software
- Programming languages

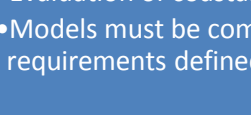

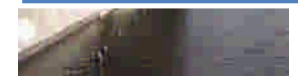

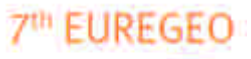

EUropean **K** Congress 4 on REgional GEOscientific Cartography

and

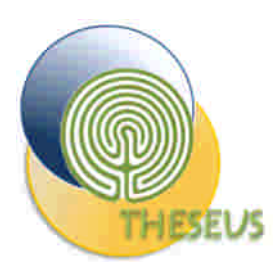

# THESEUS DSS Characteristics

- Target User: Coastal Managers
- Risk Scenarios
	- Climate Change
	- **Subsidence**
	- Mitigation Measures
- Hazard: Flooding and Erosion
	- Storm Surge Flooding
	- Wave Overtopping
	- Coastline Erosion
- OUTPUT Quali-Quantitative coastal risk assessment
	- Map of single coastal risk criteria (enviro, socio, economic)
		- Qualitative ranking (High, Medium, Low)
		- Quantitative (\$, loss of life, loss of species)
	- Map of Multicriteria risk (MAUT MAC Cost-Benefit \$\$)
- Support in mitigation measure selection
	- Where and Which are the best mitigation measures in order to minimize single and multi criteria coastal risk
- User friendly GUI
	- **Desktop** of Web-based
	- Open Source

**7th EUREGEO** 

ELIropean S Congress on REgional **GFOscientific** Cartography and Information **Systems** 

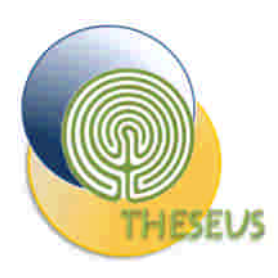

# THESEUS DSS Ingredients

- Relational Databases
	- Climate and wave data
	- Mitigation Measures
	- Damage Curve
	- Geo-Databases
		- GIS Layers
			- Receptor
- Mathematical Models– Linked and embedded
	- Sea Level and wave propagation
	- Storm Surge Flooding
	- Wave Overtopping
	- Coastline Erosion
- Geoprocessing and Map algebra script
	- OGR/GDAL Libraries
	- Damage Function and MCA
- GIS Mapping GIS
	- Desktop GIS
	- **Open Source**

**7th EUREGEO ELIropean** Congress on REgional GEOscientific Cartography and Information

Systems

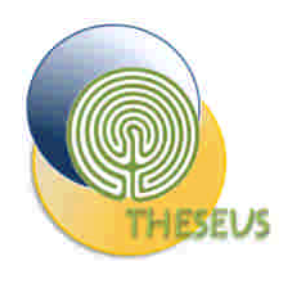

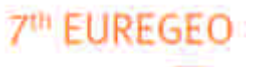

EUropean **KG** Congress F on REgional GEOscientific Cartography and Information

## The SPRC Risk Assessment method

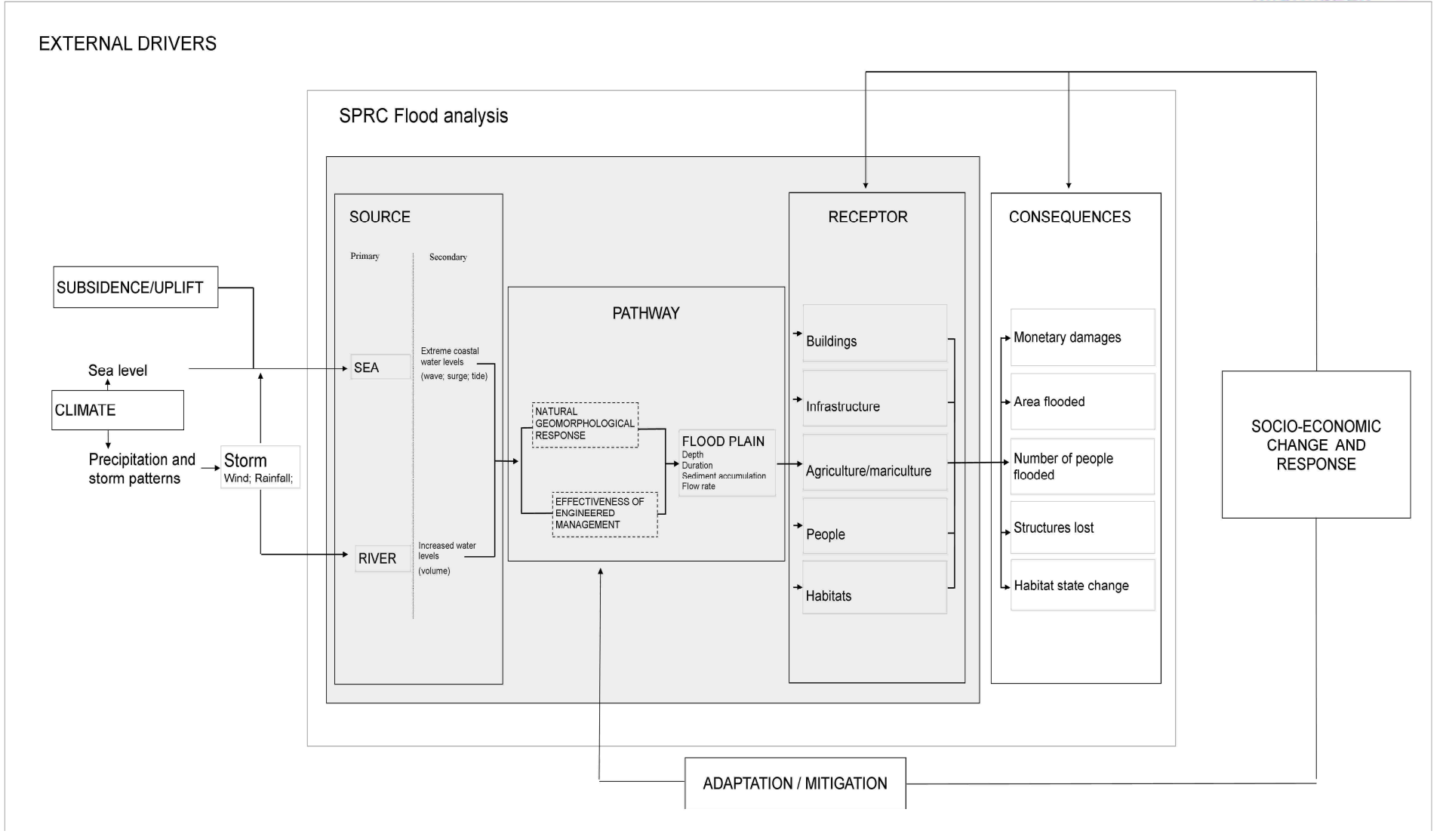

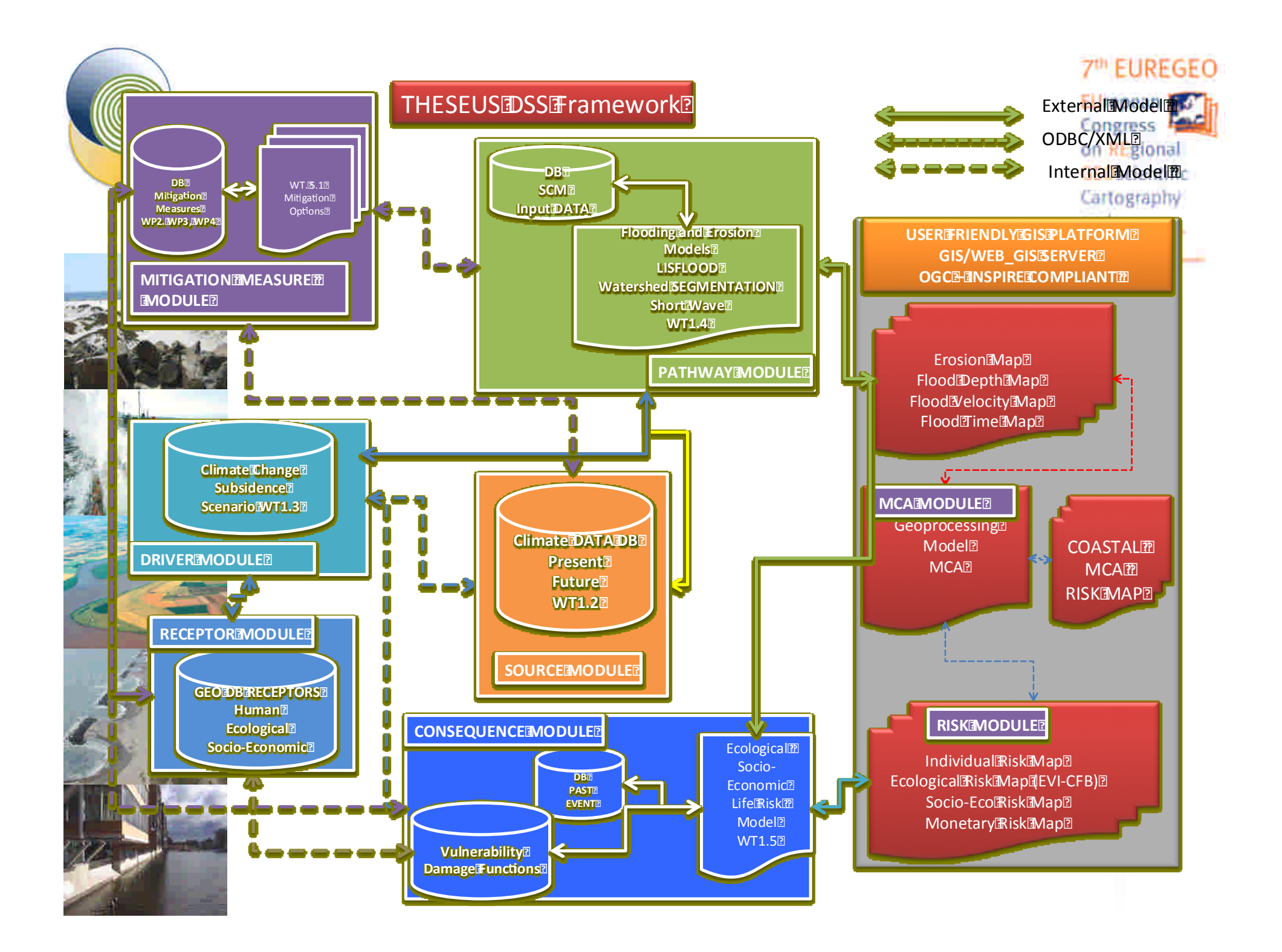

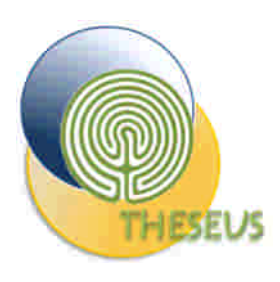

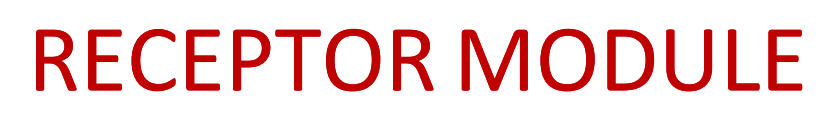

- GEO DB with Layer map useful for receptor identification by the DSS users
	- DTM, SRTM
	- Landuse
	- Urban classification
	- Population and Census data
	- Socio economic data
	- Vegetation map
	- Habitat map
- GEO DB (ESRI or POSTGis DB) with metadata
	- GUI: The data are uploaded in the DSS, the user can interact in a mapping framework with the layers
	- The user can define and add new receptor layers for risk assessment

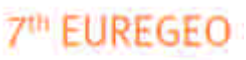

Lirogean Congress on REgional **GEOgripotitic** Cartography and **Information** 

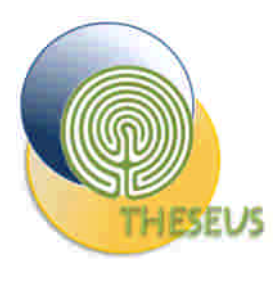

### Receptors

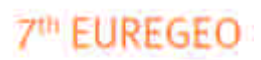

EUropean For Congress F on REgional GEOscientific Cartography and Information Systems

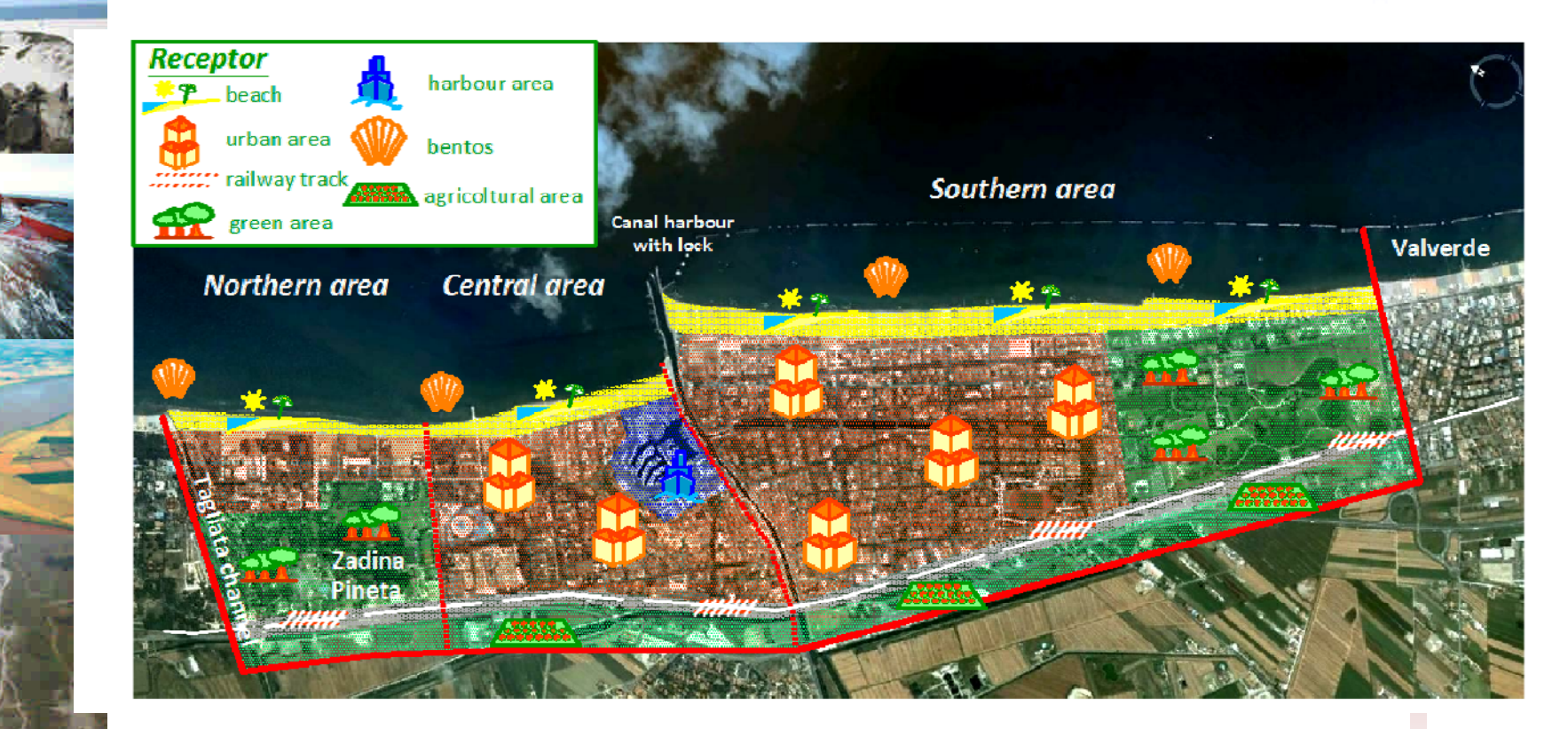

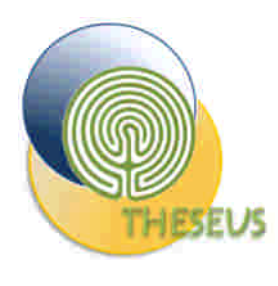

## Bottom elevation

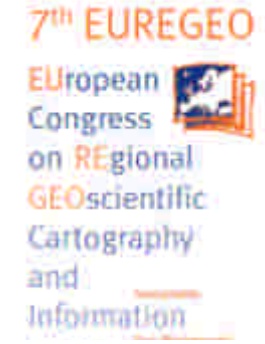

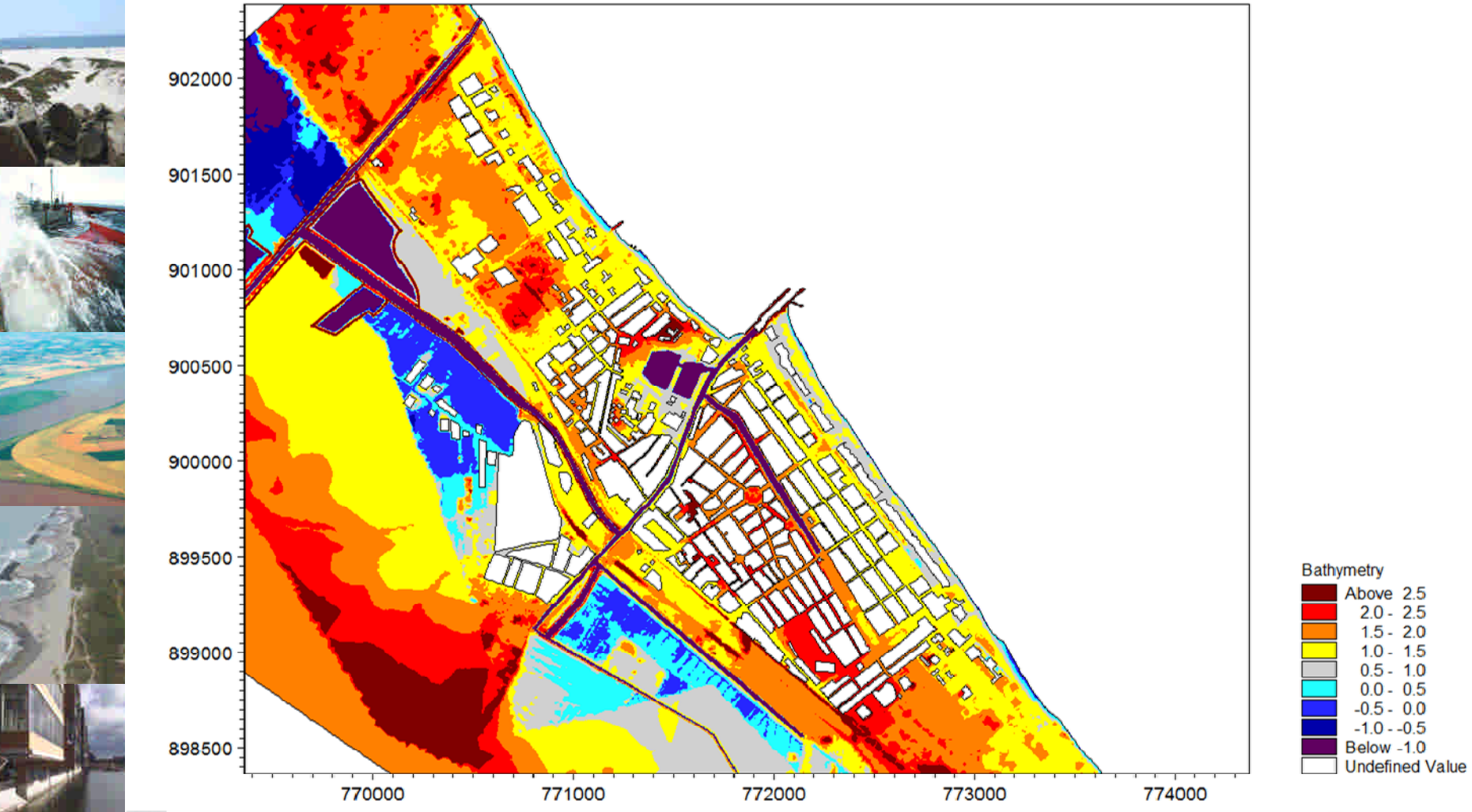

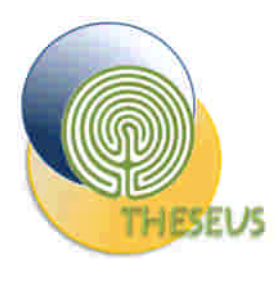

## Population density

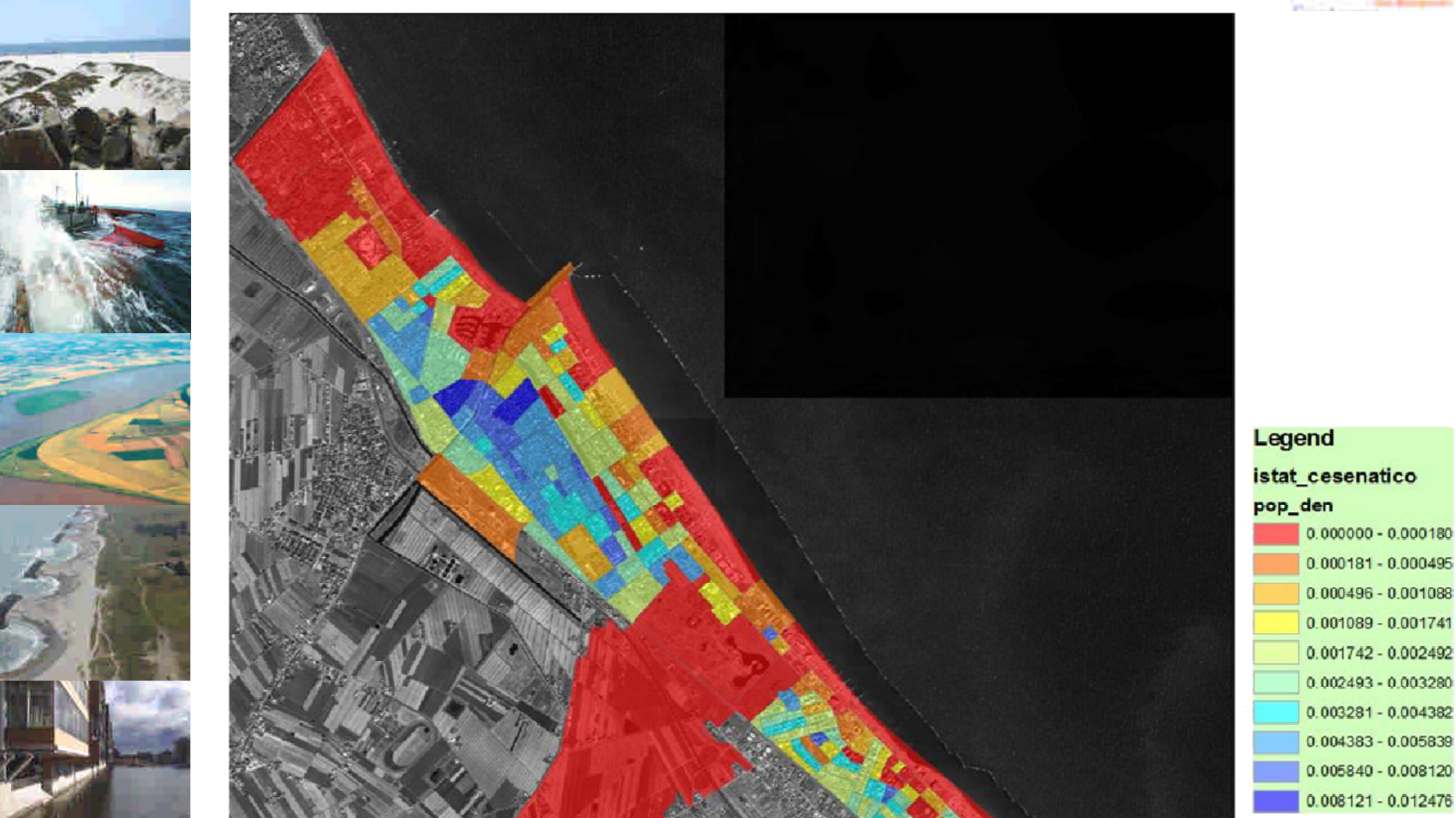

7th EUREGEO

EUropean For Congress F on REgional GEOscientific Cartography and Information

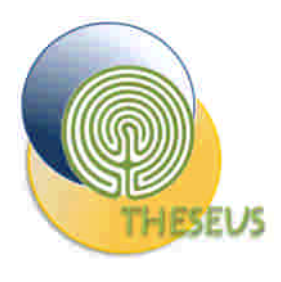

## Sensitive Population Density

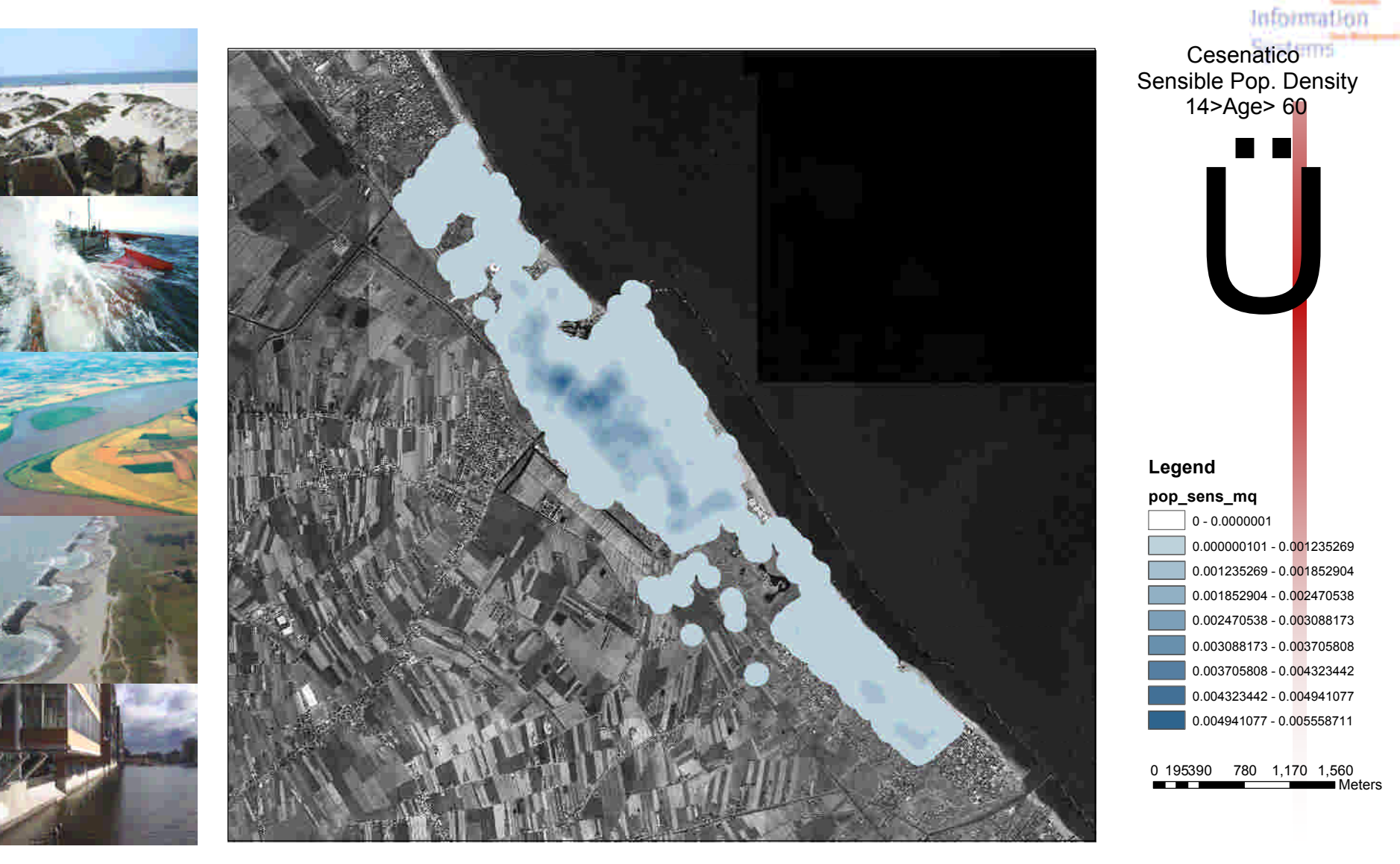

**7<sup>th</sup> EUREGEO** 

EUropean For Congress F on REgional

GEOscientific Cartography

and

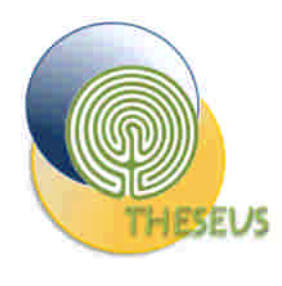

### Land use

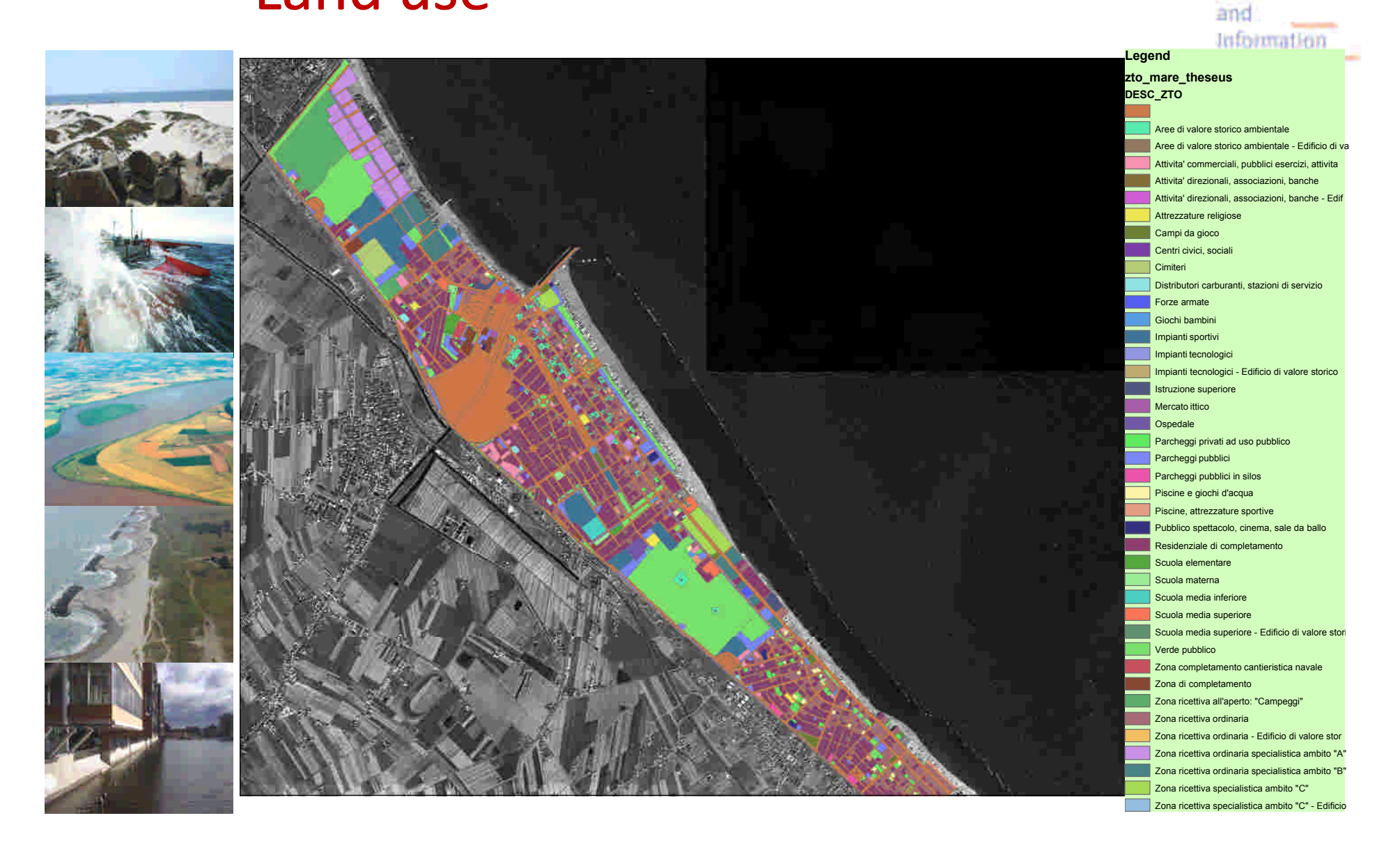

7<sup>th</sup> EUREGEO

EUropean **Port** 

on REgional

GEOscientific Cartography

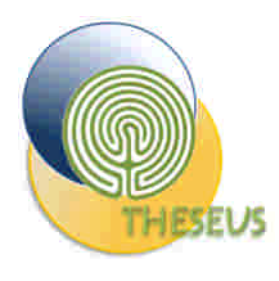

## Spatial distribution of GDP

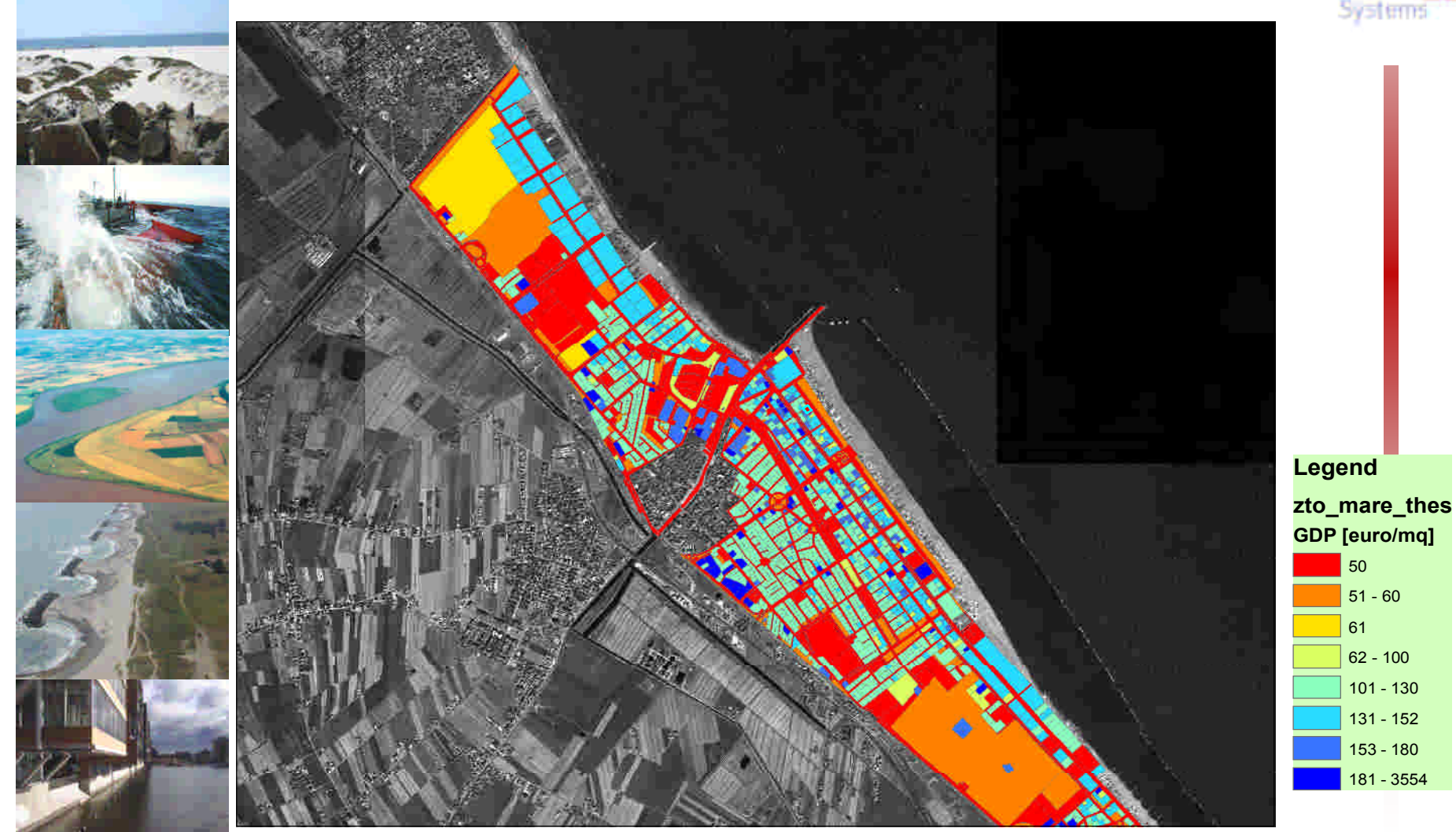

### 7<sup>th</sup> EUREGEO

EUropean **KG** Congress F on REgional GEOscientific Cartography and Information Systems

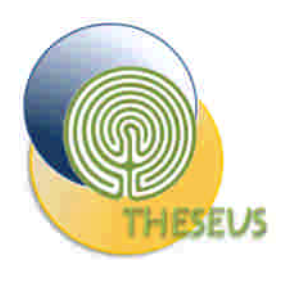

## Habitat survey

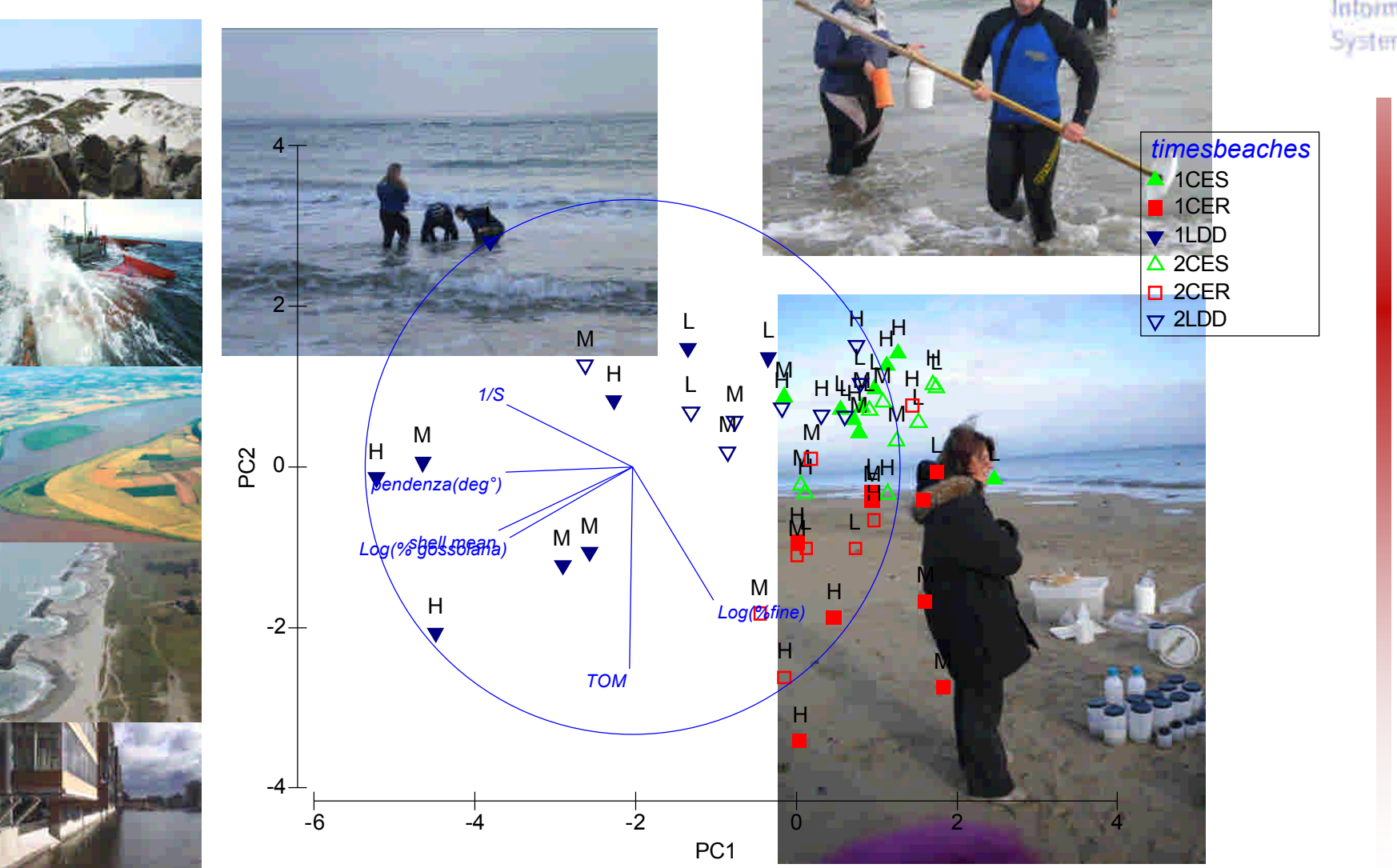

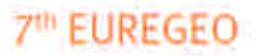

EUropean For Congress F on REgional GEOscientific Cartography and Information Systems

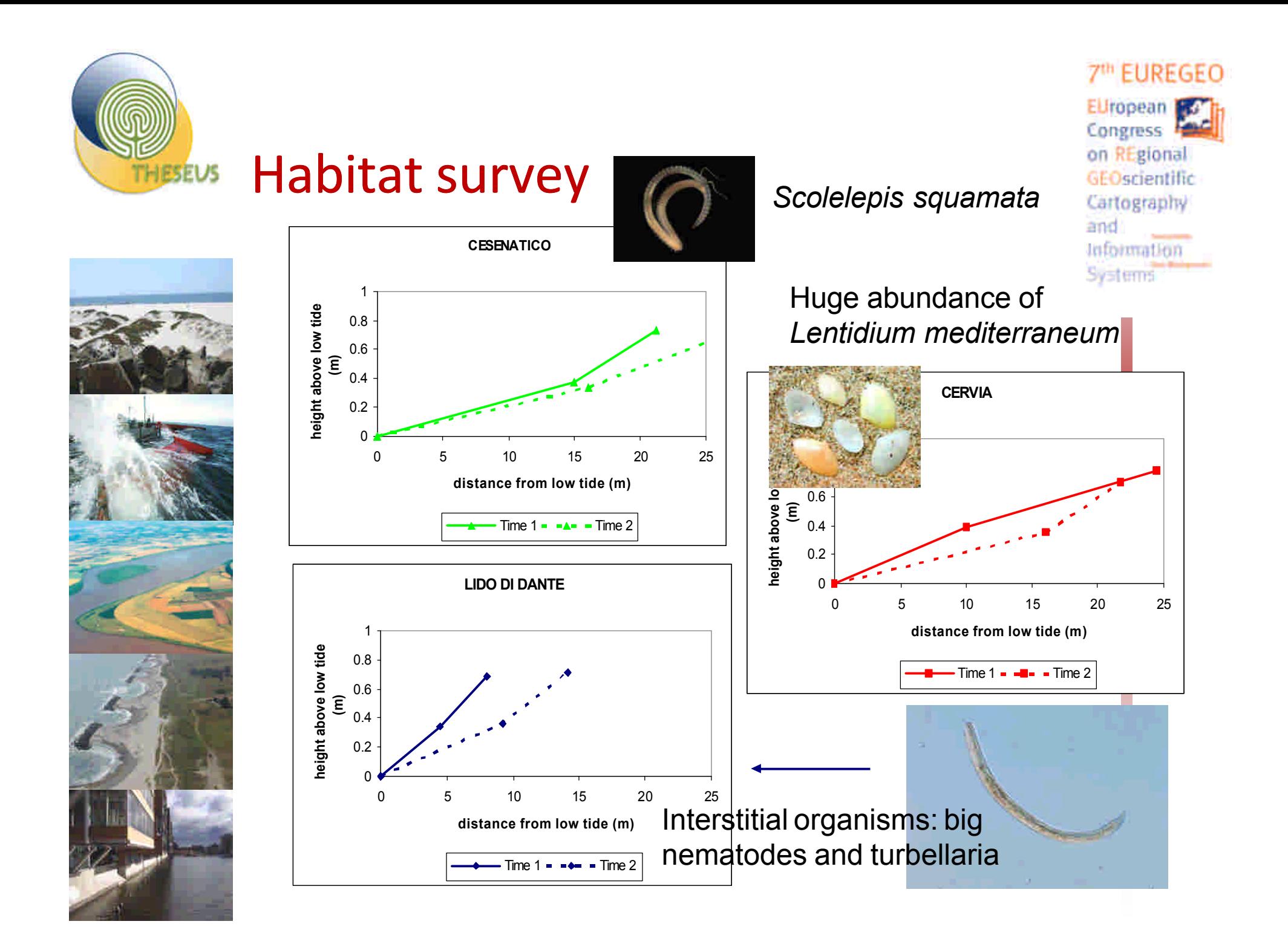

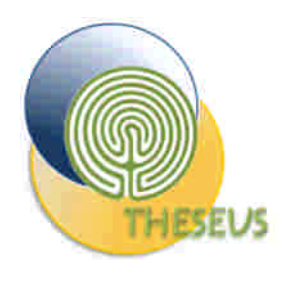

## **Habitats**

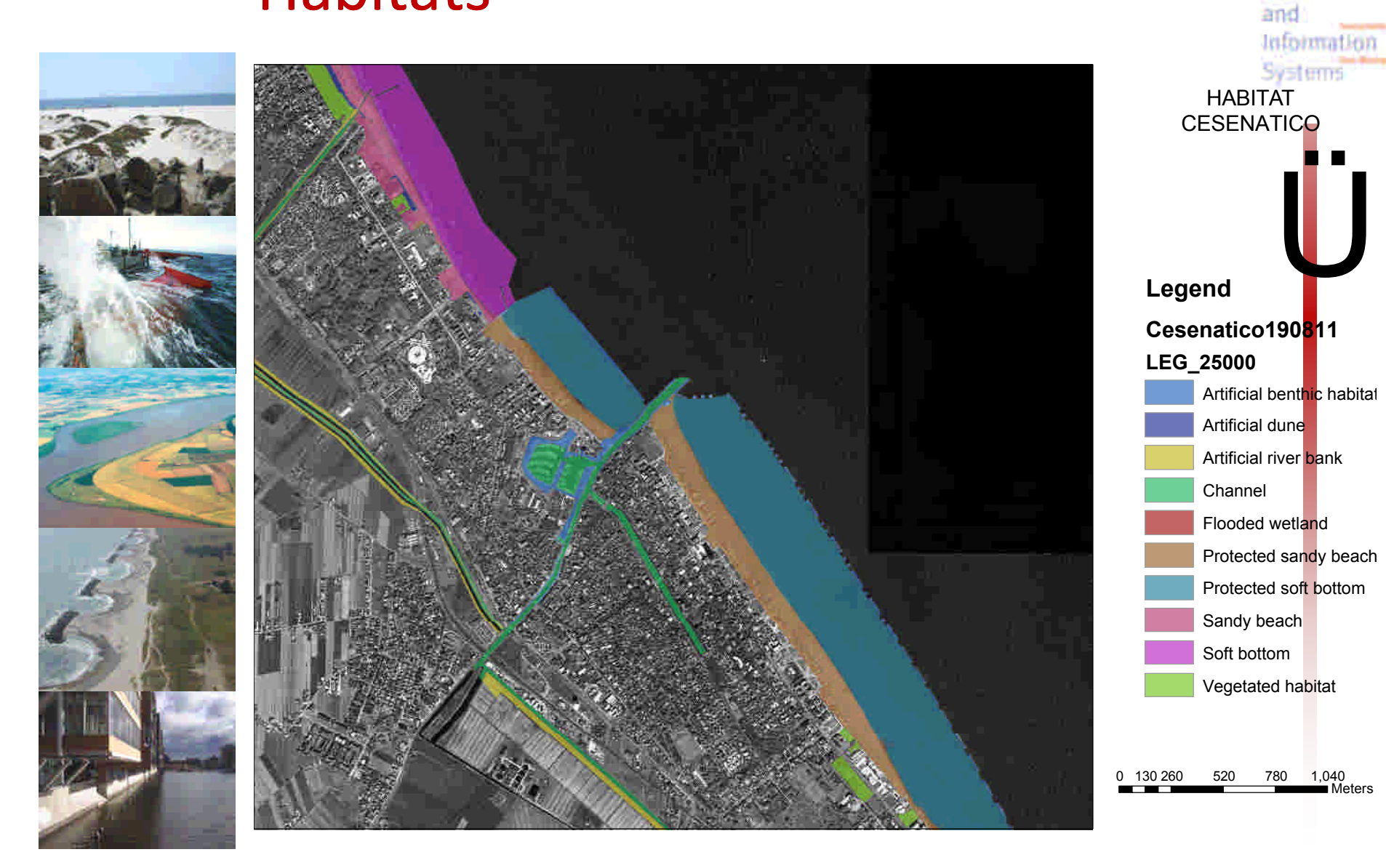

7<sup>th</sup> EUREGEO

EUropean For Congress F on REgional

GEOscientific Cartography

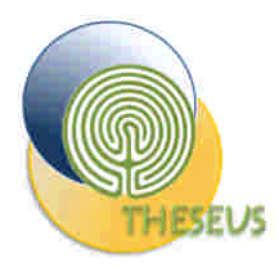

## ArcGis map of other potentially relevant stressors

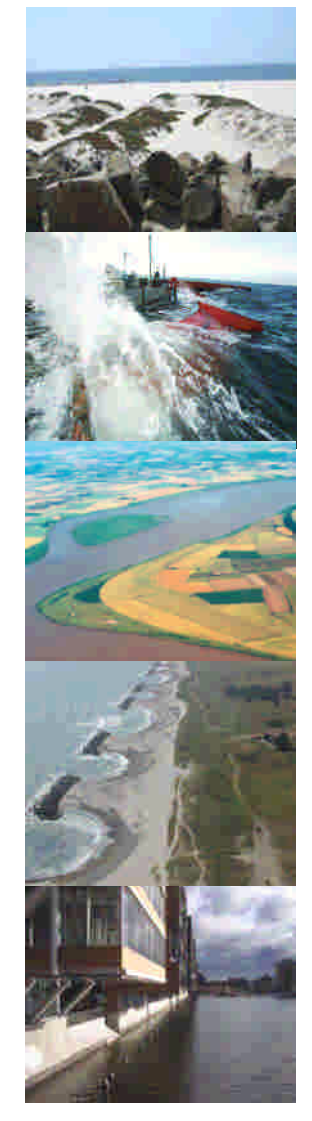

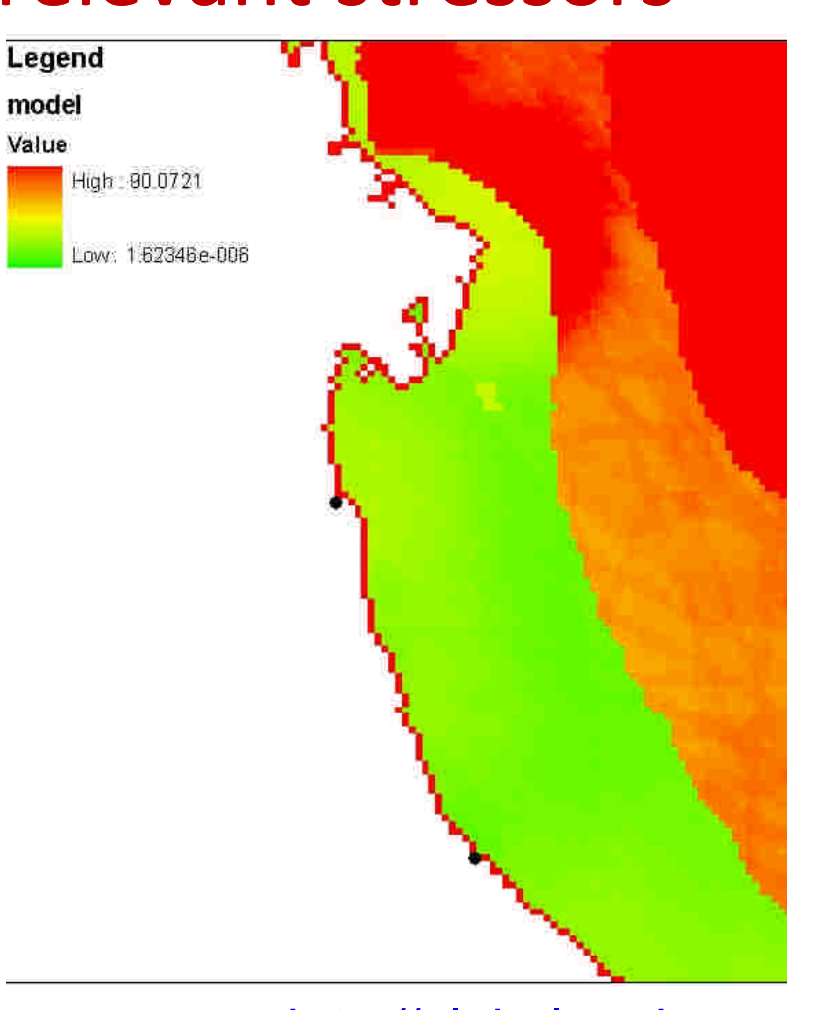

#### **DATA SUMMARY**

Location (longitude latitude): 12 4263 .44 217

The total complative intract score at this location is 5.60 out of 90.

Cumulative Impact Score

This area contains the following ecosystems

· Sub-ndal soft bottom

This mea experiences the following human activities

- · High levels of human activity related to Ocean acidification and UV radiation.
- · Moderate levels of human activity related to Ocean-based pollution and Invasive species
- · Low levels of human activity related to Demarcal non-destructive low-bycatch fishing: Demarcal non-destructive high bycatch fithing. Artisanal fishing. Organic pollution. Increasing pollution. Pelagic low-bycatch fithing. Demental demonitor fishing Sea temperature increase. Commercial dupoing and Nutrient rusoff

 $5.69$ 

· No human activity related to Oil rigs. Direct human impact (population pressure) and Pelagic high-bycatch fishing.

Human Activity Chart (No Activity = 0, Highest Activity = 1)

Bar colors based on natural breaks scale.

\* indicates that we cannot publish the values for this dataset

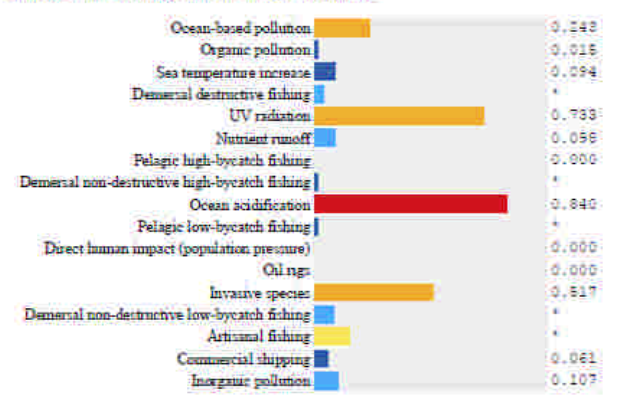

Download the data nummary for this location in CSV format (compatible with most spreadsheet software).

http://globalmarine.nceas.ucsb.edu

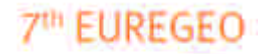

EUropean Fre Congress 4 on REgional **GFOscientific** Cartography and **Information** 

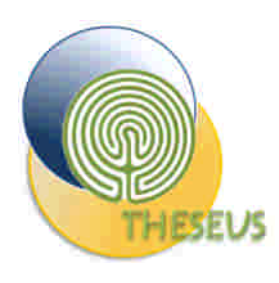

# SOURCE MODULE

- Database of pre-cooked climate scenarios
	- for flooding purposes: pdf functions
		- Storm Surge including tide
		- Waves statistics
	- For erosion scenarios:
		- Representative typical annual wave climate
		- Time series
- User can interact with Flooding scenario by selecting the time horizon
- GUI: the user play with a time slider defining the time scenario and extracting climate/wave parameters
- The data selected in this module are used as input for Flooding and Erosion model

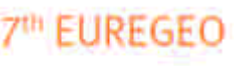

**Ironean** Congress on REgional **GFOscientific** Cartography and **Information** 

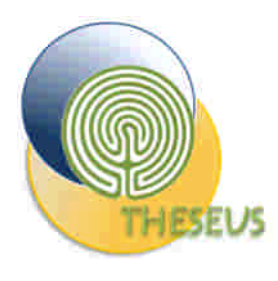

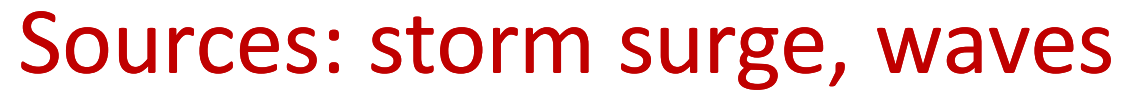

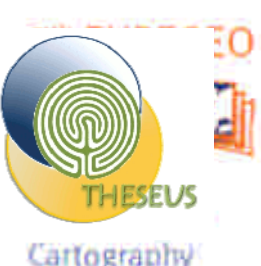

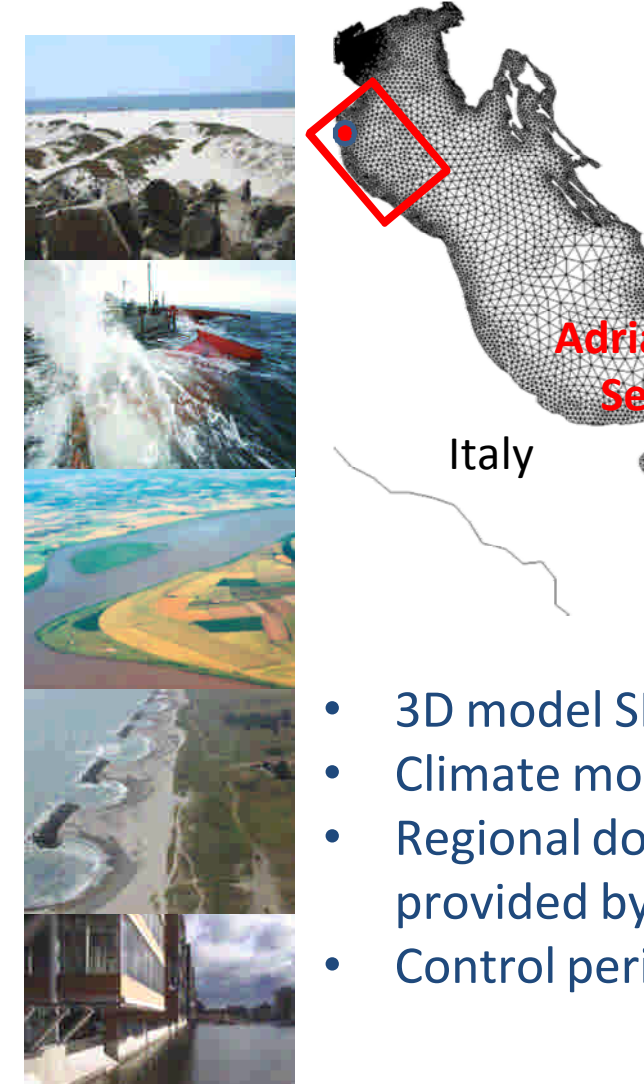

# and ATMOSPHERIC GLOBAL CLIMATE MODELS **REGIONAL DOWNSCALING Adriatic Sea HYDRODYNAMIC COASTAL MODELS**

- Otranto Strait
- 3D model SHYFEM coupled with spectral wave model WWM
- Climate model downscaling S18E5 is introduced.
- Regional downscaling atmospheric dataset, produced by DWD, provided by HZG
- Control period 1960-1990 and tA1B IPCC scenario (2010-2100).

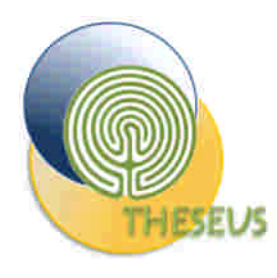

### Sources: storm surge, waves

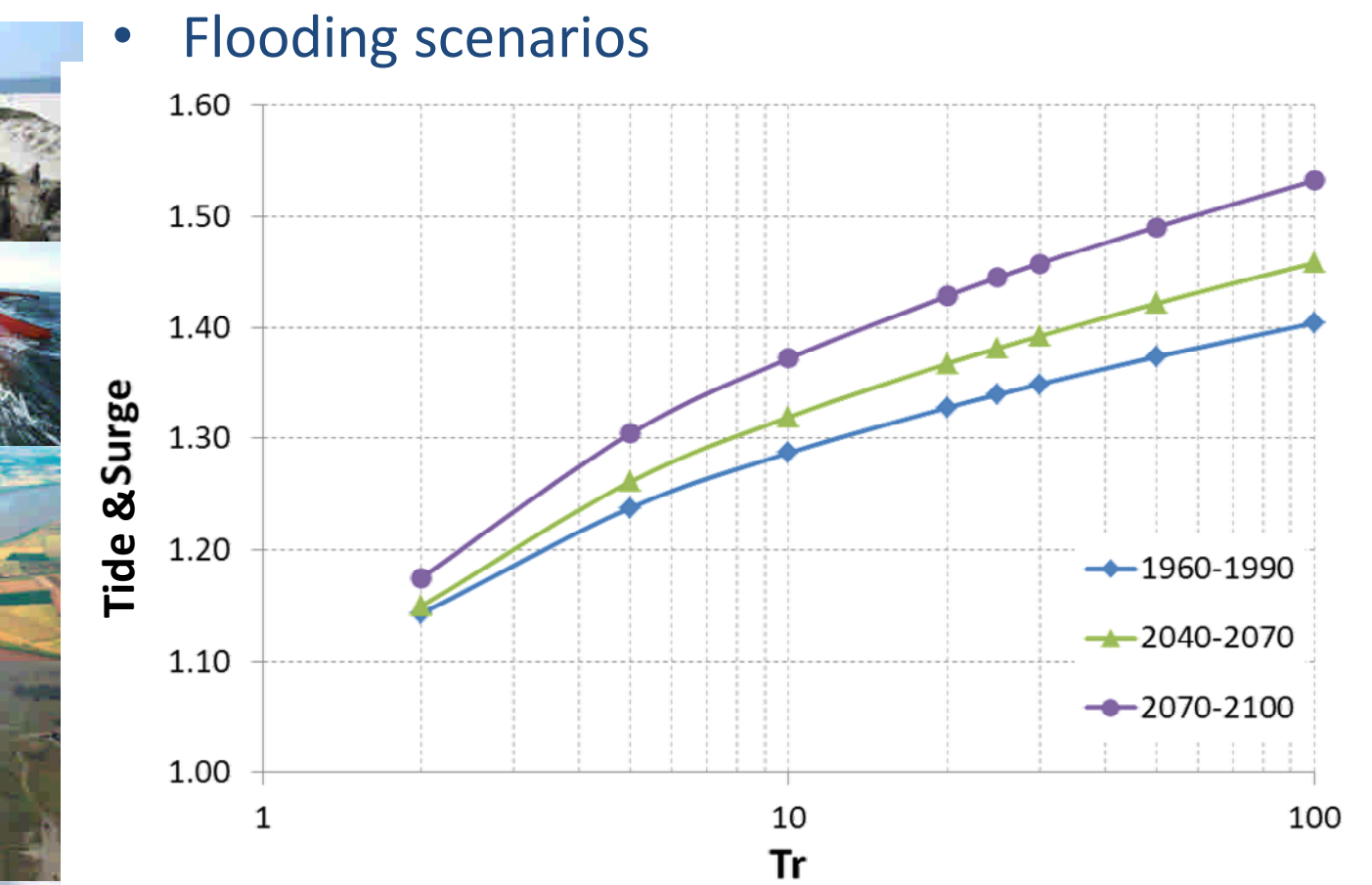

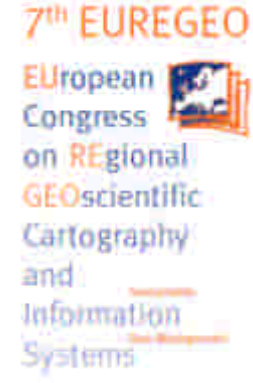

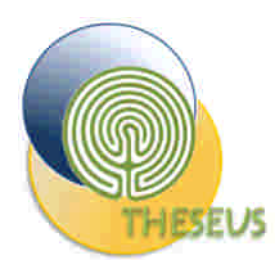

### Sources: storm surge, waves

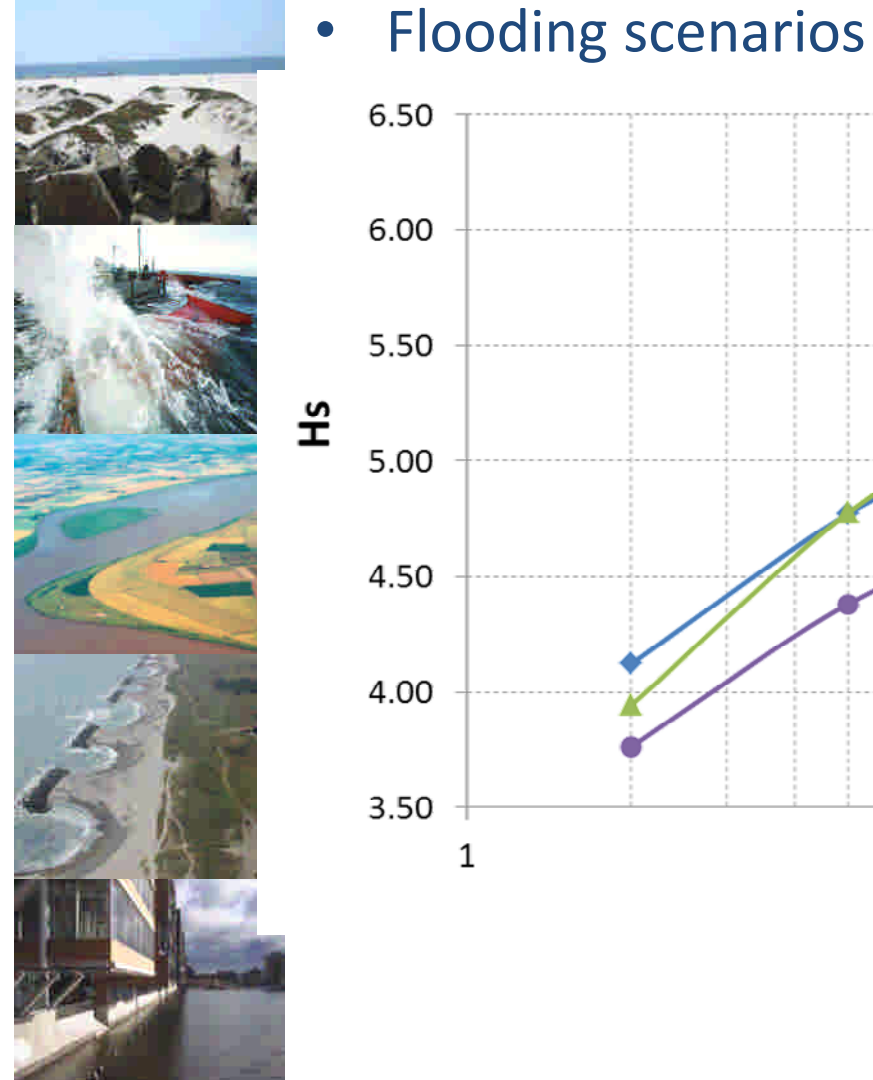

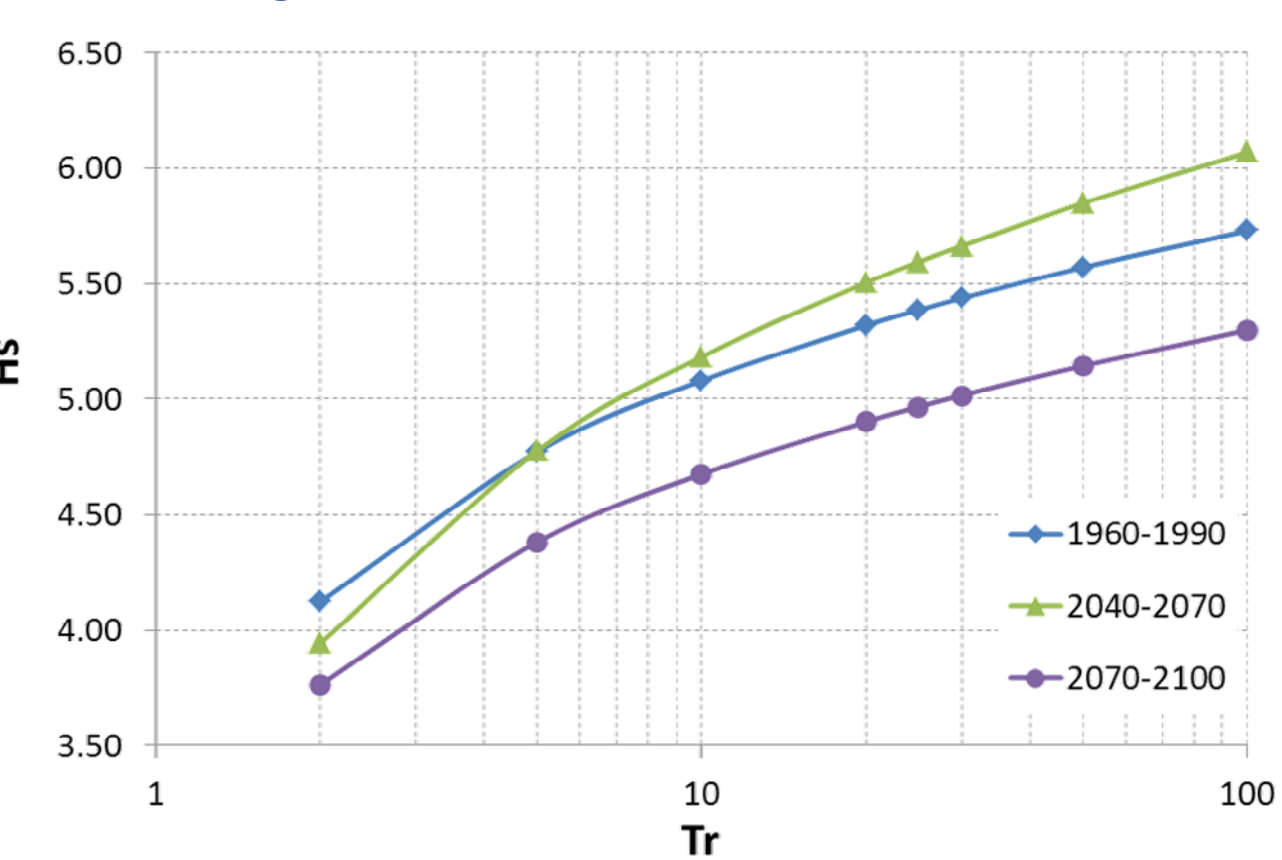

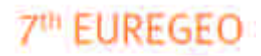

EUropean Fre Congress 4 on REgional GEOscientific Cartography and Information Systems

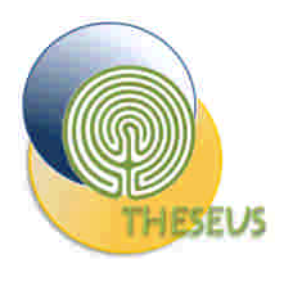

## Flooding scenarios

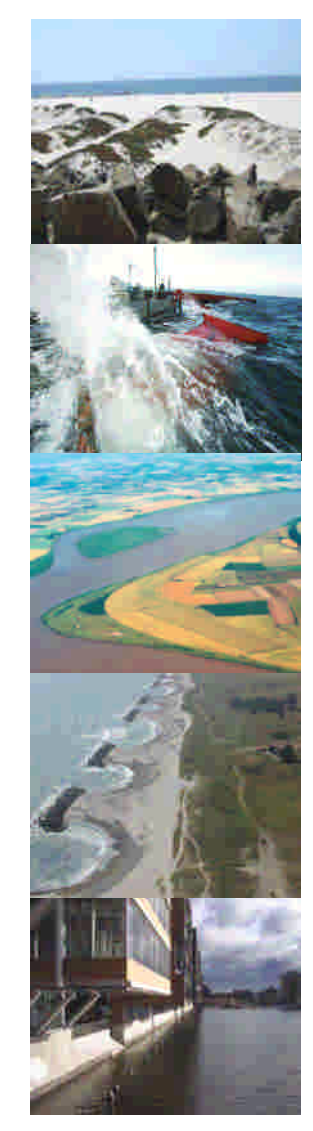

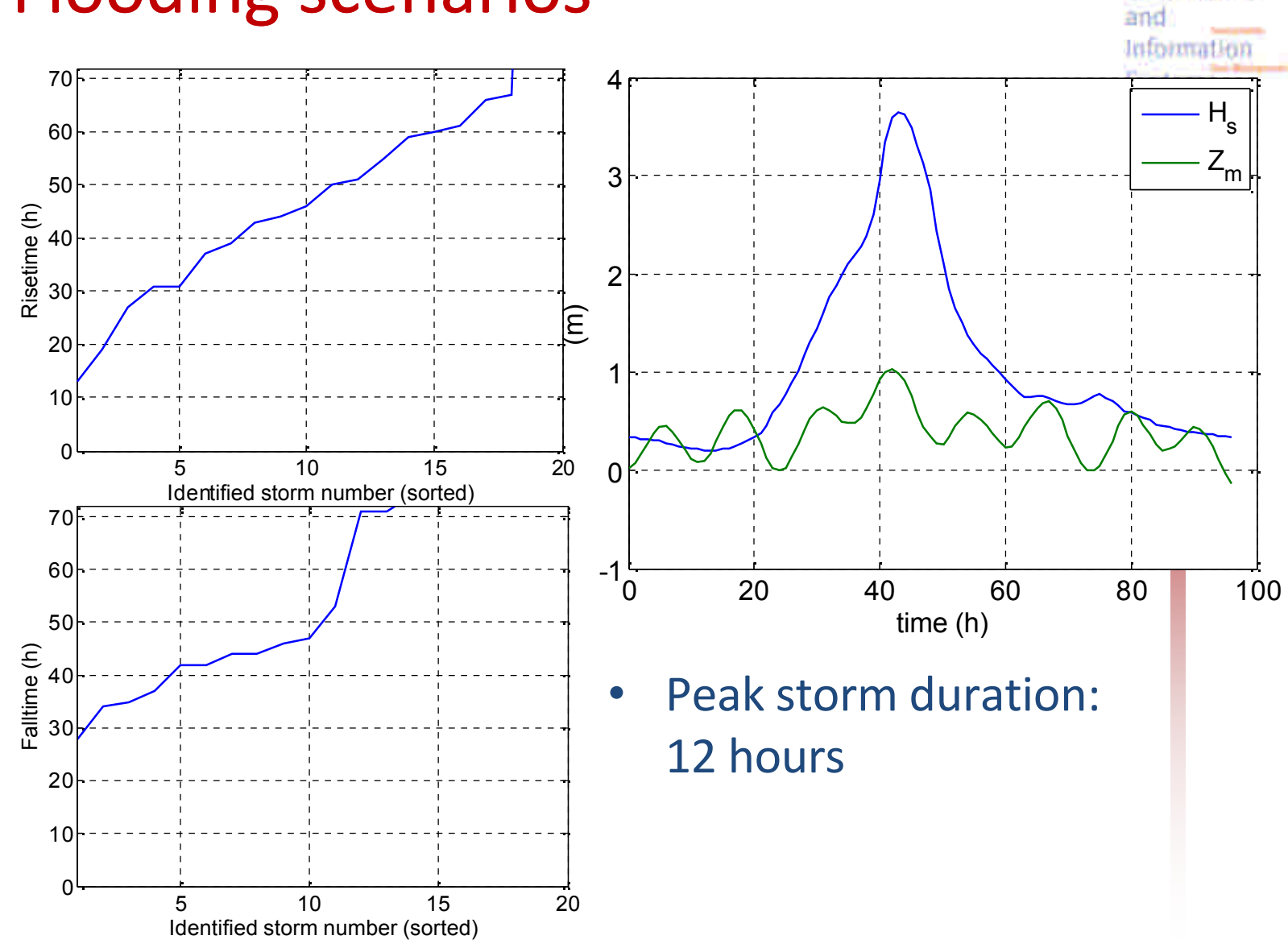

**7<sup>th</sup> EUREGEO** 

**EUropean** Congress 4 on REgional

GEOscientific Cartography

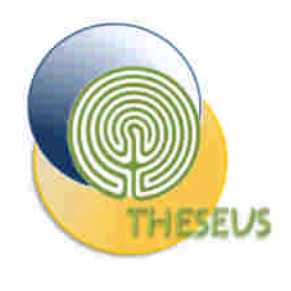

## Climate change and MSL

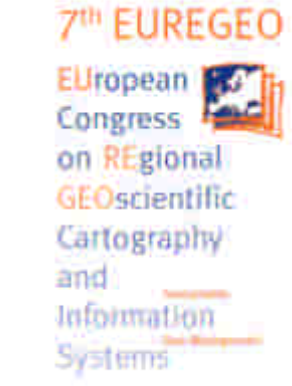

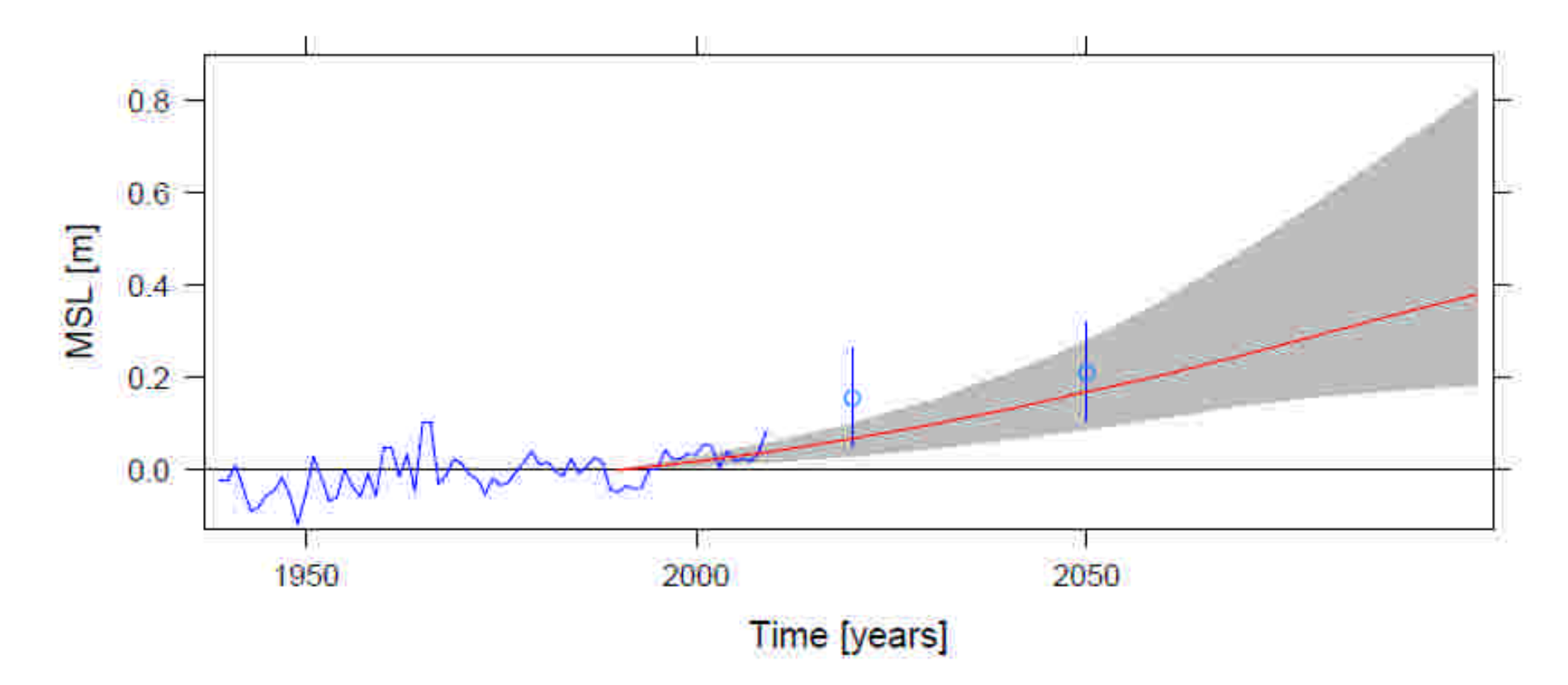

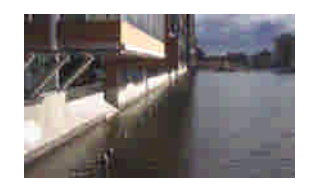

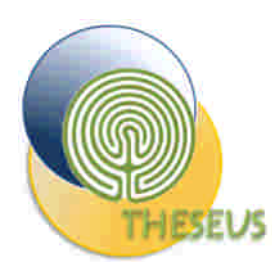

# DRIVERS MODULE - DSS GUI

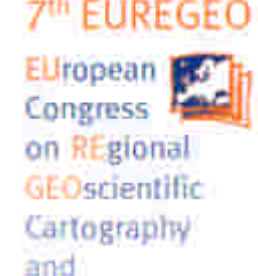

luformation

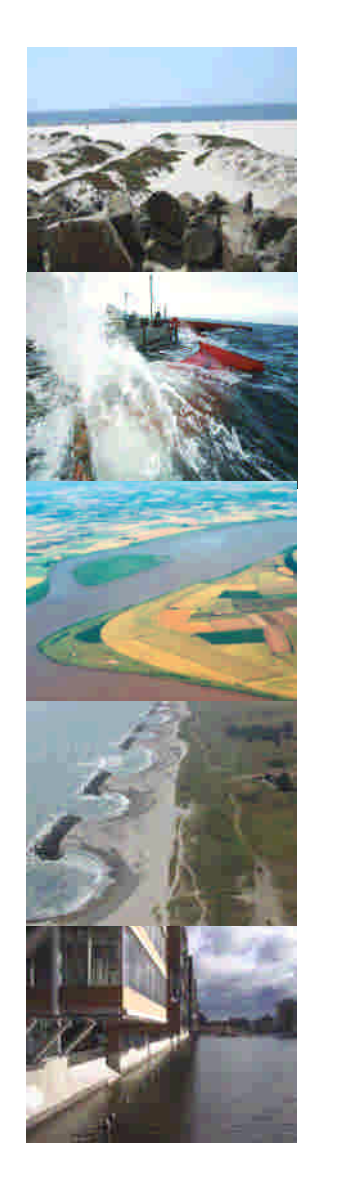

- DataBase with subsidence and climate change trend
- The user can define a specific DRIVER scenario interacting through a GUI and selecting the climate change and subsidence characteristics
- The user can modify the pre-loaded climate change and subsidence trend
- GUI: a window with a curve tool (time vs subsidence/climate change)
- Raster GIS based procedure to obtain the new DTM considering the subsidence trend

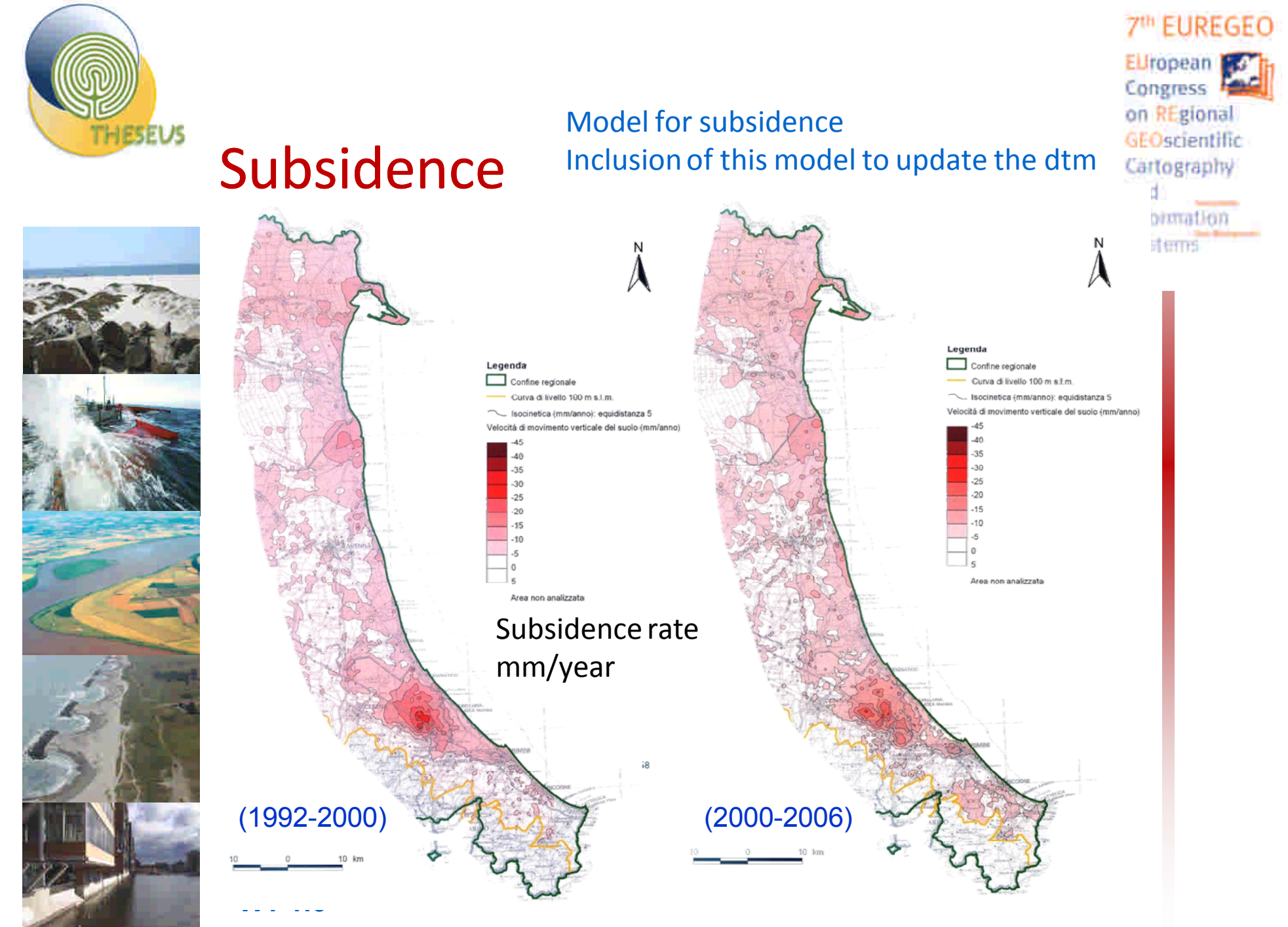

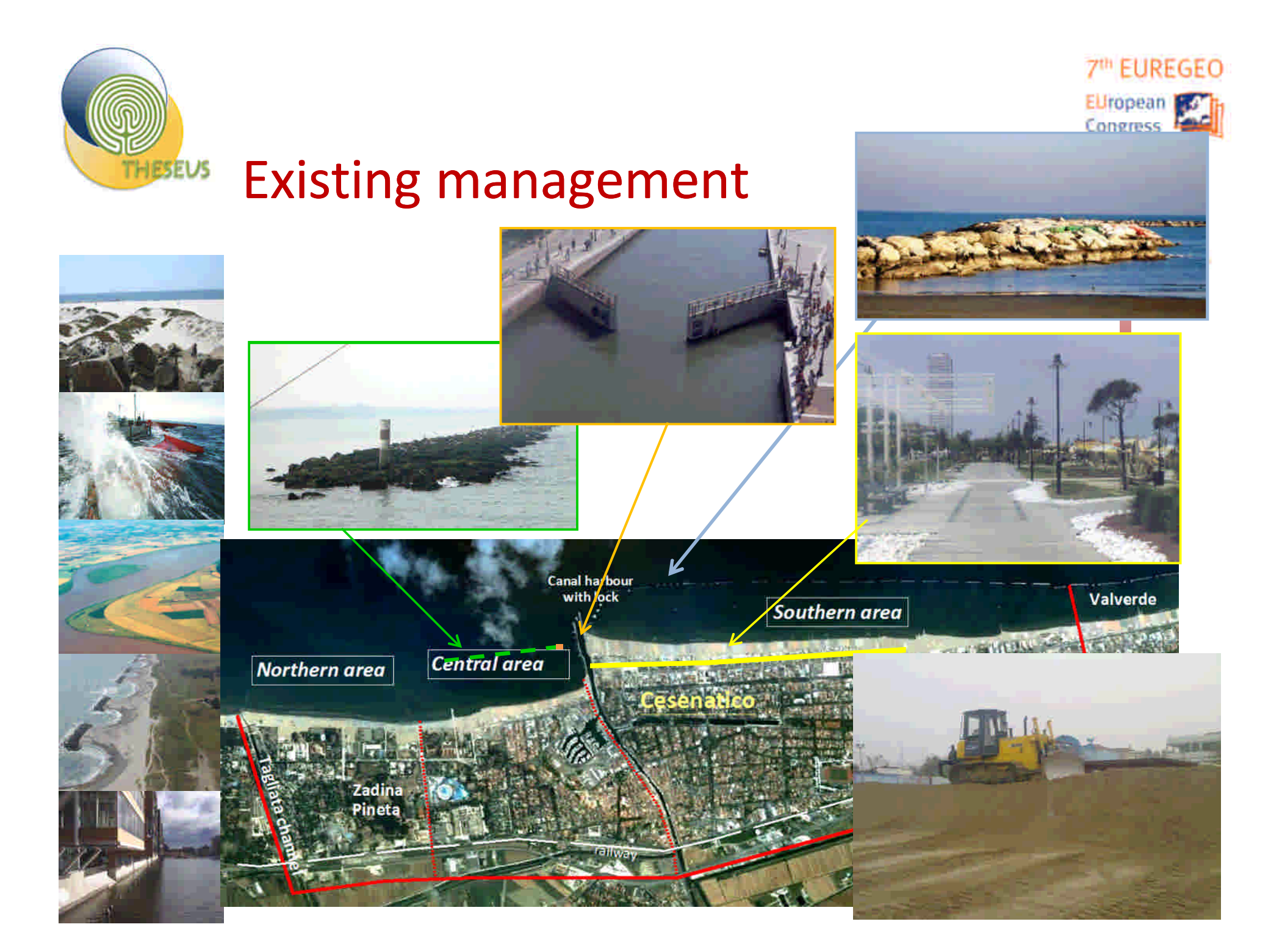

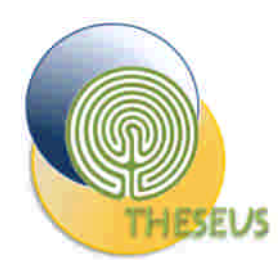

## Existing management

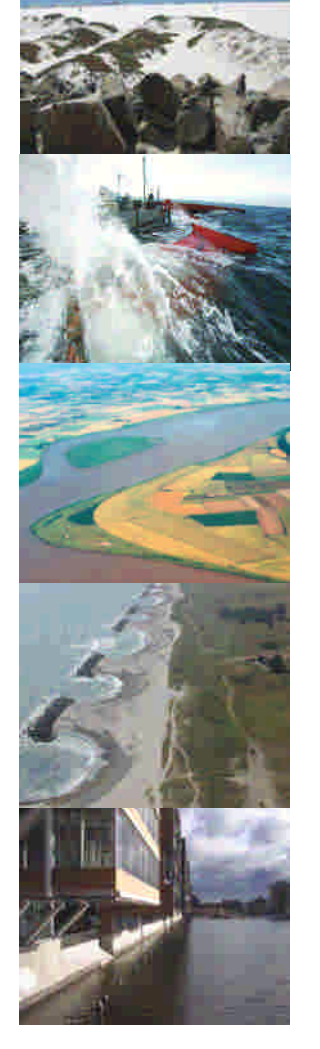

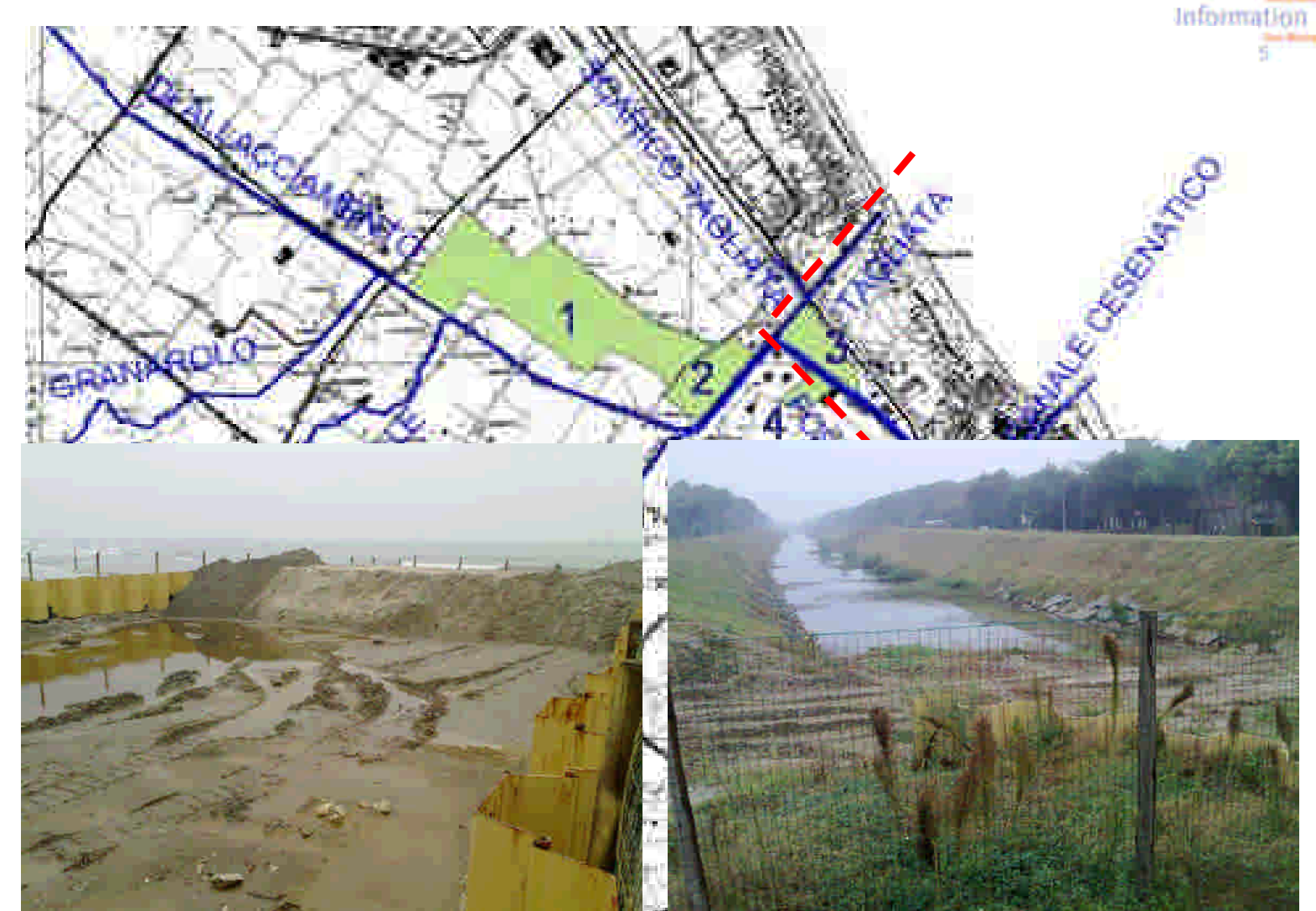

7<sup>th</sup> EUREGEO

EUropean For Congress F on REgional

GEOscientific Cartography

and

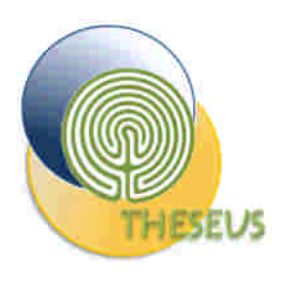

# Pathway Module

- Sea Level and Wave Wave Propagation Models
	- Wave transmission Matlab/Python Script
- **Overtopping Models** 
	- Artificial Neural Model for overtopping (Verhaeghe 2008)
- **Storm Surge Flooding Models** 
	- Pre-cooked run of numerical model
		- MIKF 21
	- GIS Based Mathematical models
		- LISFLOOD
		- Watershed segmentation flooding
- **Erosion model** 
	- CERC Formula GIS Python Script
- **OUTPUT: Map of flooded area, water depth, velocities and duration**

**7<sup>th</sup> EUREGEO Irnnpan** Congress on REgional **GFOsrientific** Cartography and **Information** 

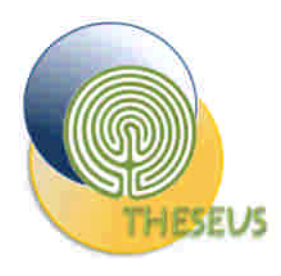

### Sea Level and Wave Propagation

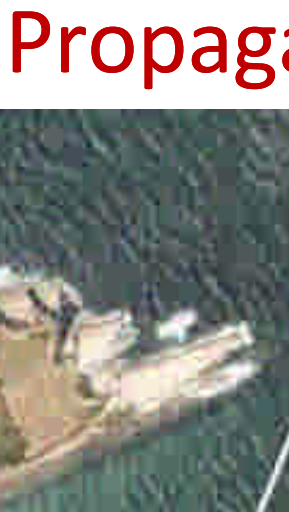

7<sup>th</sup> EUREGEO EUropean For Congress F on REgional GEOscientific Cartography and Information Systems

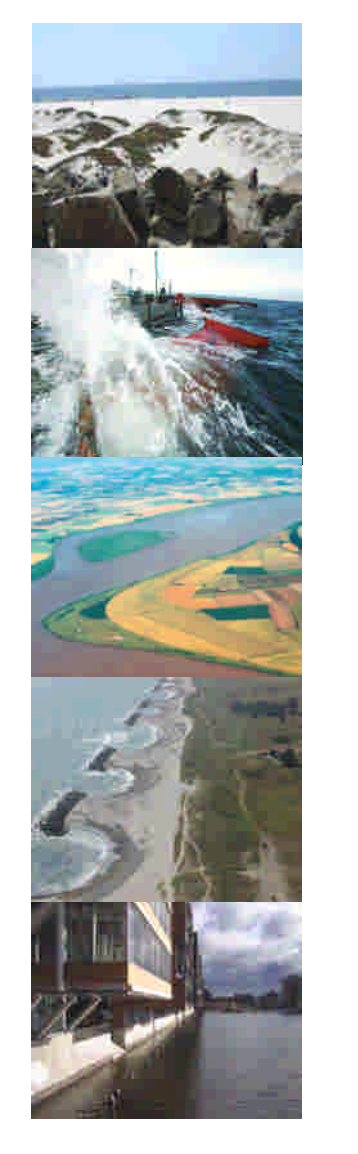

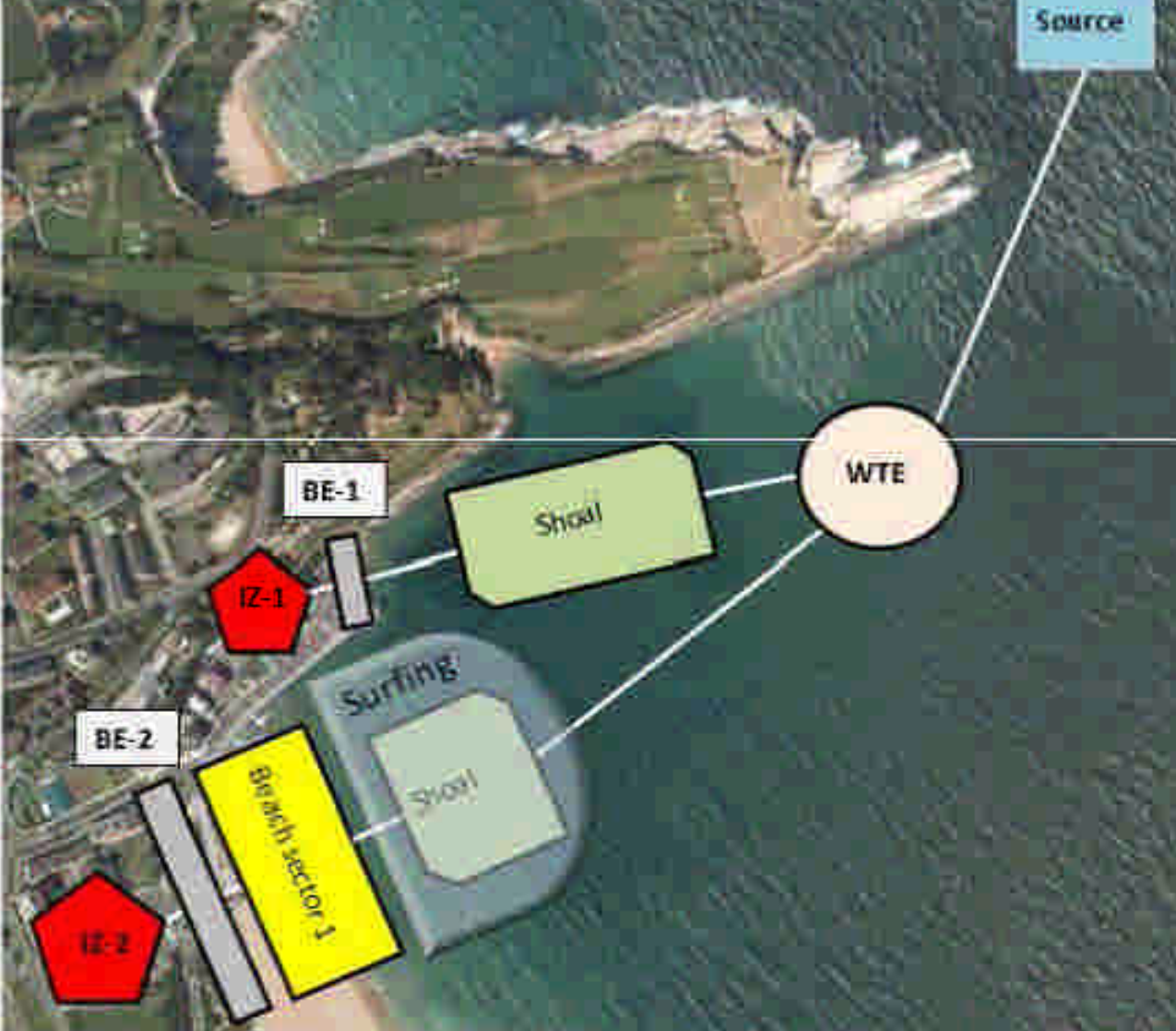

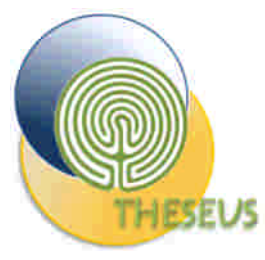

## Shoreline boundary condition

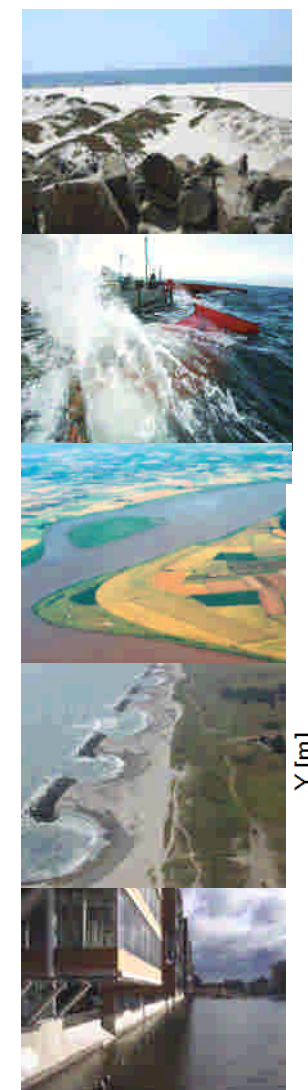

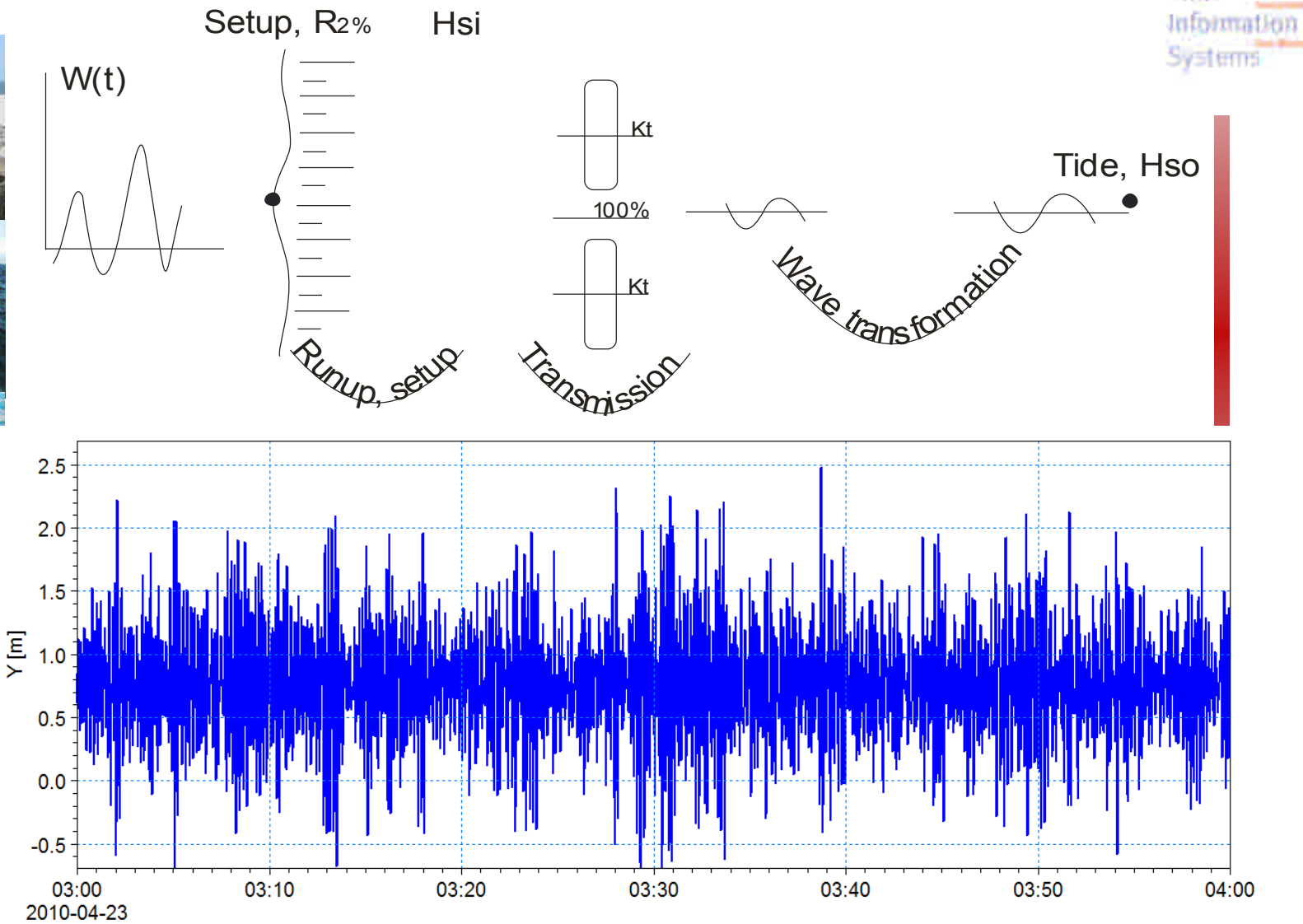

**7<sup>th</sup> EUREGEO** 

EUropean Fre Congress F on REgional

GEOscientific Cartography

and
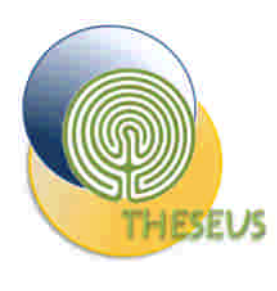

## GIS based Equilibrium Flood Mapping

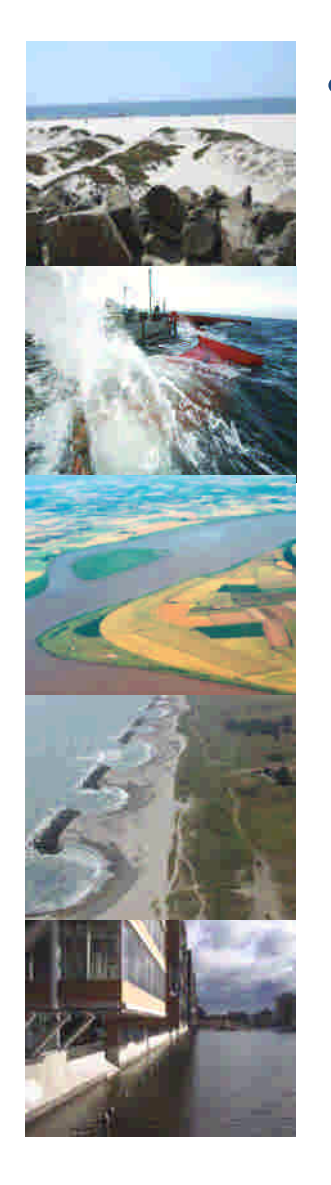

• Equilibrium flood mapping is based on a comparison of the maximum total water height and ground elevation; land lower than the maximum total water height is assumed to flood

**7th ELIREGEO** 

ELIropean Congress on REgional GEOscientific Cartography

Information

and

- Poulter, B., Halpin, P.N., 2008. Raster modellingof coastal flooding from sea-level rise. International Journal of Geographical Information Science 22 (2), 167-182.
- I. Brown / EnvironmentalModelling& Software 21 (2006) 1479e1490
- Bates, P.D., de Roo, A.P.J., 2000. A simple aster-based model for floodplain inundation. Journal of Hydrology 236, 54e77.
- Impact of grid size in GIS based flood extent mapping using a 1D flow model M. G. F. Werner

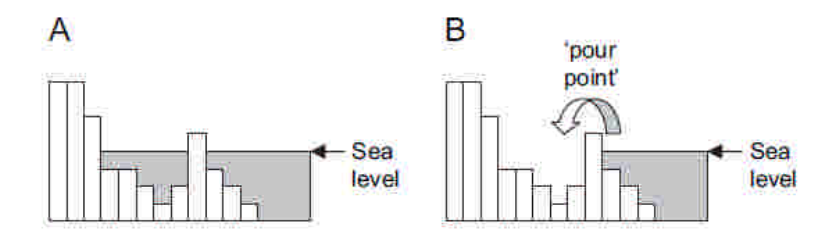

Fig. 2. GIS methods for estimating floodplain areas: (A) a simple contourbased method results in some low-lying coastal basins flooding despite the presence of an intervening barrier; (B) a more accurate hydrological method which recognises that these 'sink' features will only flood when the 'pour point' is reached.

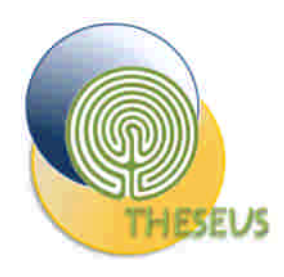

## Watershed Segmentation GIS model REgional

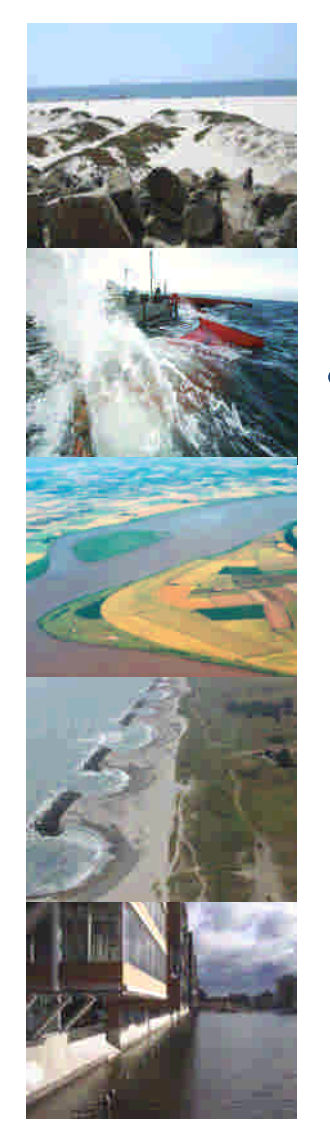

#### • marker controlled watershed segmentation algorithm operator (Meyer and Beucher, 1990; Soille and Ansoult, 1990)

- CREDITS Nicolas BEUCHER (nicolas.beucher@ensta.org)
- The terrain model represented by a floating image is flooded preserving the hydraulic connectivity from a specific seed or source (usually the minima) defining a specific water level (storm surge)

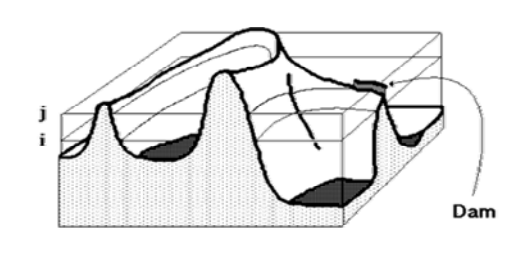

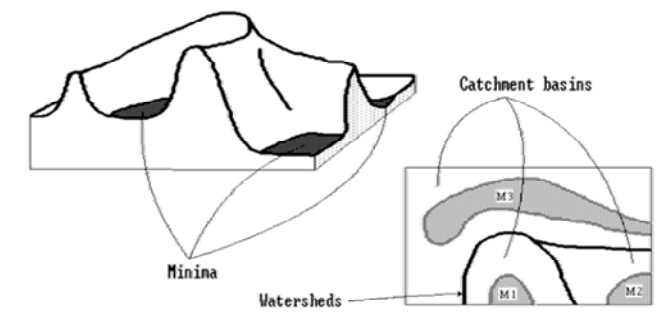

Cartography

afnimation

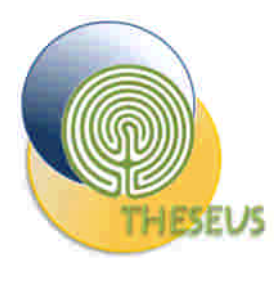

### DTM pre-processing

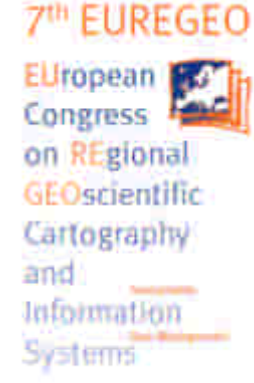

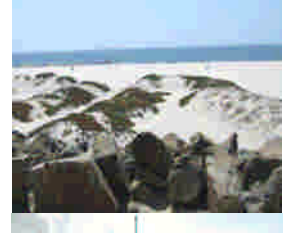

- Linear interpolation of river cross section and river bathymetry definition
- LIDAR no data in river bed
- Bank delineation

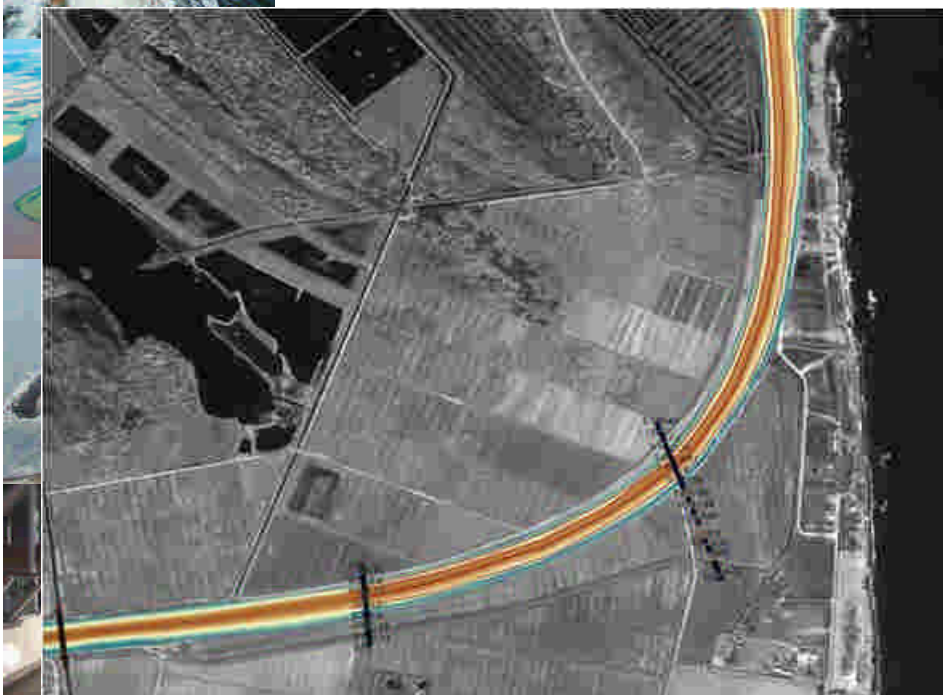

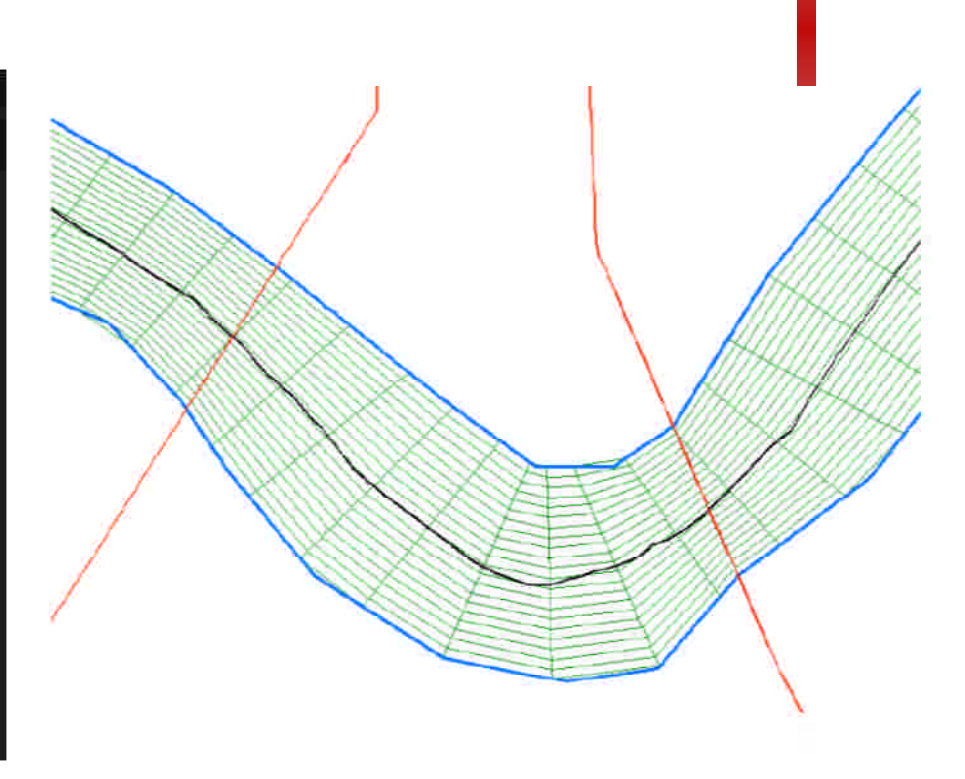

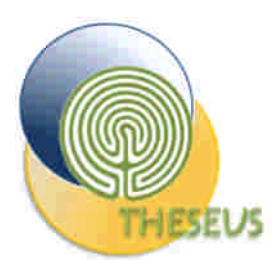

### **DTM** pre-processing

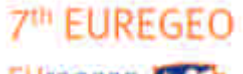

EUropean Fo Congress F on REgional GEOscientific Cartography and Information Systems

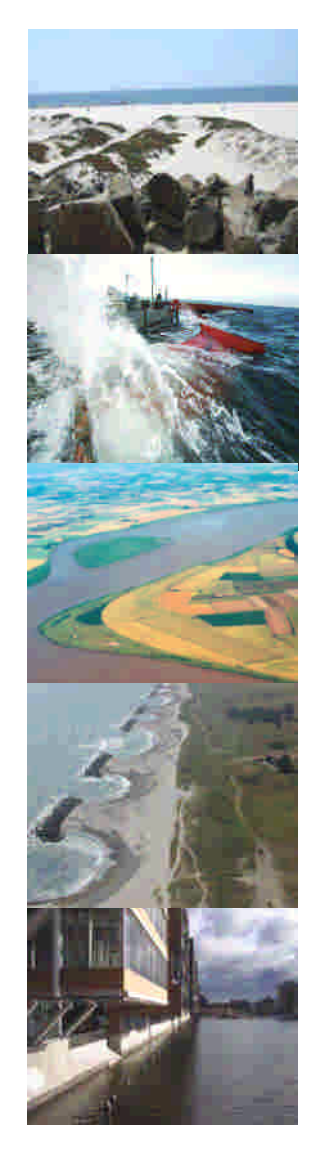

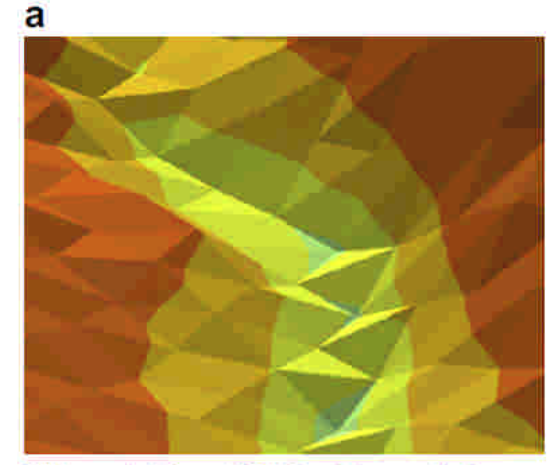

TIN created from LIDAR points results in artificial dams

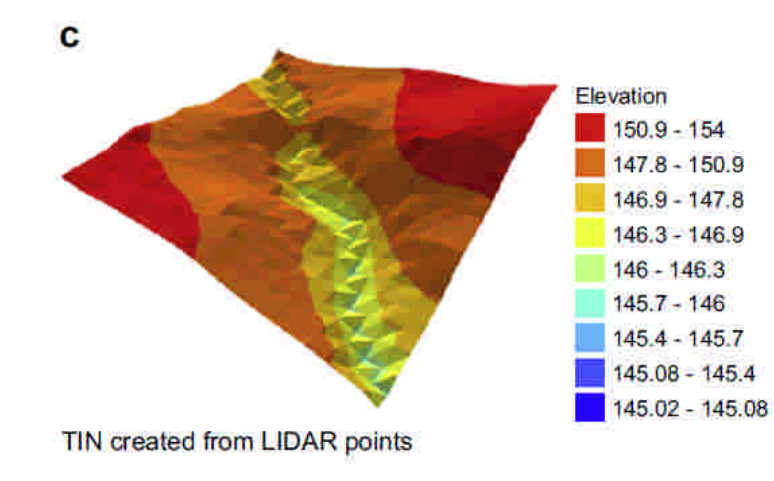

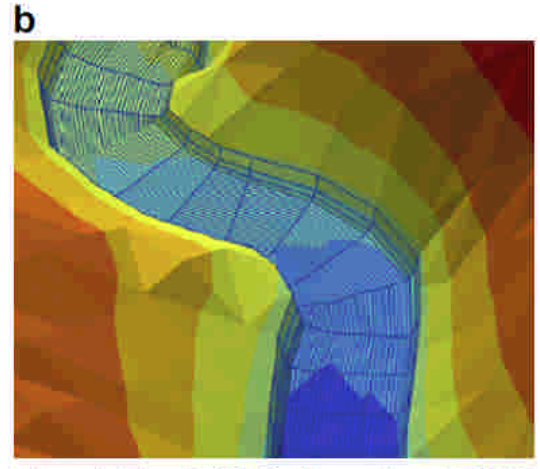

Integrated terrain (TIN) with mesh and LIDAR points

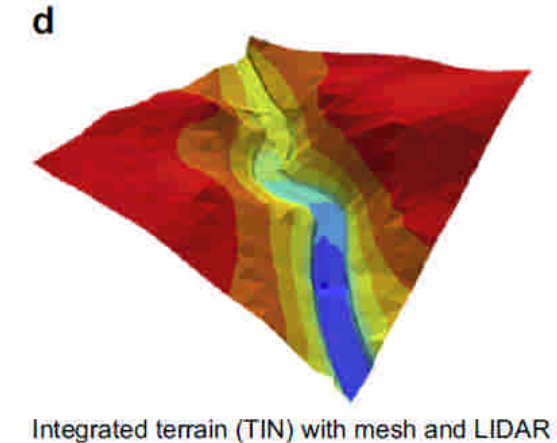

point

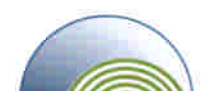

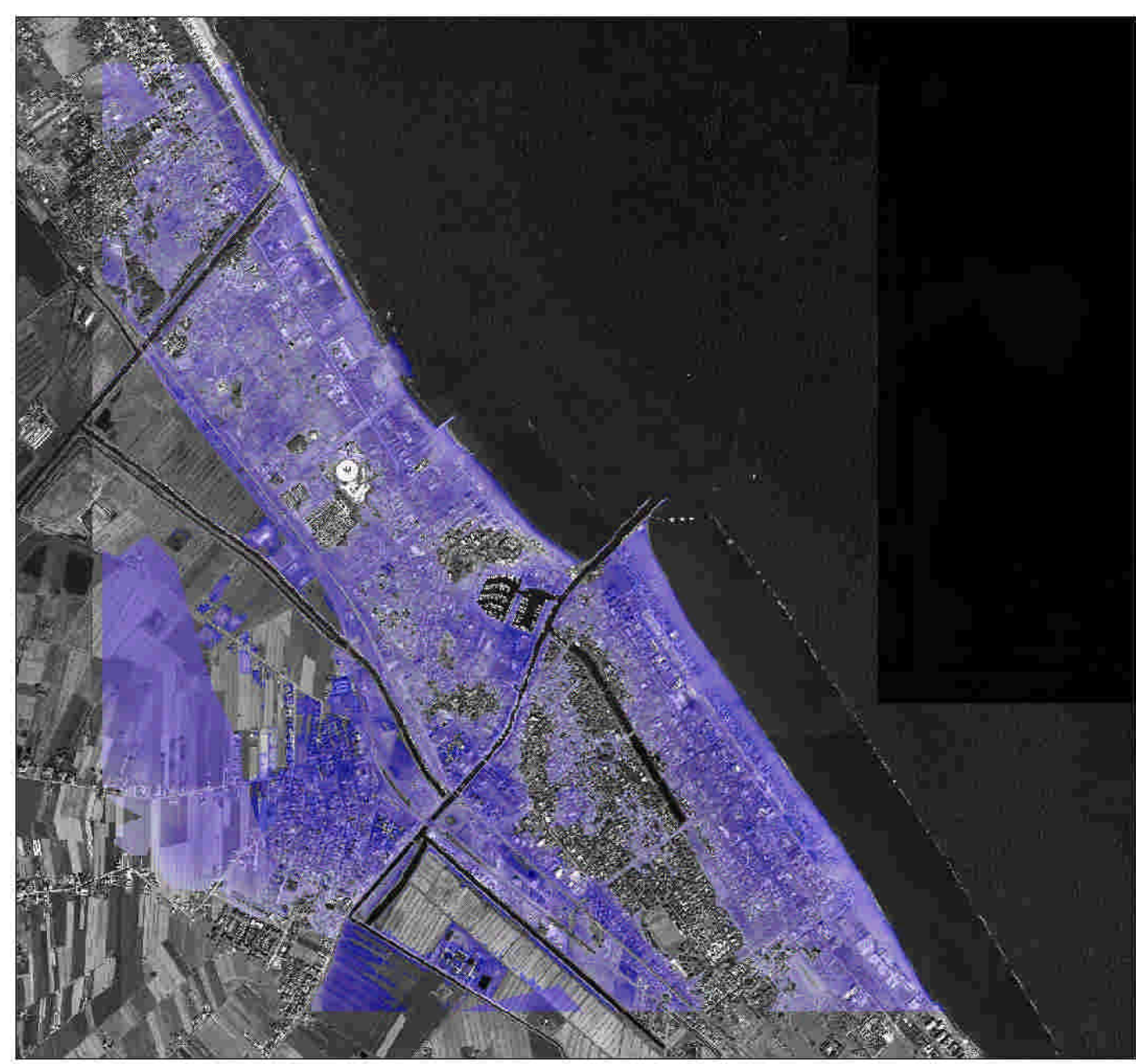

#### 7<sup>th</sup> EUREGEO

THESEUS WP1 Storm Surge Flooding Return Time 50 Years Year Scenario 2050 Cesenatico Study Site

#### Legend

Y\_2050TR\_50WLdtm4ws\_cessub50.tif Water Depth cm

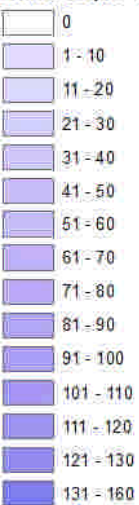

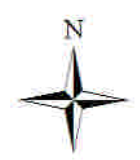

一抗过  $\mathbb{D}$   $\mathbb{D}$ 0 187.5375 750 Kilometers

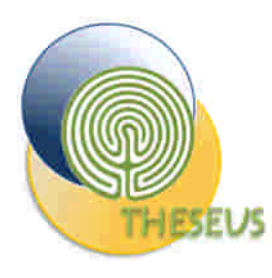

### MIKE 21 Vs WS GIS based model

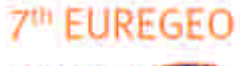

EUropean **R** Congress F on REgional GEOscientific Cartography and Information Systems

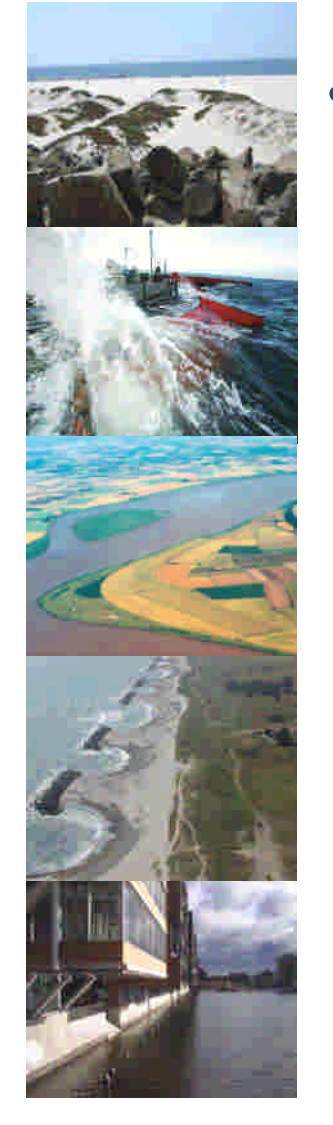

• Maximum flood extension simulated with MIKE 21 and the GIS model

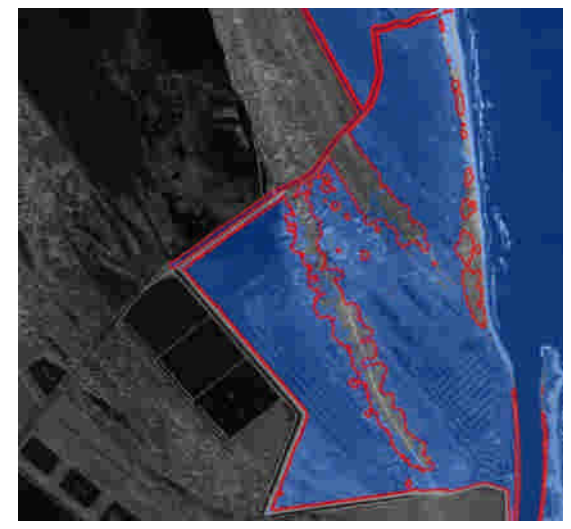

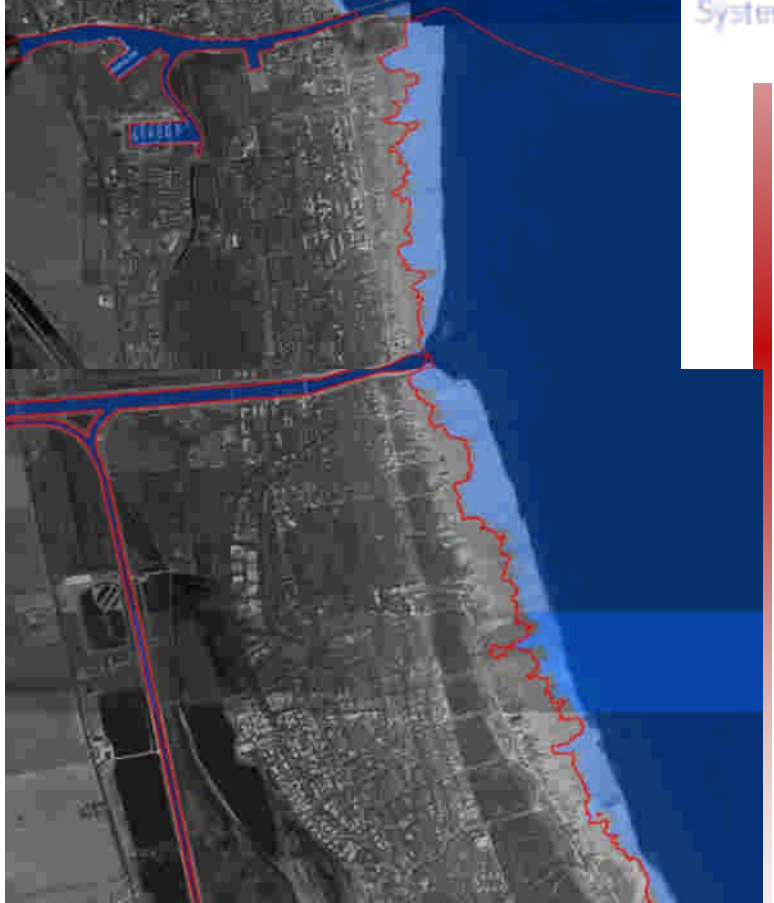

Tr=100 years

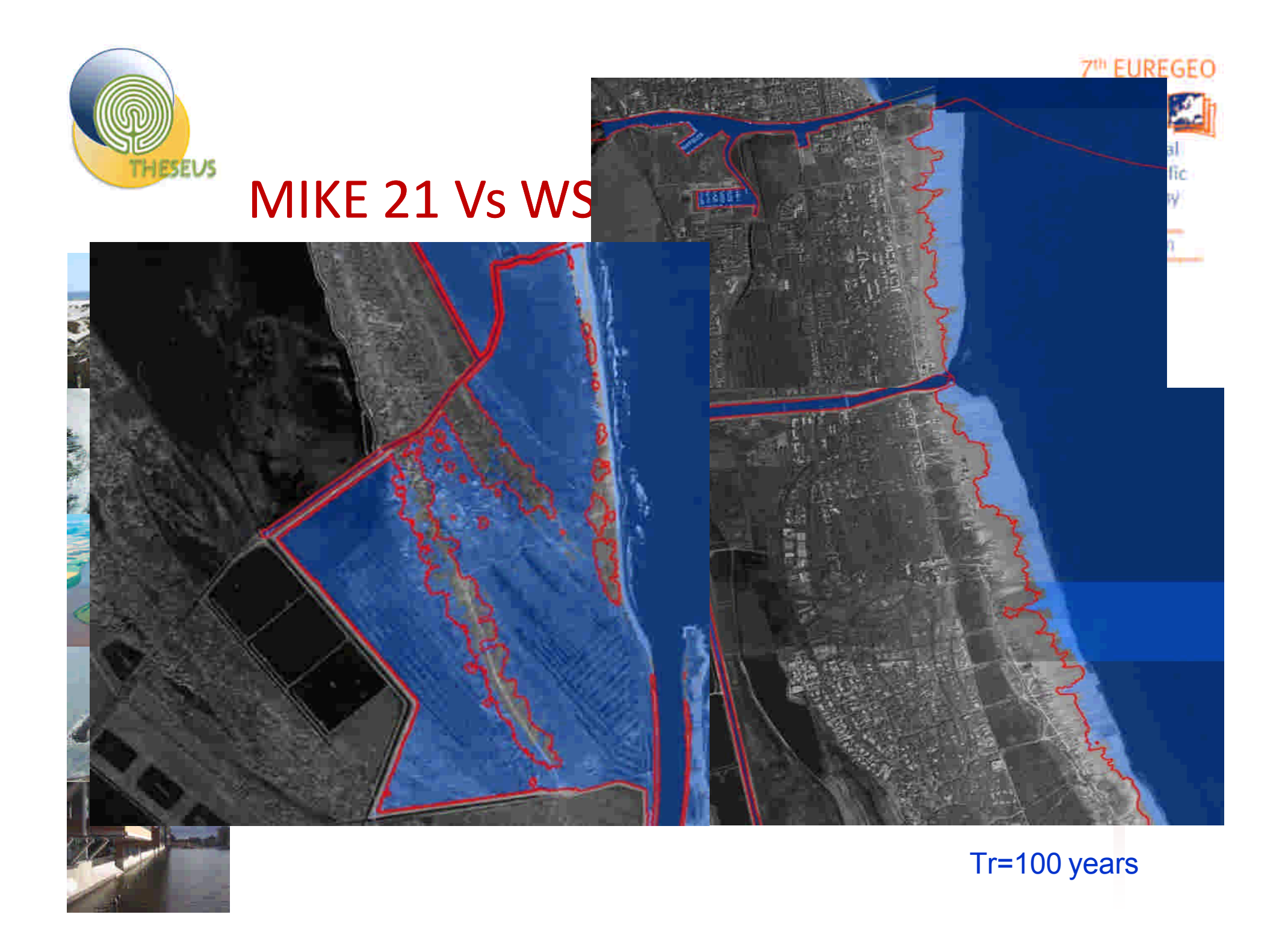

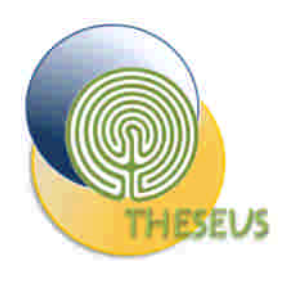

#### Watershed Segmentation GIS model EUREGEO Map of Flooded Area Congress on REgional **GFOsrientific**

Cartography

- 
- Possibility to map flood extension and water level in mation presence of new defense systems (dikes,barriers, etc) or if they deleted or damaged/breached

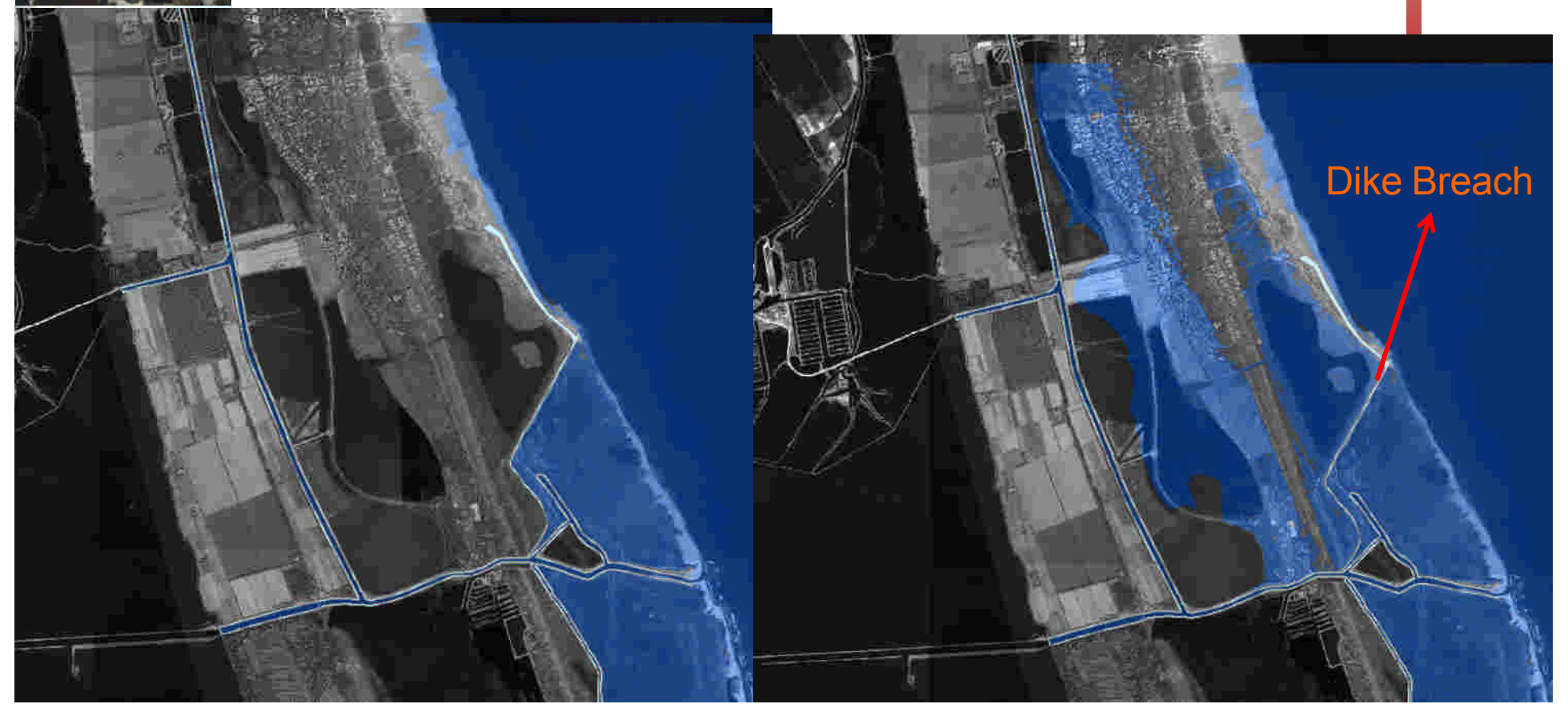

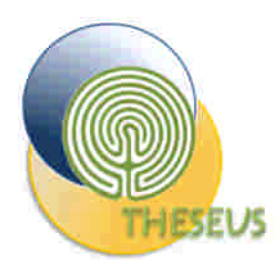

## Watershed Segmentation Models: Finite Volume

**7th EUREGEO** EUropean Congress on REgional GEOscientific Cartography and **Information** Systems

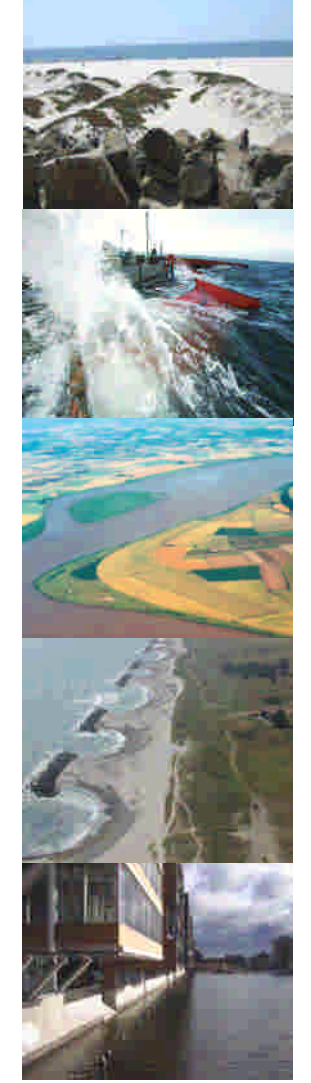

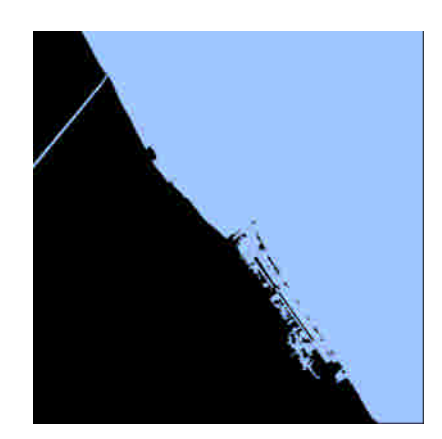

8 Mmc 15 Mmc

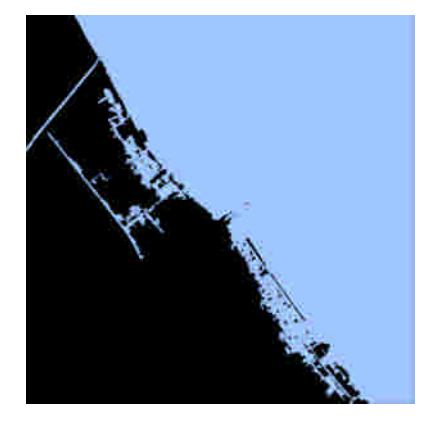

25 Mmc 35 Mmc

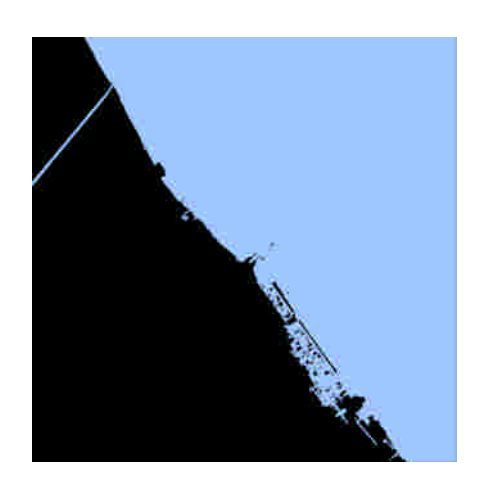

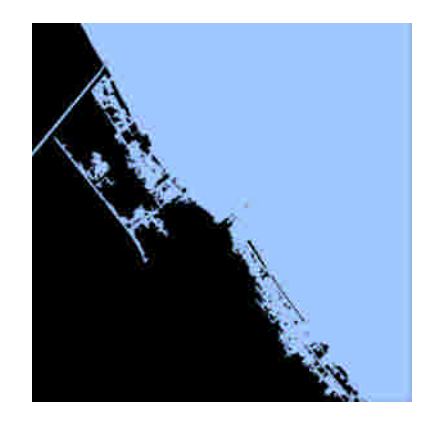

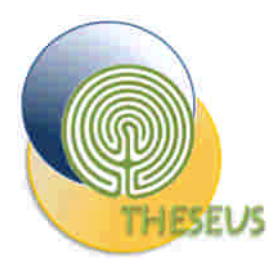

#### Watershed Finite Volume Test

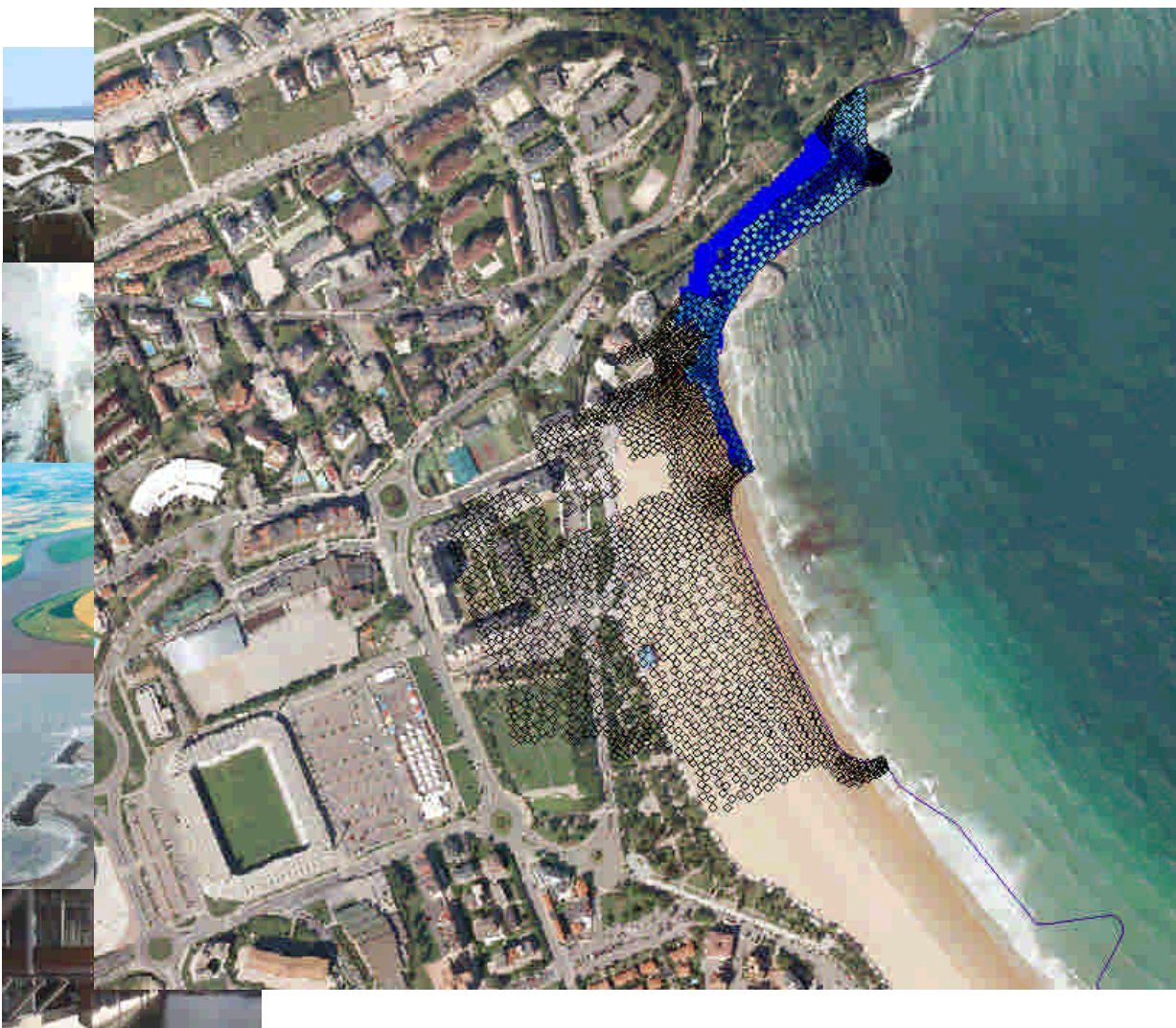

• Q=10000 mc

7th EUREGEO EUropean **BS** Congress F on REgional GEOscientific Cartography and Information<br>Systems

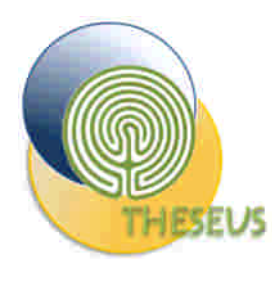

#### Watershed Finite Volume Test

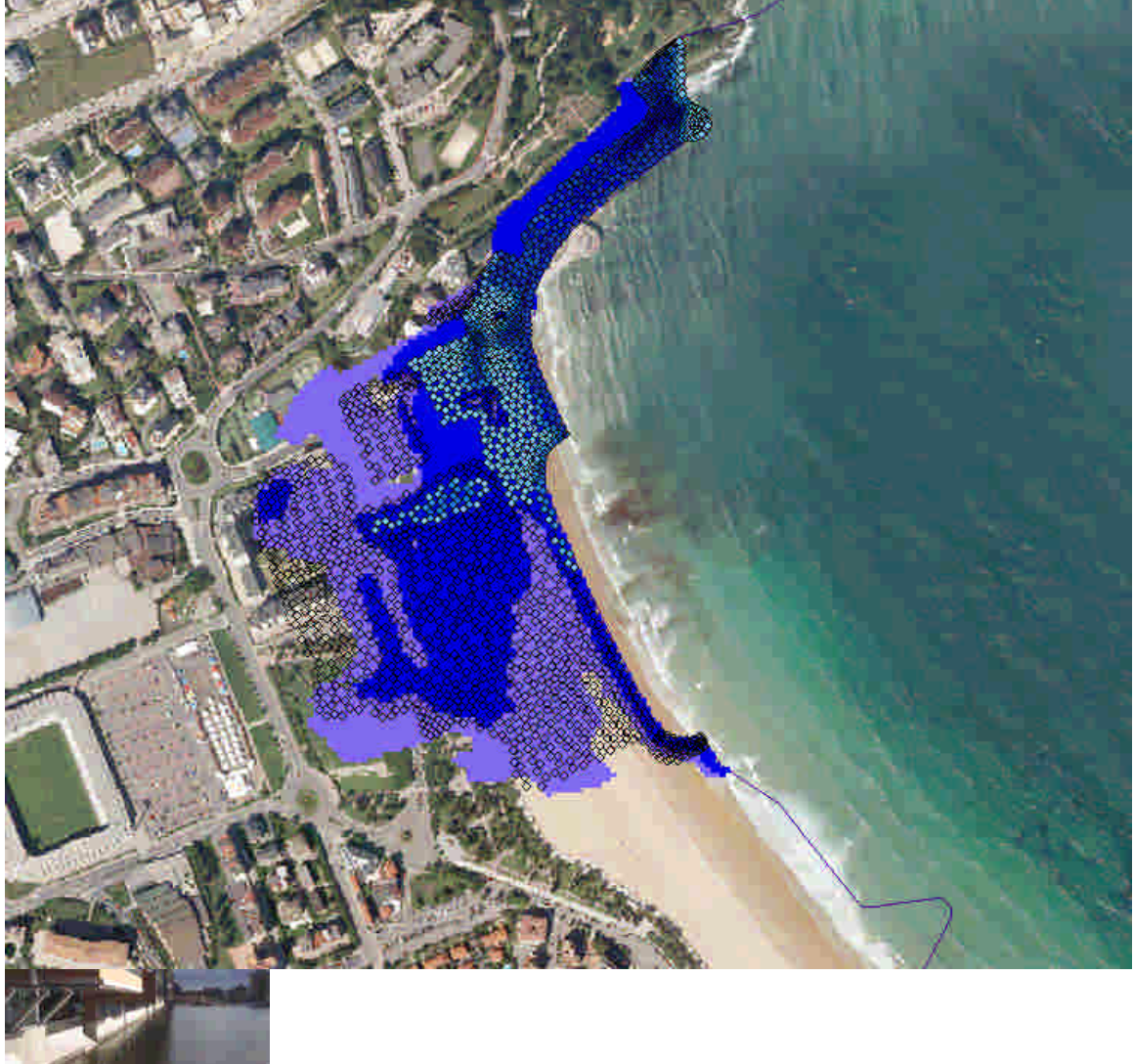

•  $Q=100000$ <sup>Systems</sup>

7th EUREGEO

EUropean F Congress F on REgional

GEOscientific Cartography

and

mc

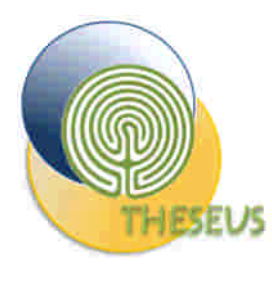

#### Watershed Finite Volume Test

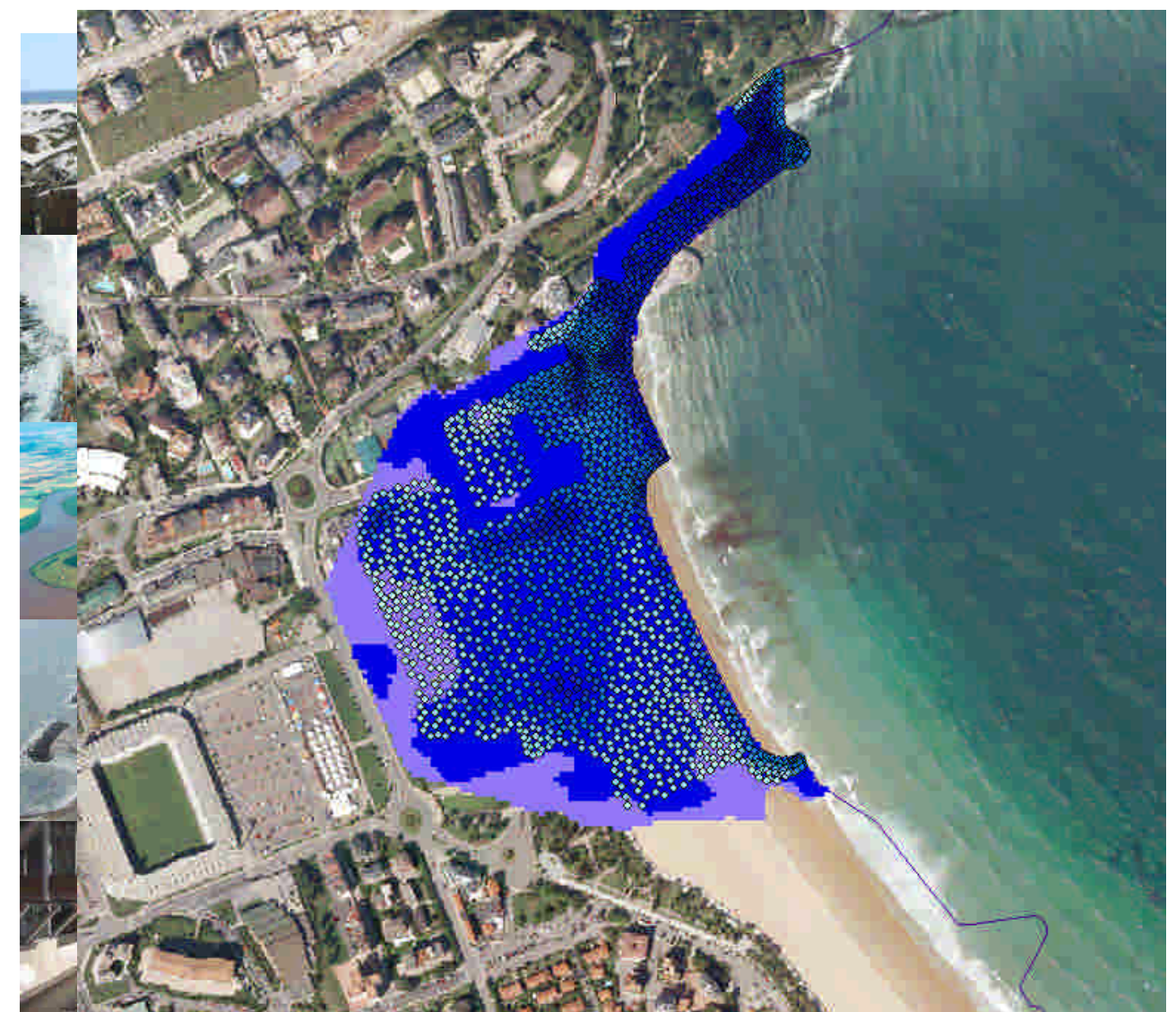

7th EUREGEO EUropean F.P Congress F on REgional GEOscientific Cartography and **Information** Systems

•  $Q=10000000$ mc

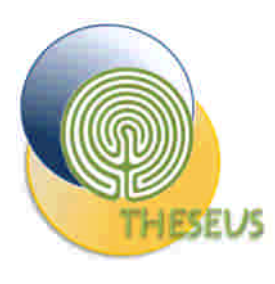

#### Flood Duration

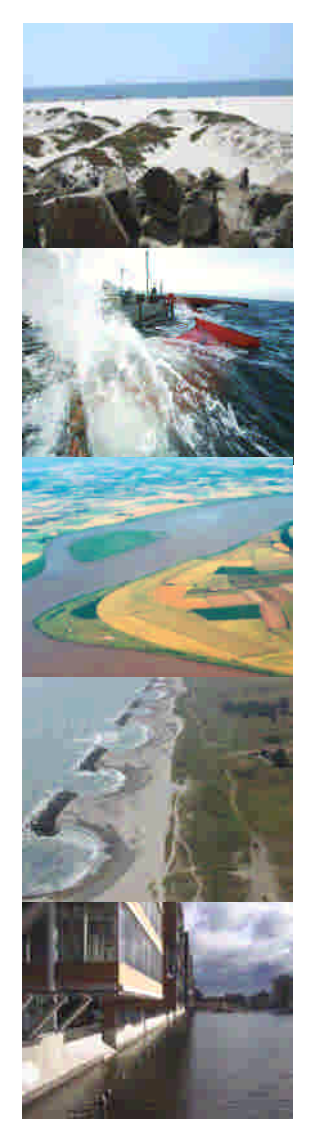

$$
\frac{dh}{dt}=-\frac{K}{n}*\frac{h-h0}{L}*h_{0}*px*\frac{1}{px^{2}}=-a\big(hh_{0}-h_{0}^{2}\big)=
$$

#### where

- A=soil surface flooded area= px\*px (m2)
- n= porosity
- $px=$  width of flow = pixel size (m)
- S= medium thickness of hydraulic head (m)
- $K=$  permeability (m/s)
- i= hydraulic gradient (-)
- h=hydraulic head of flooded pixel
- h0= hydraulic head of the nearest drainage system (river, sea, channel)
- L= distance pixel I from the nearest drainage system (river, sea, channel)

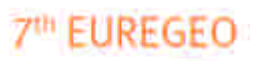

**ELIropean M** Congress on REgional GEOscientific Cartography and **Information Systems** 

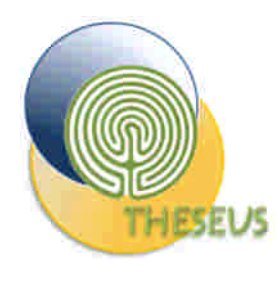

## Soil Type

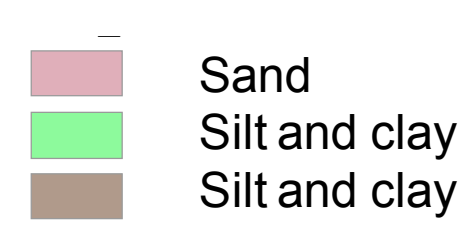

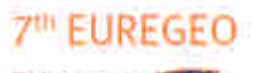

EUropean For Congress F on REgional GEOscientific Cartography and Information Systems

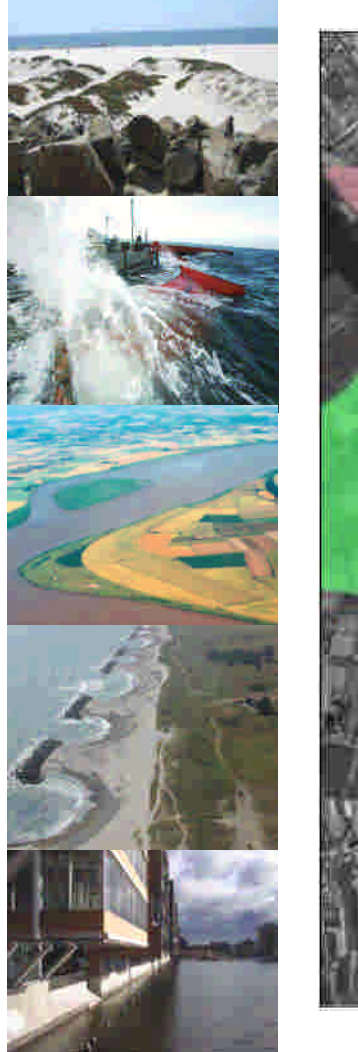

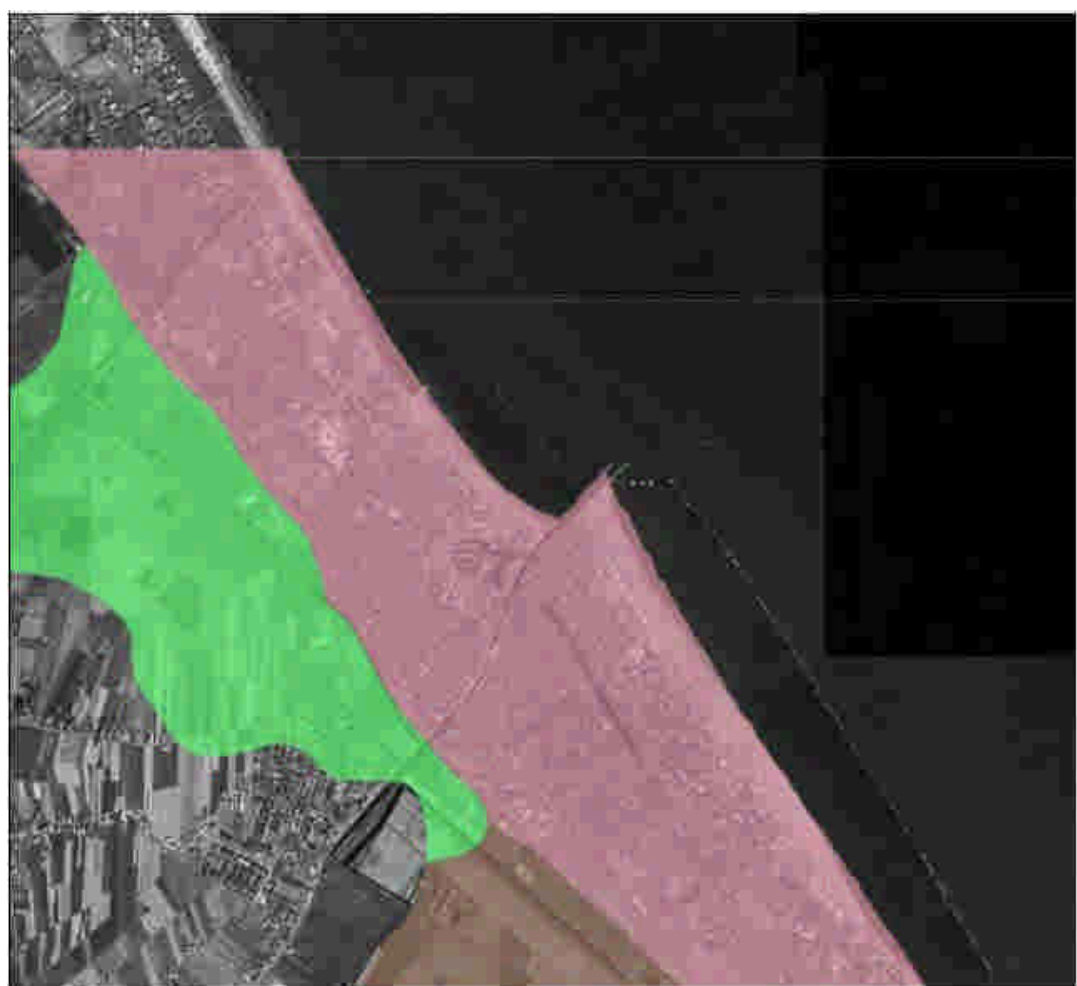

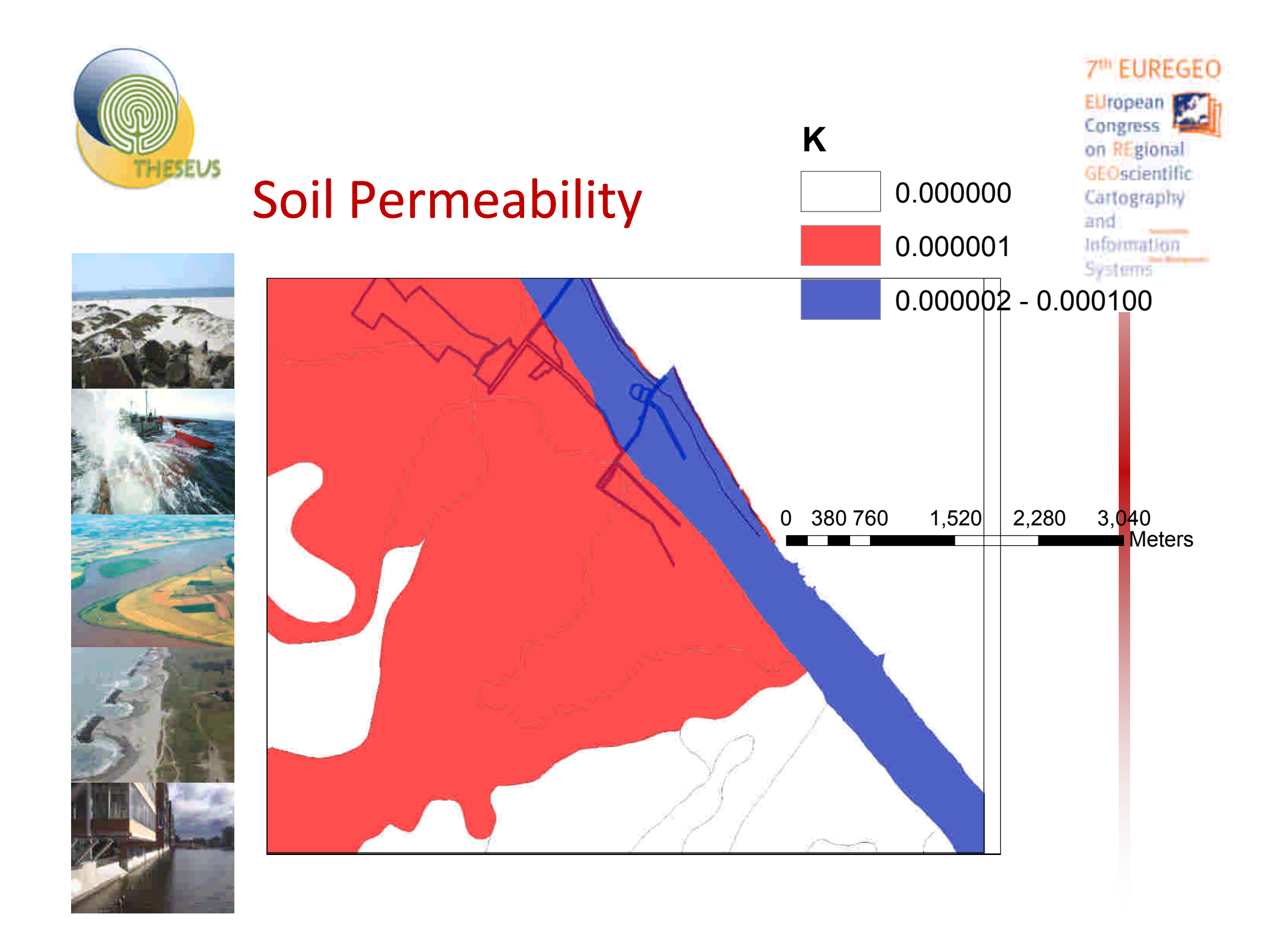

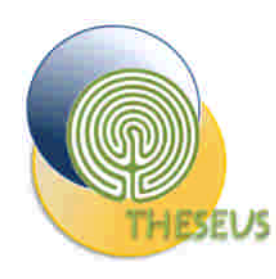

## Erosion scenarios, GIS simplified mod

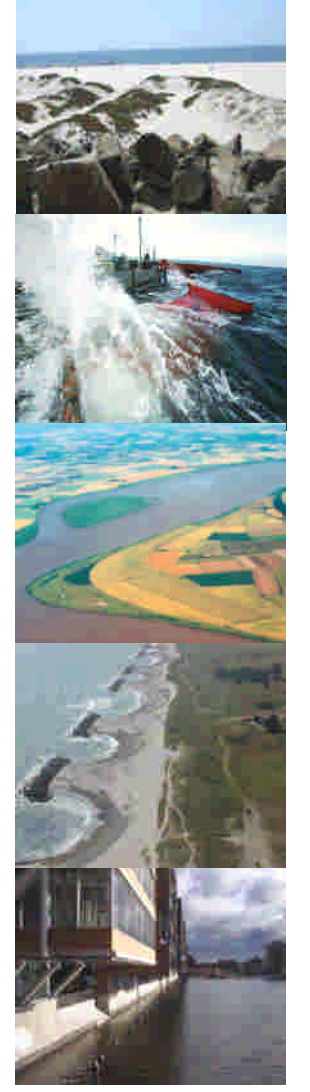

- Required input:
	- Shoreline survey;
	- Sediment sampling;
	- Selection of the scenario
	- Typical annual wave climate;
	- Time horizon for the simulation.
- Assumptions:
	- average uniform sediment diameter in the area (d50=0.2 mm),
	- reconstruction of a Dean's beach profile (A=0.09),
	- Triangular distribution of sediment transport (maximum at the breaking line).

Cartography and t<del>himatio</del>n

**FUREGEO** 

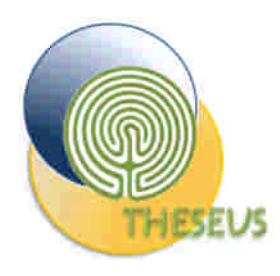

#### **EROSION**

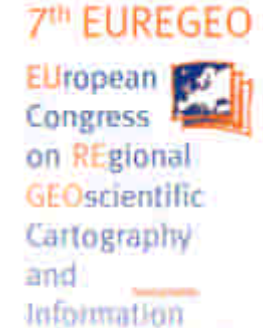

**Systems** 

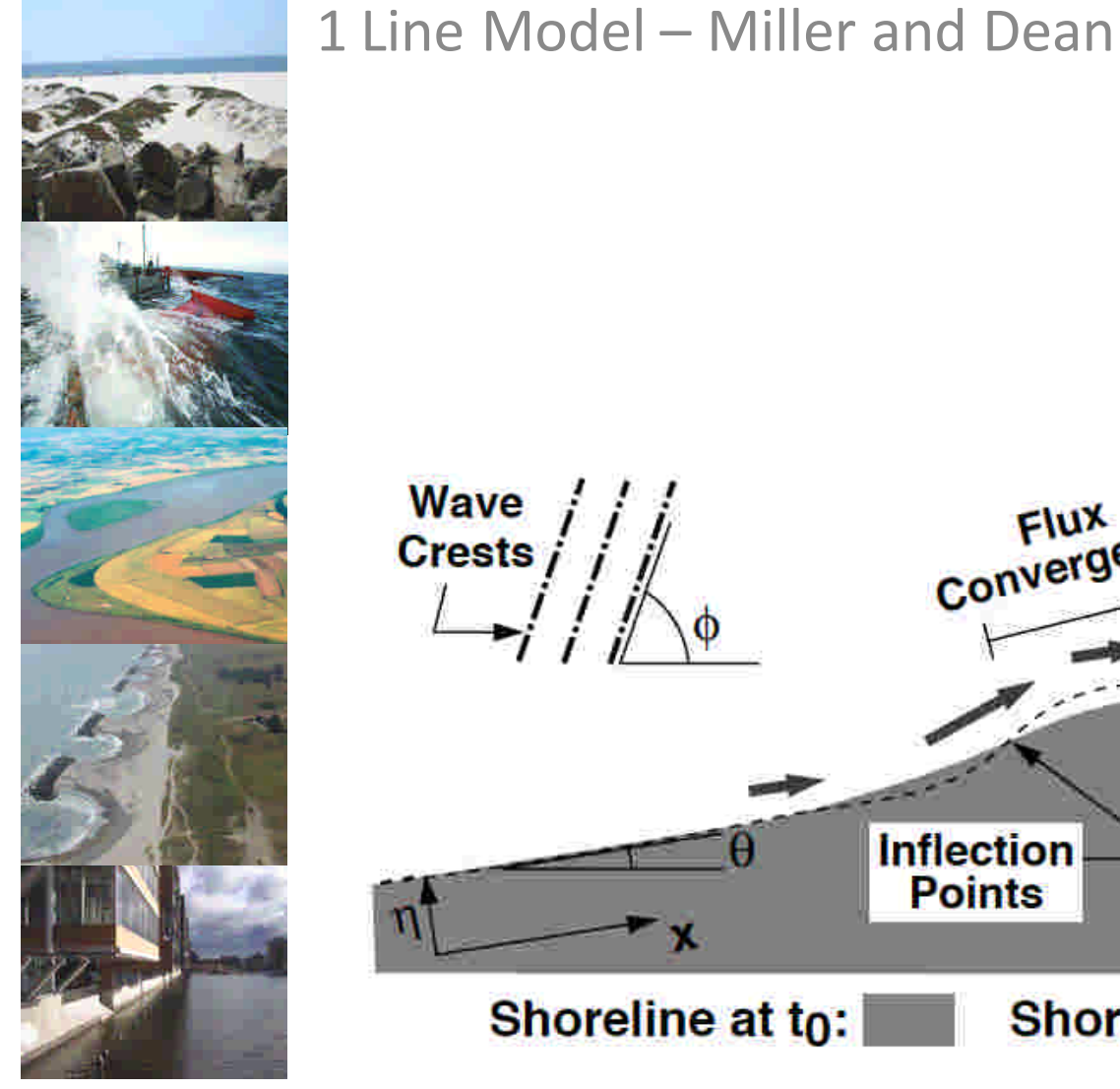

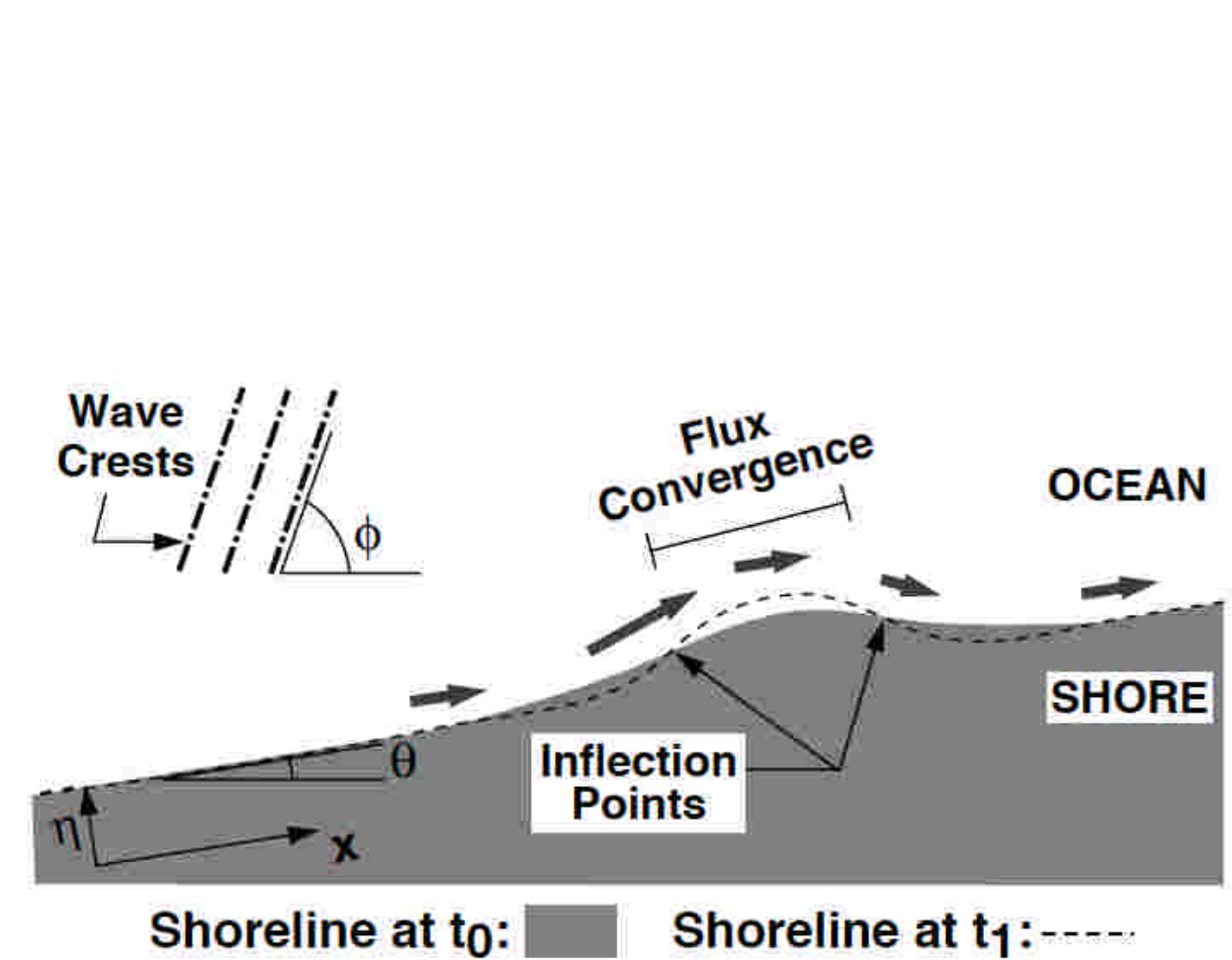

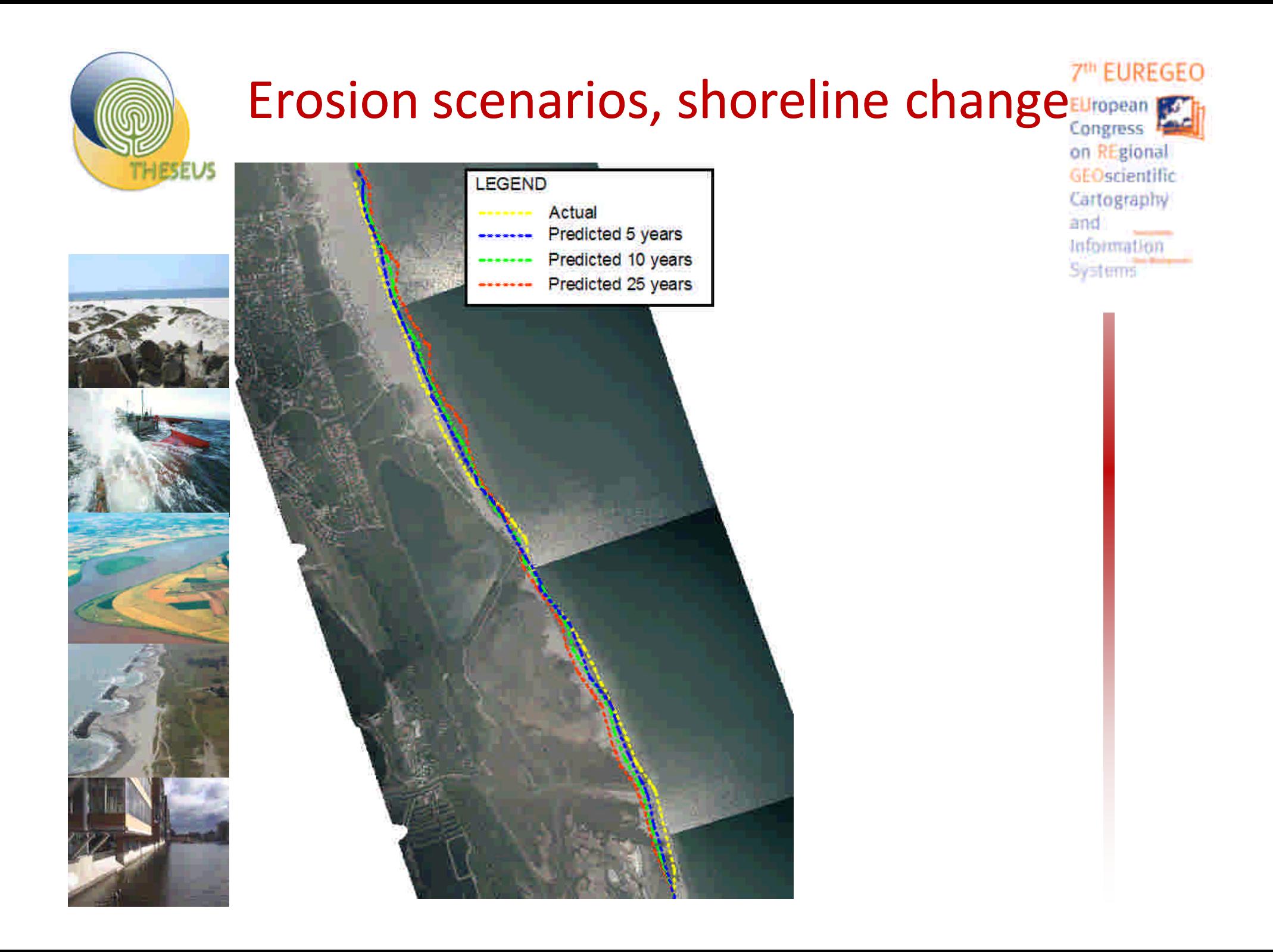

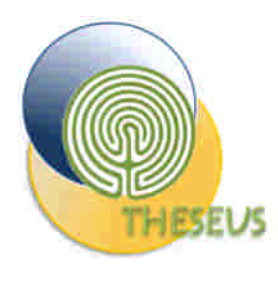

### Flood Duration (h)

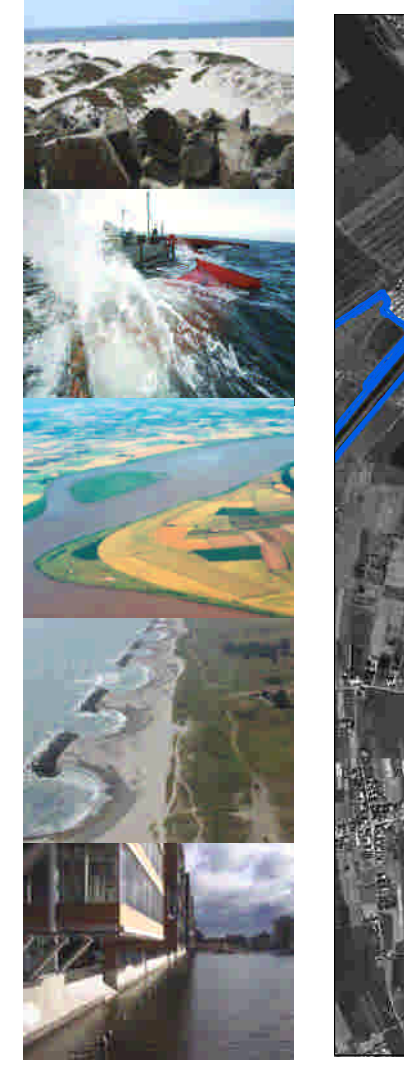

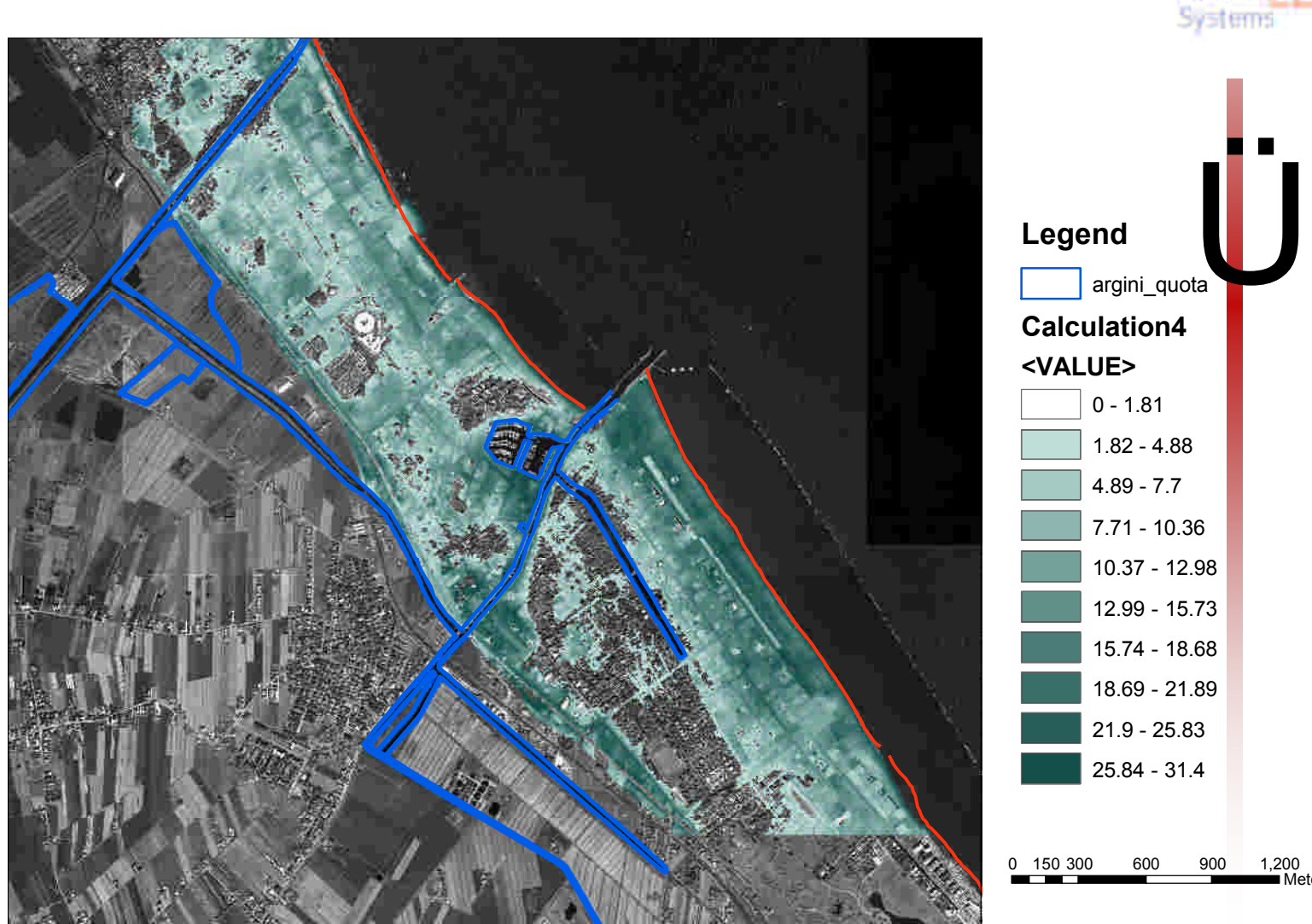

Meters

7th EUREGEO

EUropean For Congress F on REgional

GEOscientific Cartography

Information

and

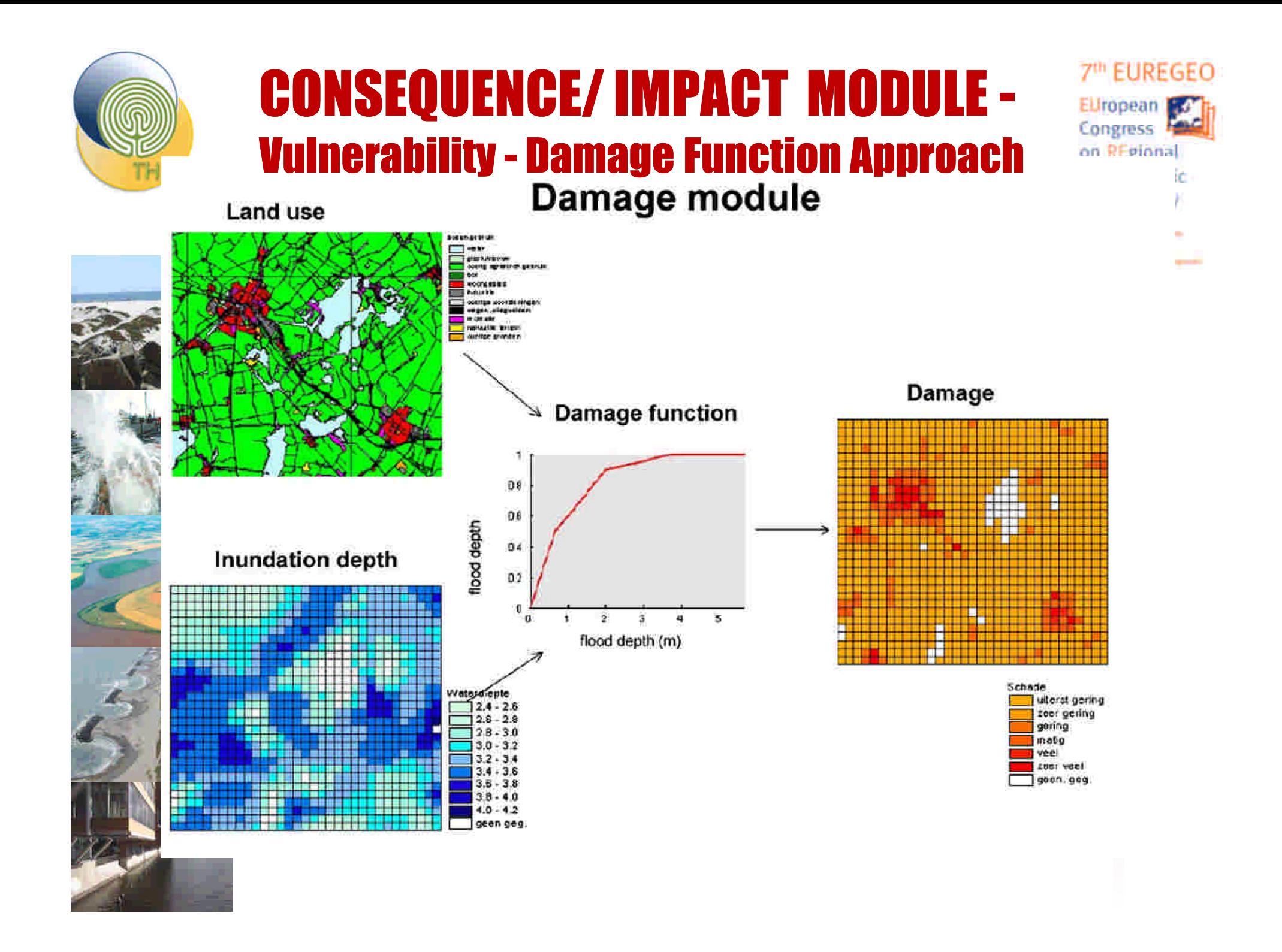

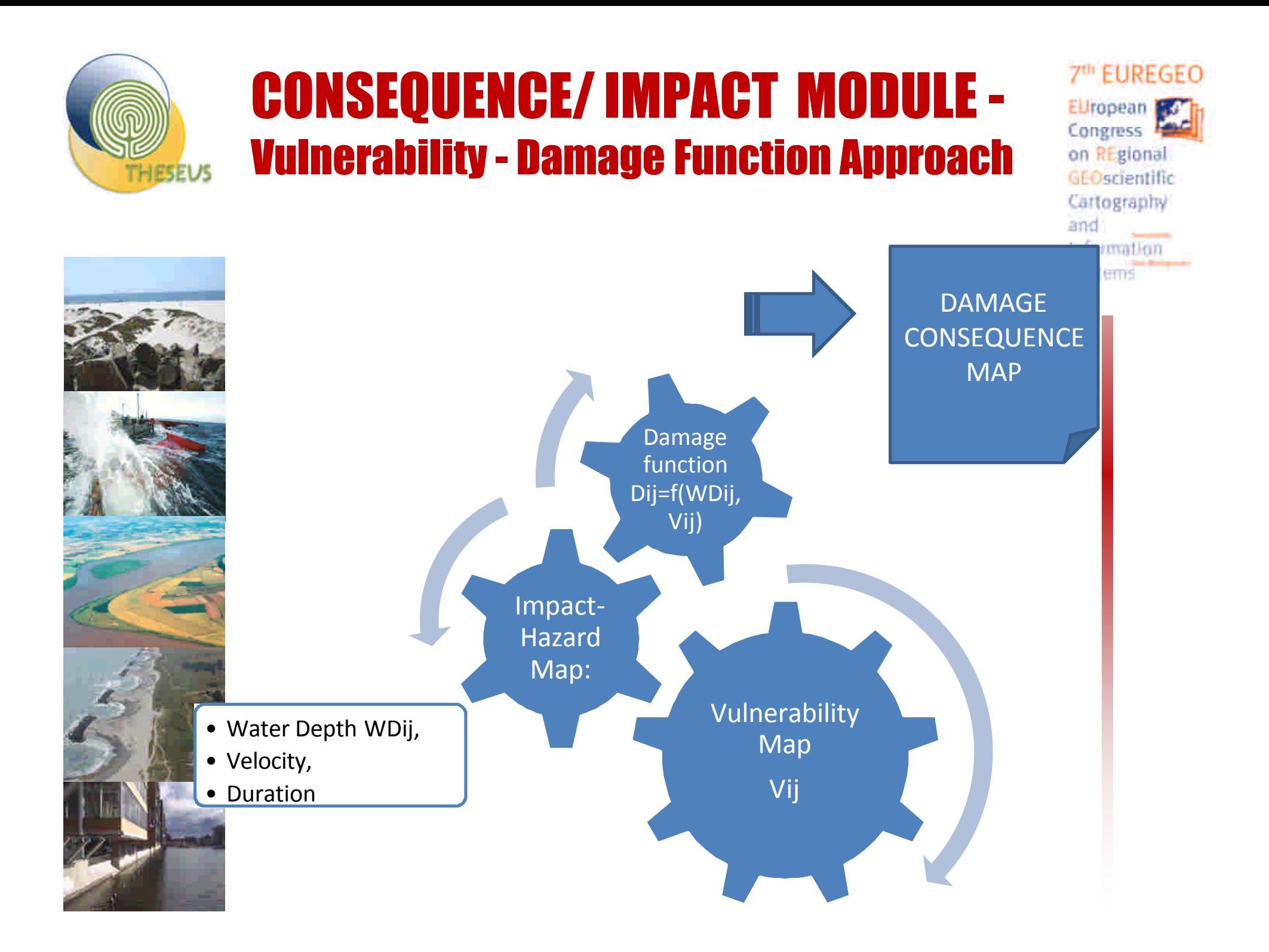

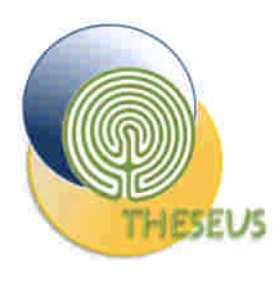

# CONSEQUENCE MODULE - IMPACT Damage Function Approach

- Vulnerability Map Vij
- 394 322
- Hazard/stressor Map: Water Depth, Velocity, Duration – WDij
	- Damage function Dij=f(Wdij, Vij)

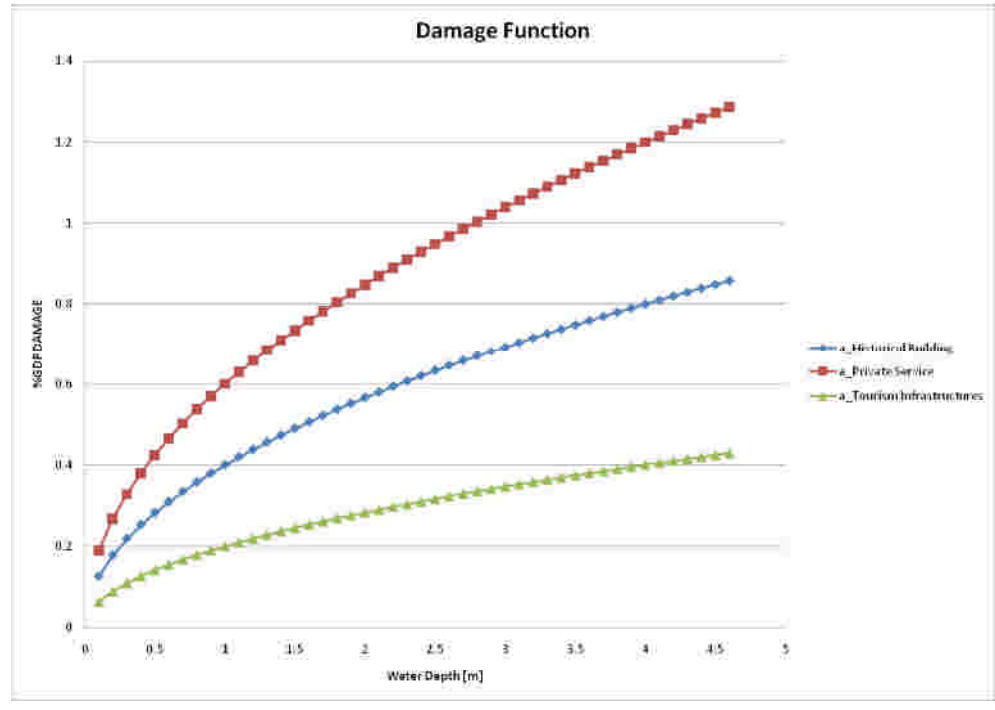

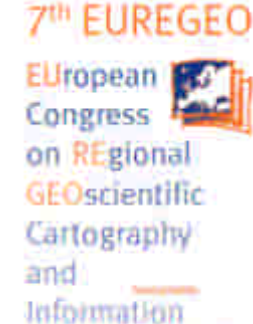

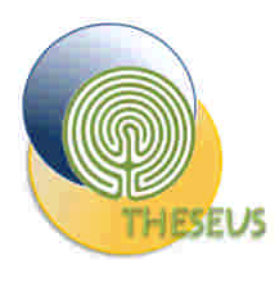

#### Damage Function : Example

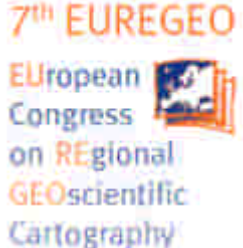

and

**Information** 

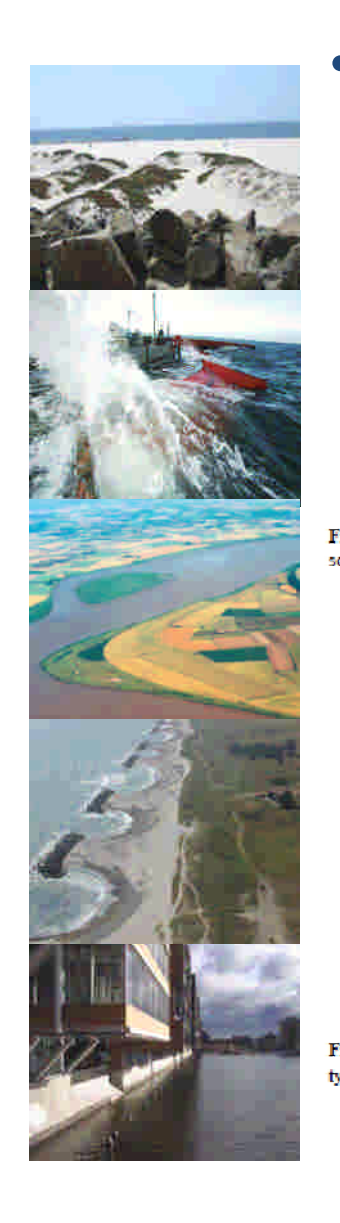

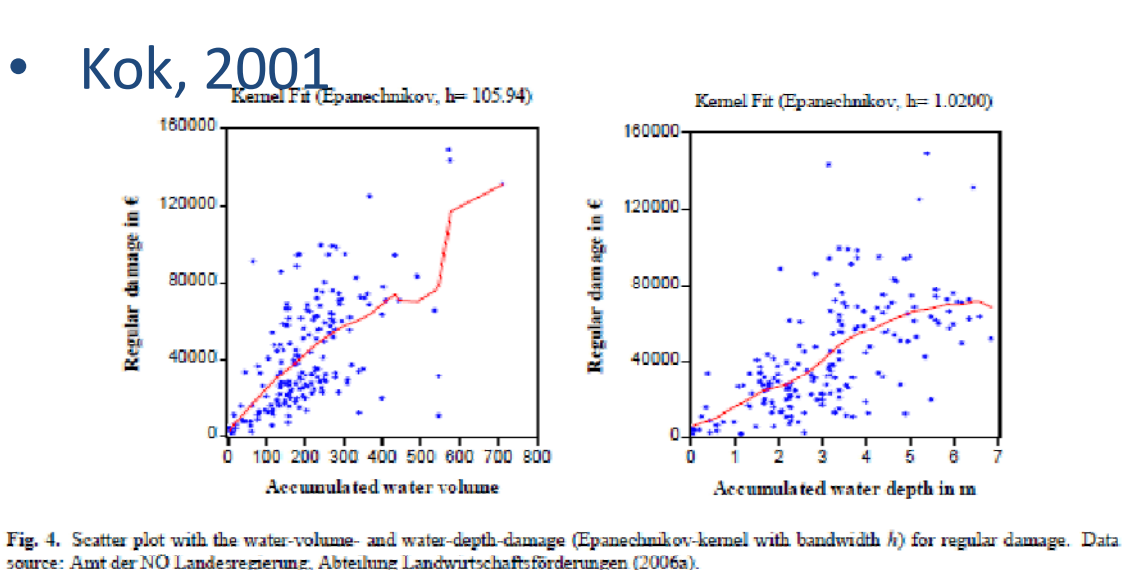

Damage vs. water depth

240000

200000

160000

120000

80000 40000

Q.

.E

Damage<sup>1</sup>

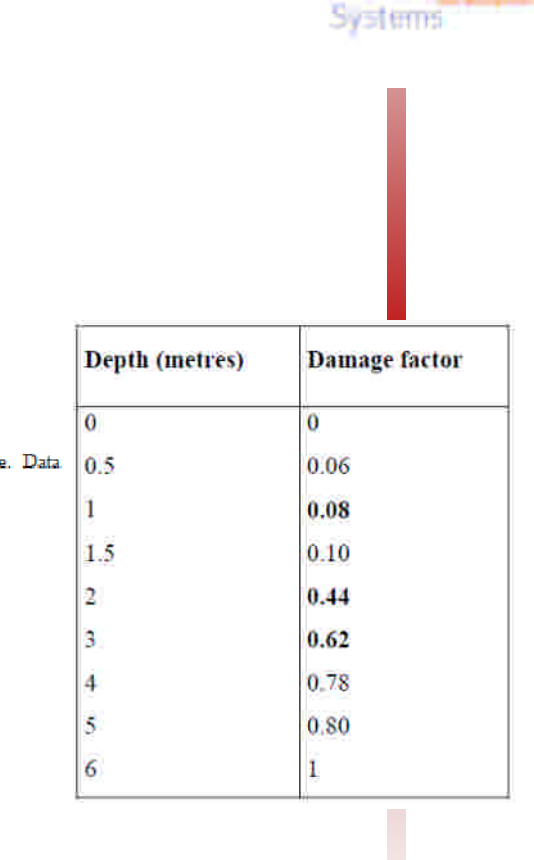

Fig. 5. Accumulated lin-lin-water-volume-damage curve and accumulated lin-lin-water-depth-damage curve (accumulated for all building types). Data source: Amt der NÖ Landesregierung, Abteilung Landwirtschaftsförderungen (2006a).

300000

250000

200000

150000

100000

5000

 $\bullet$ 

温

ř

ā

-9

- 0

× Æ

Water depth in m

Damage vs. water volume

200 400 600 800 1000 1200 1400

Accumulated water volume in cubic metres

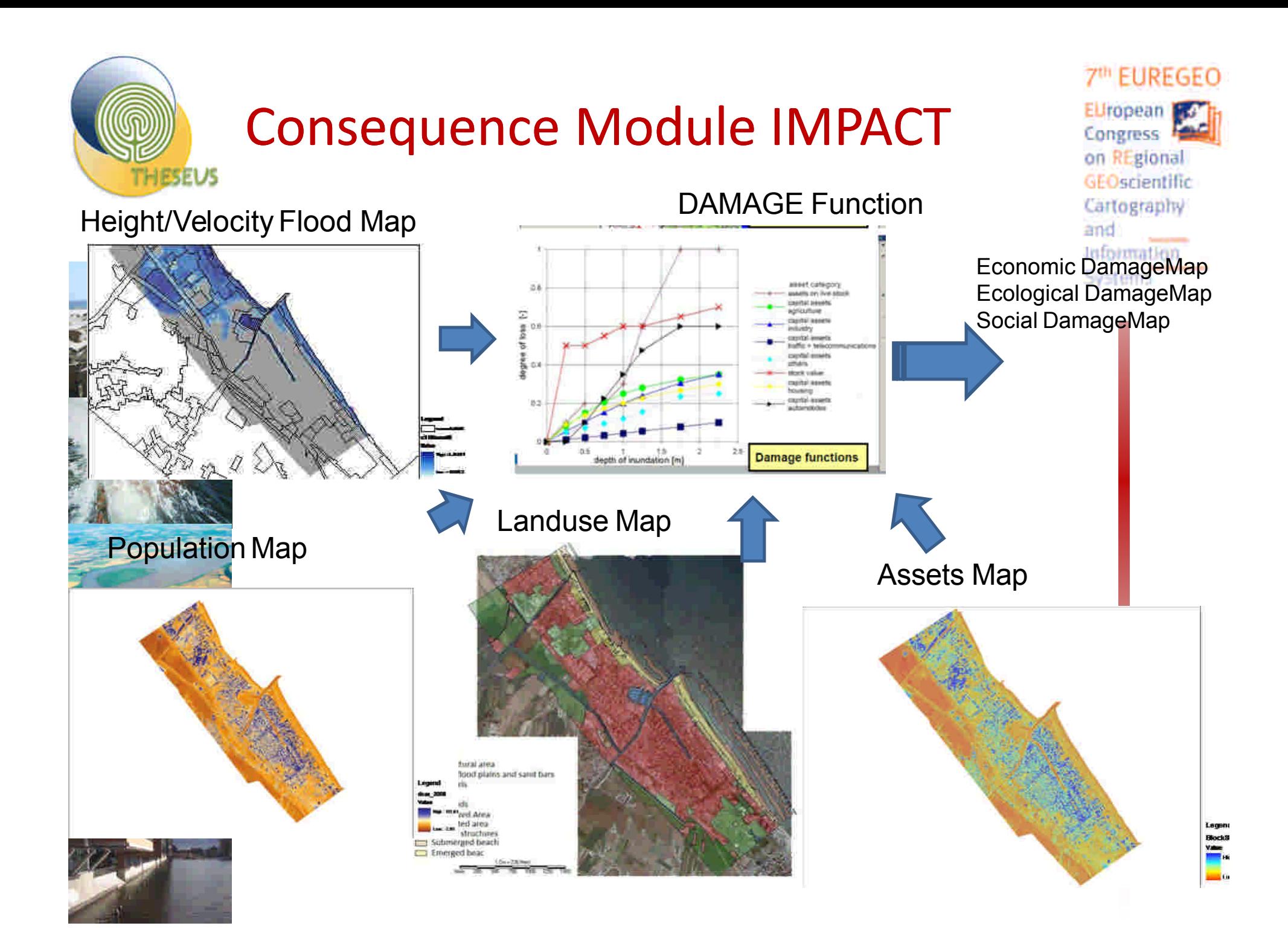

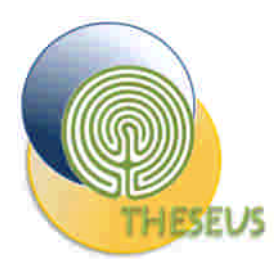

#### Economic impact

7th EUREGEO EUropean Fo Congress 4 on REgional GEOscientific Cartography and Information Systems

High : 0.8

Low : 0

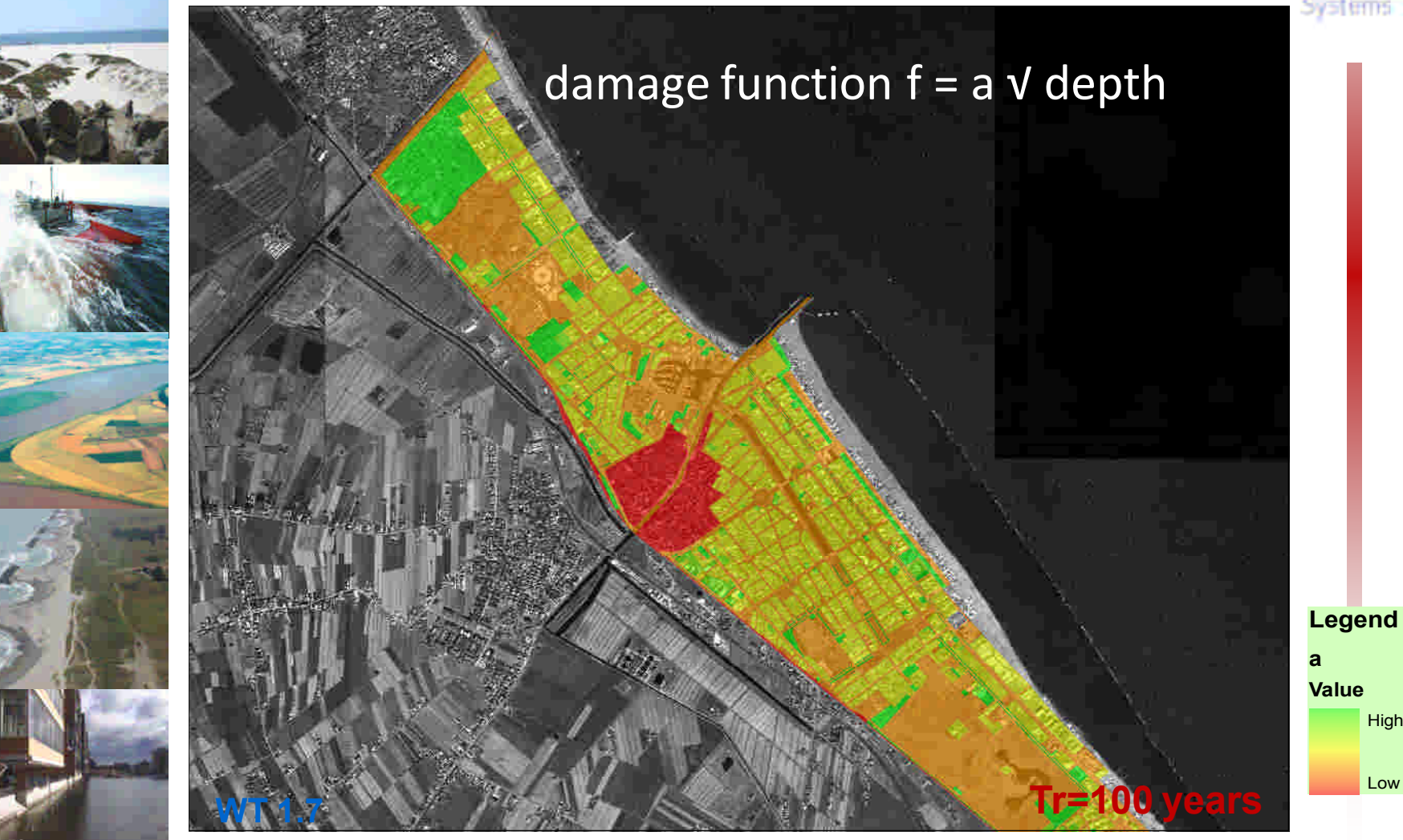

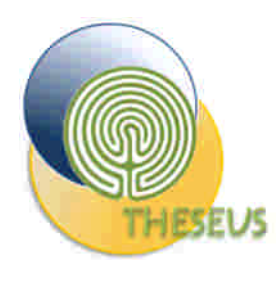

## Distribution of economic damages

7th EUREGEO EUropean Fo Congress F on REgional GEOscientific Cartography and Information Systems

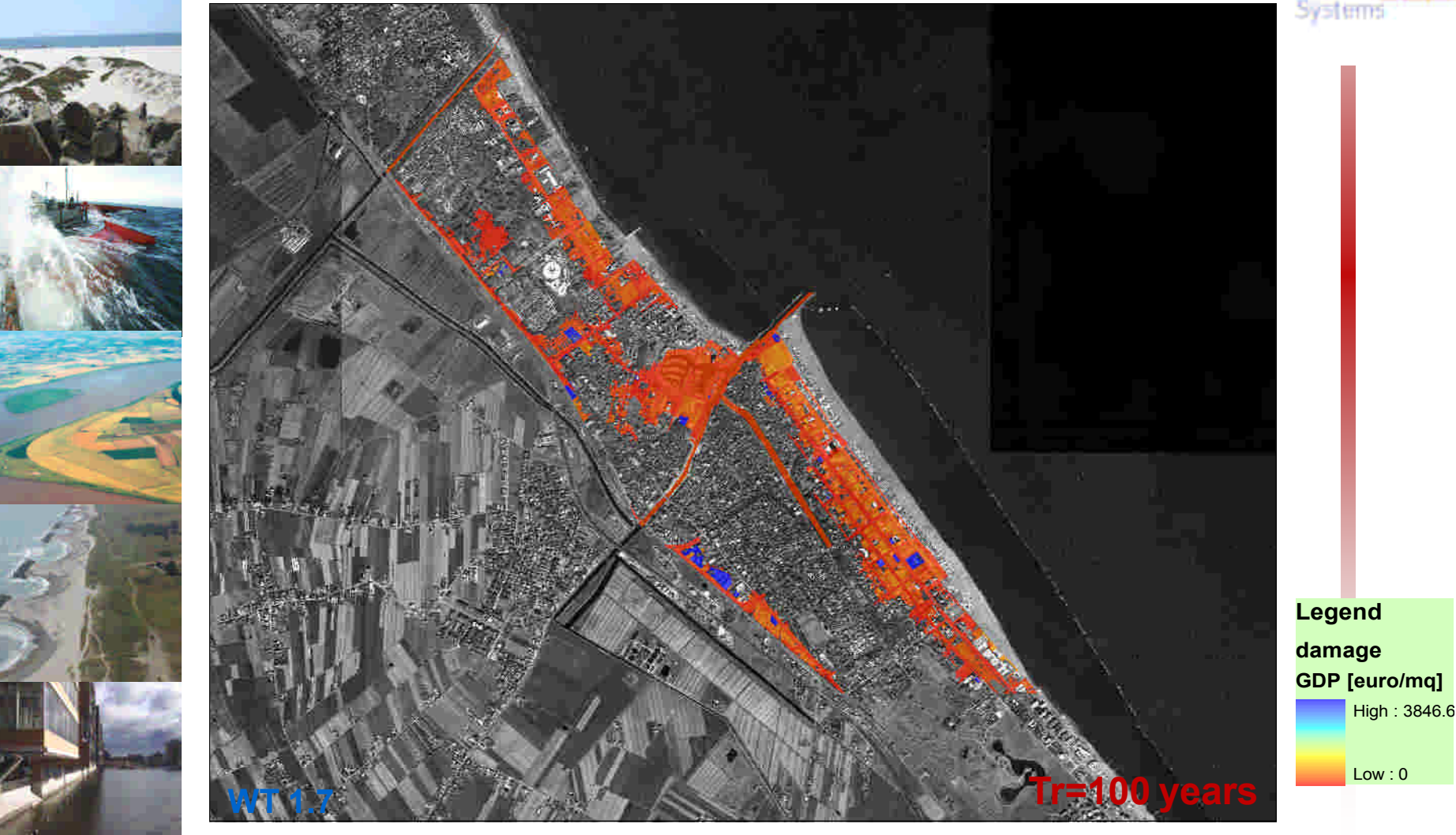

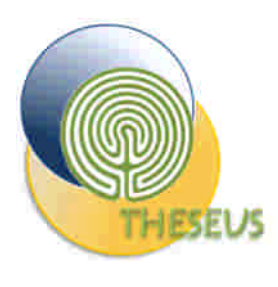

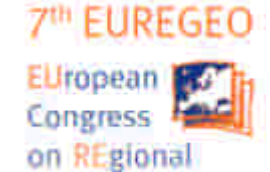

**Information** Systems

# Environment vulnerability assessment

New sampling, Physical

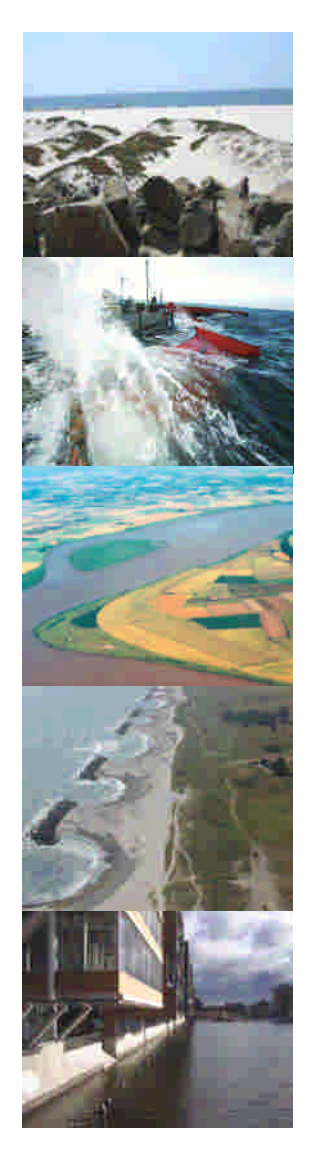

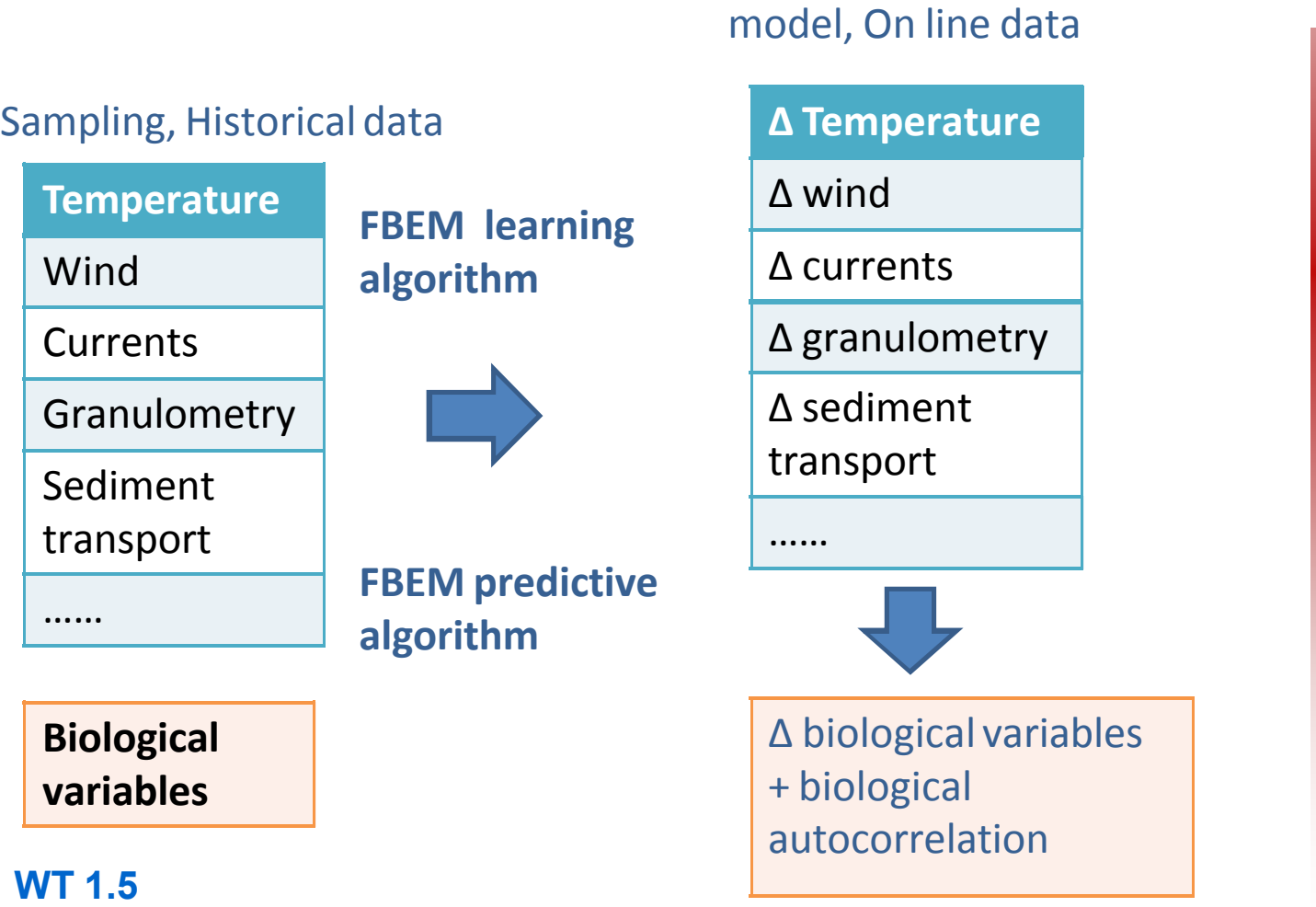

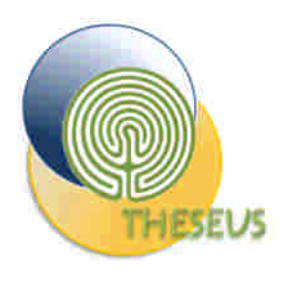

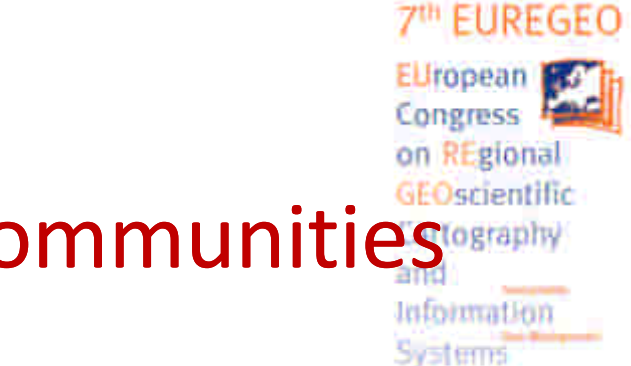

## Vulnerability of benthic communities

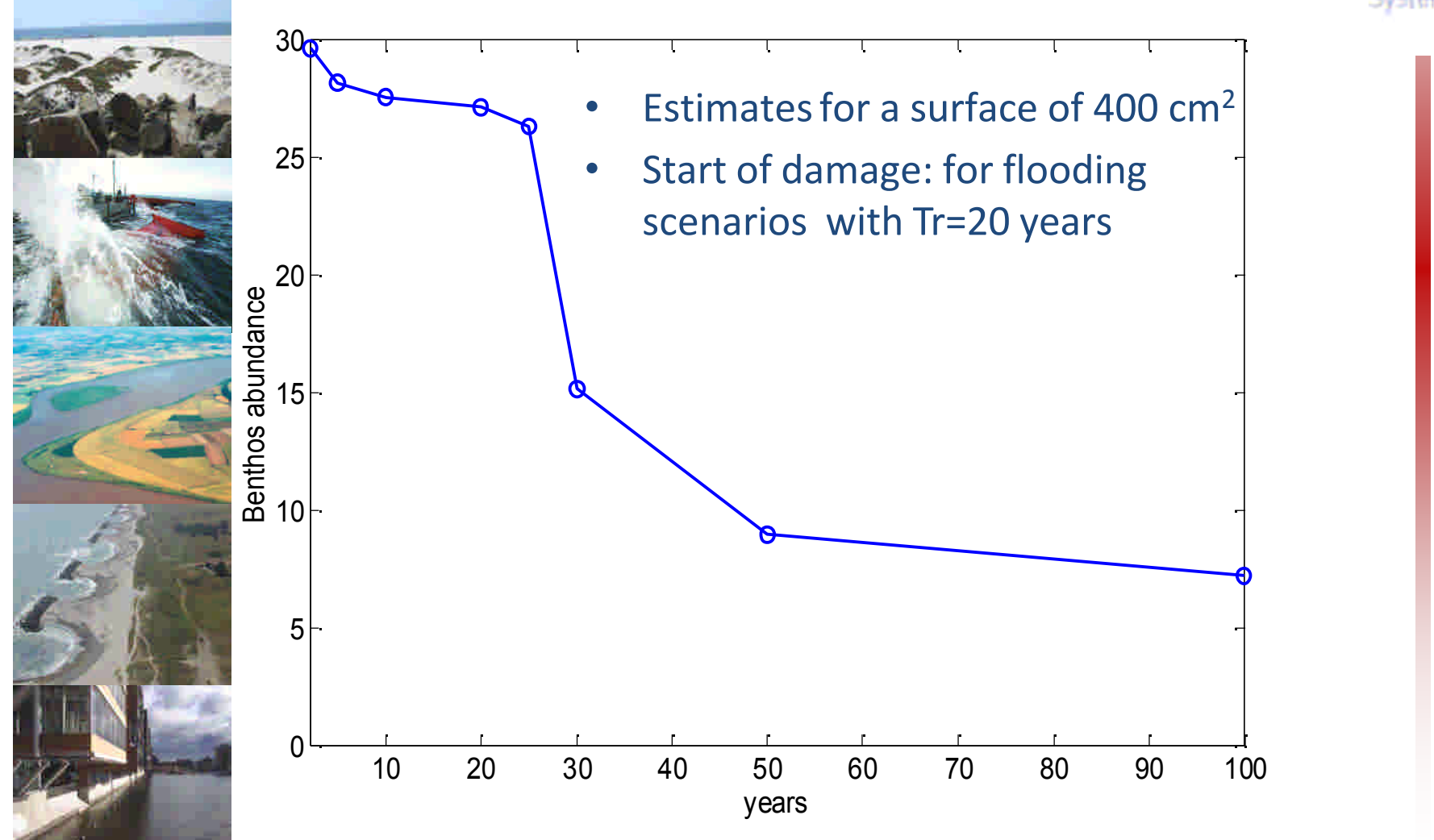

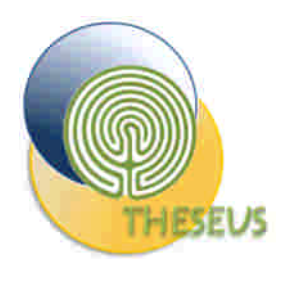

#### EVI Benthos

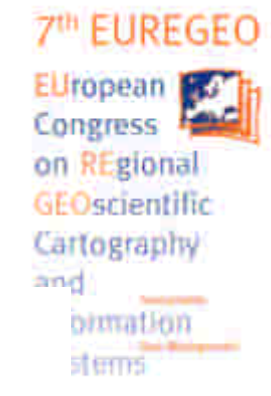

cesenatico EVI scenario1

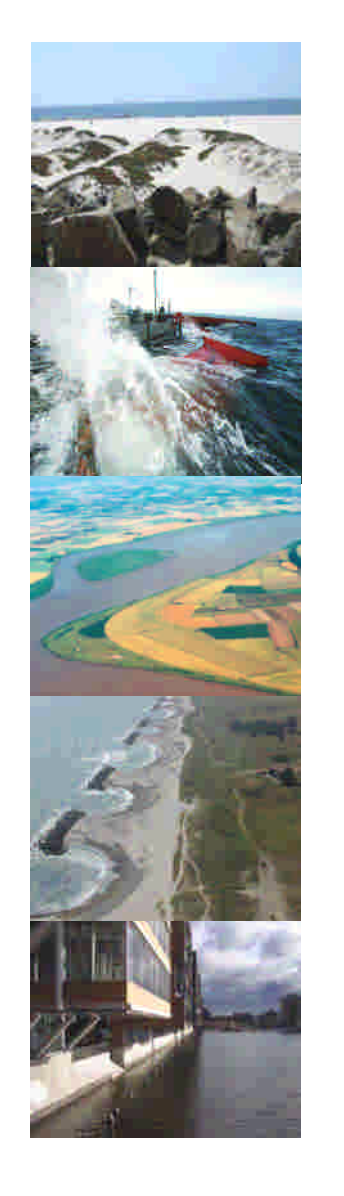

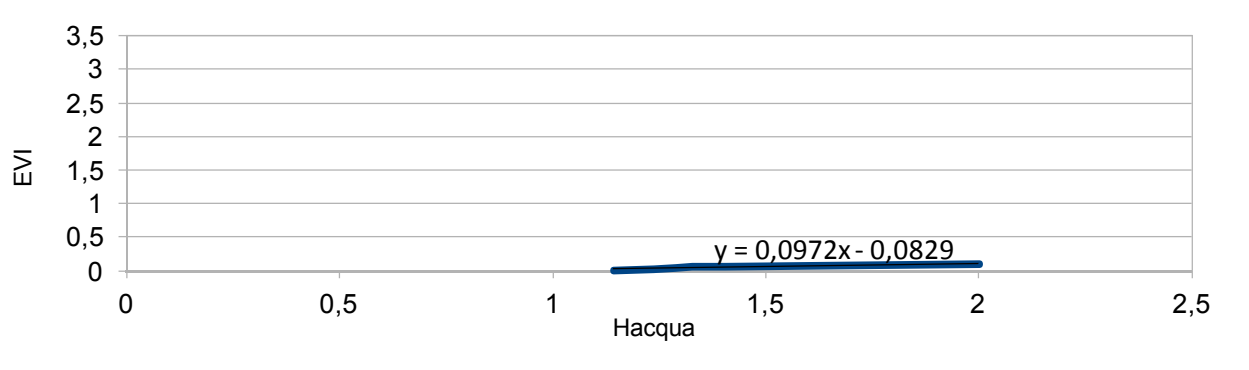

cesenatico EVI scenario4

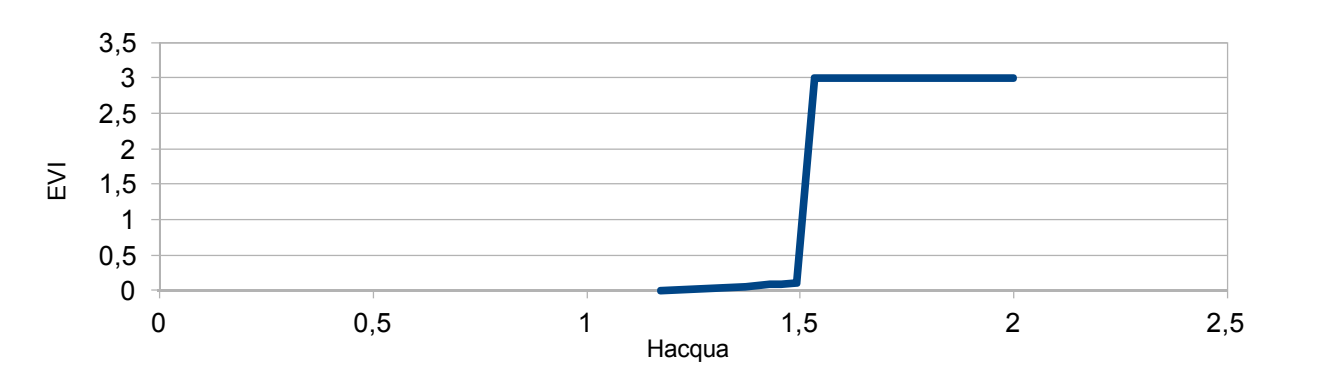

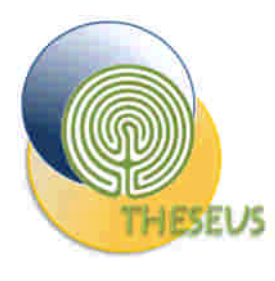

#### PINEWOOD EVI matrix

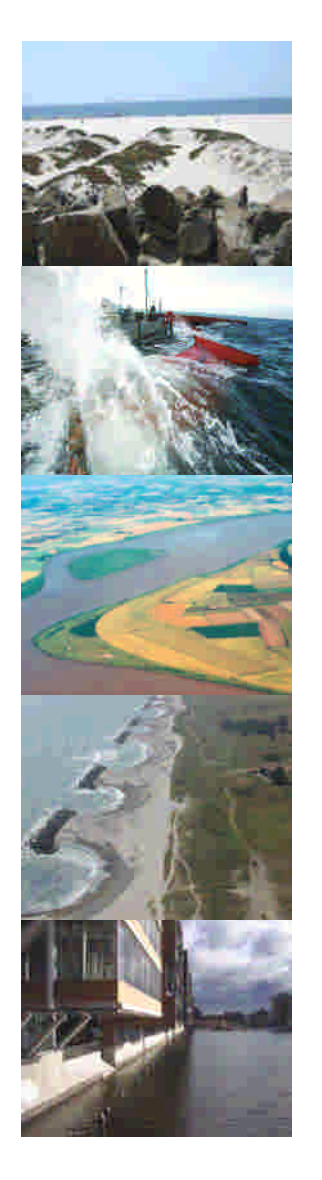

Sea level

rise<br>(cm)

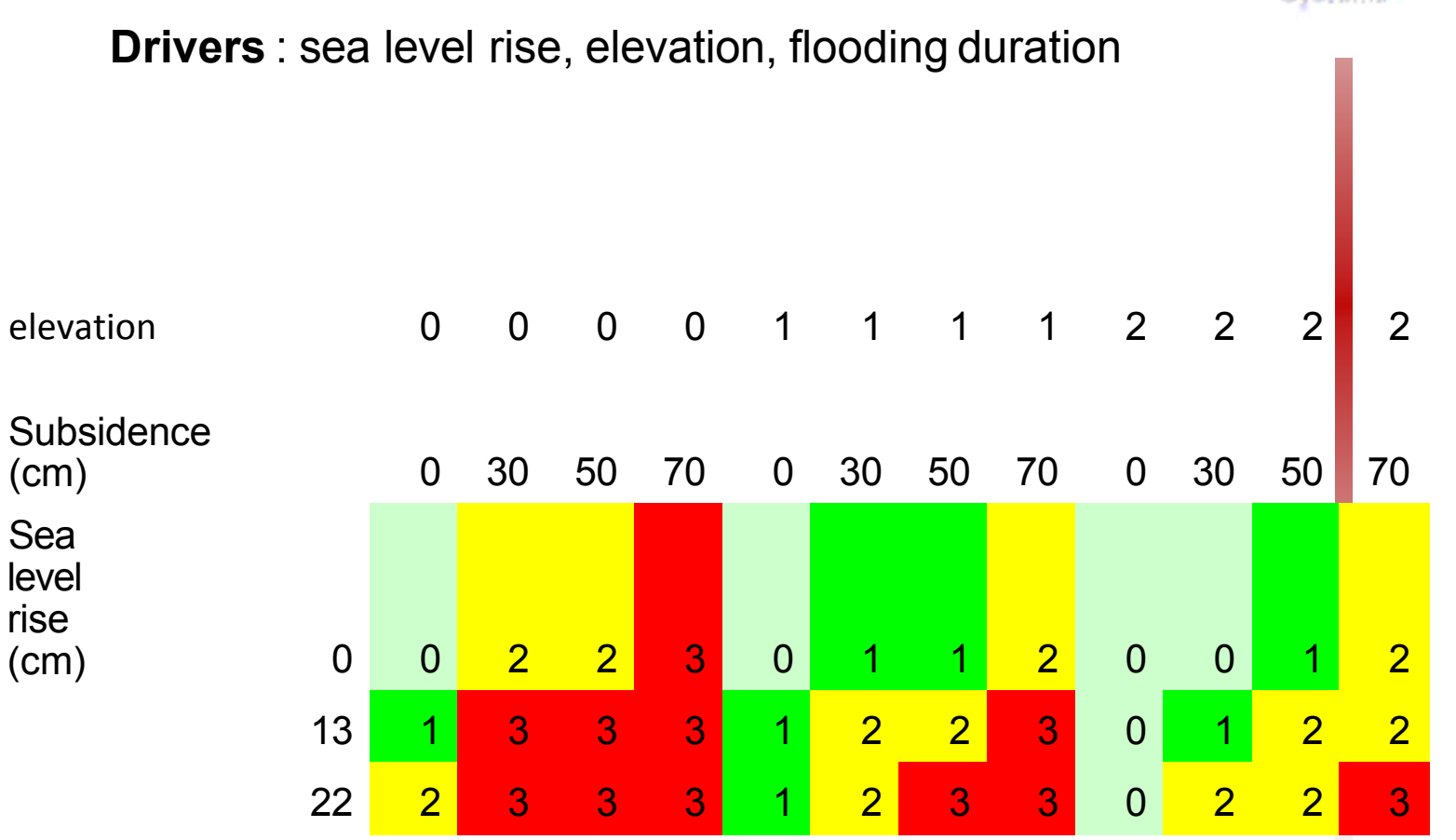

#### 7th EUREGEO

EUropean For Congress F on REgional GEOscientific Cartography and Information Systems

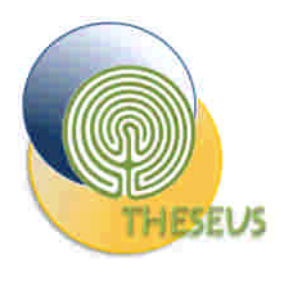

### Pinewood damage curves

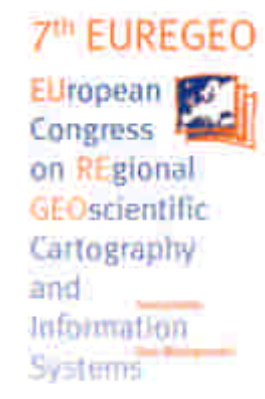

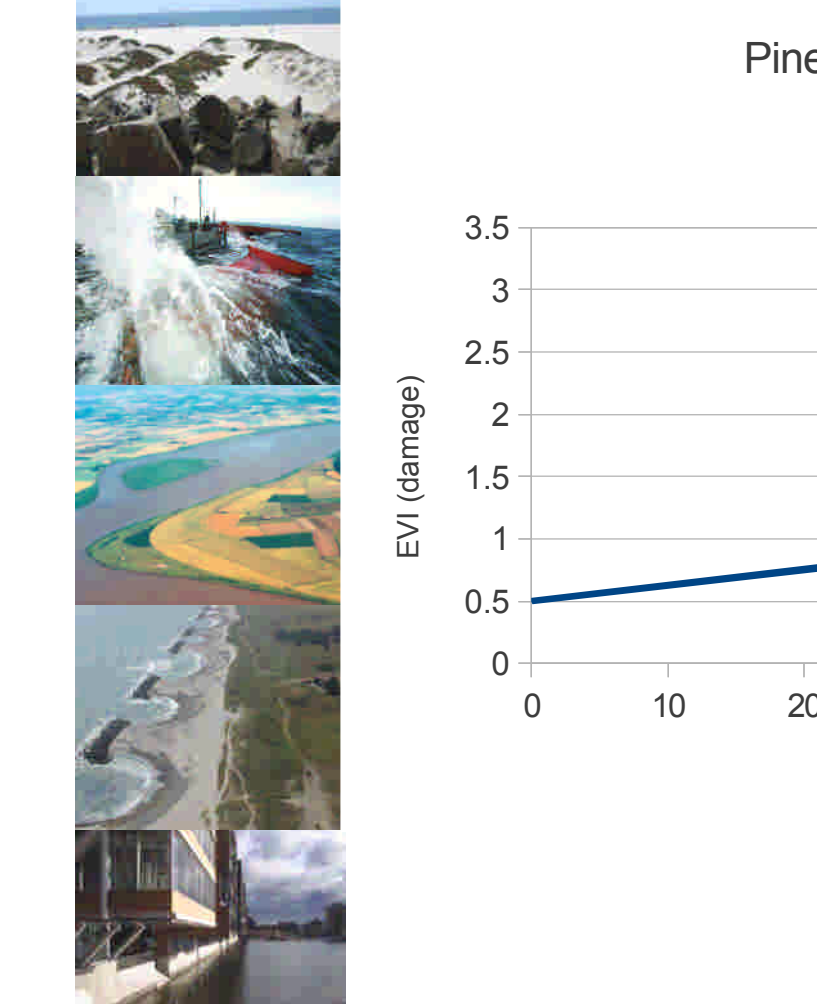

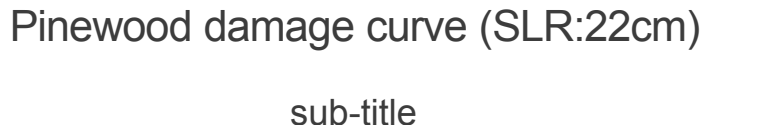

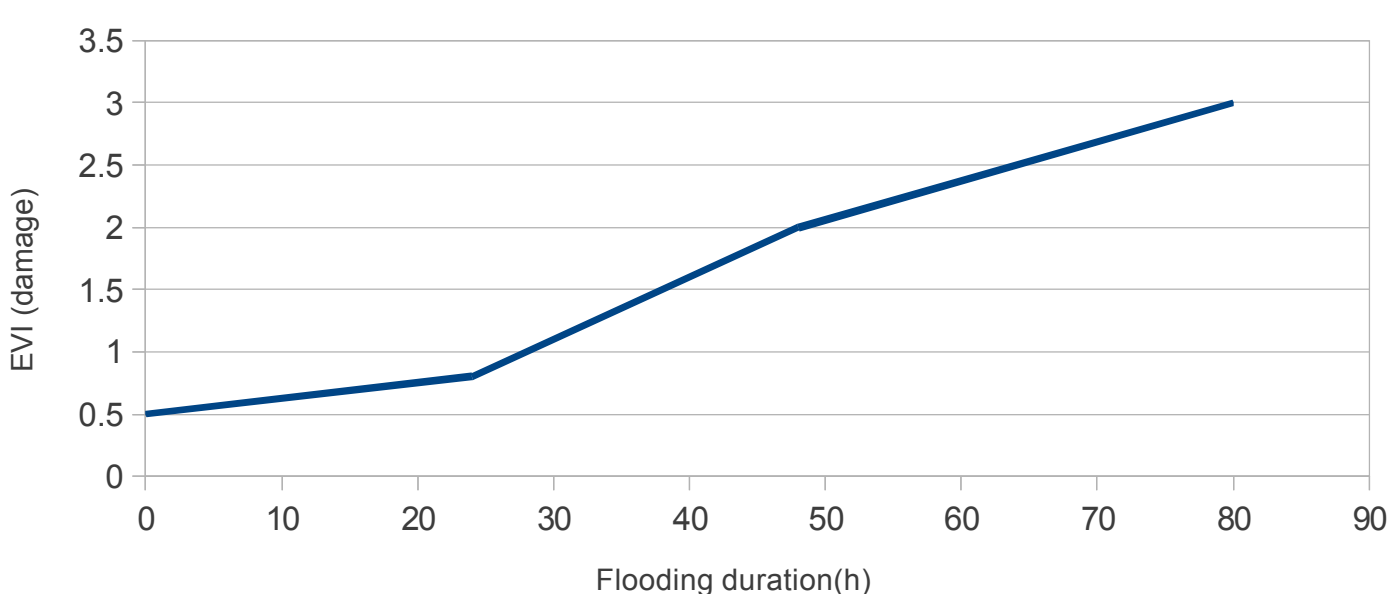

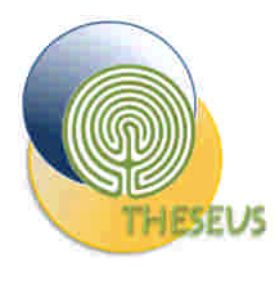

# Social vulnerability: 'flooded' peoplerse

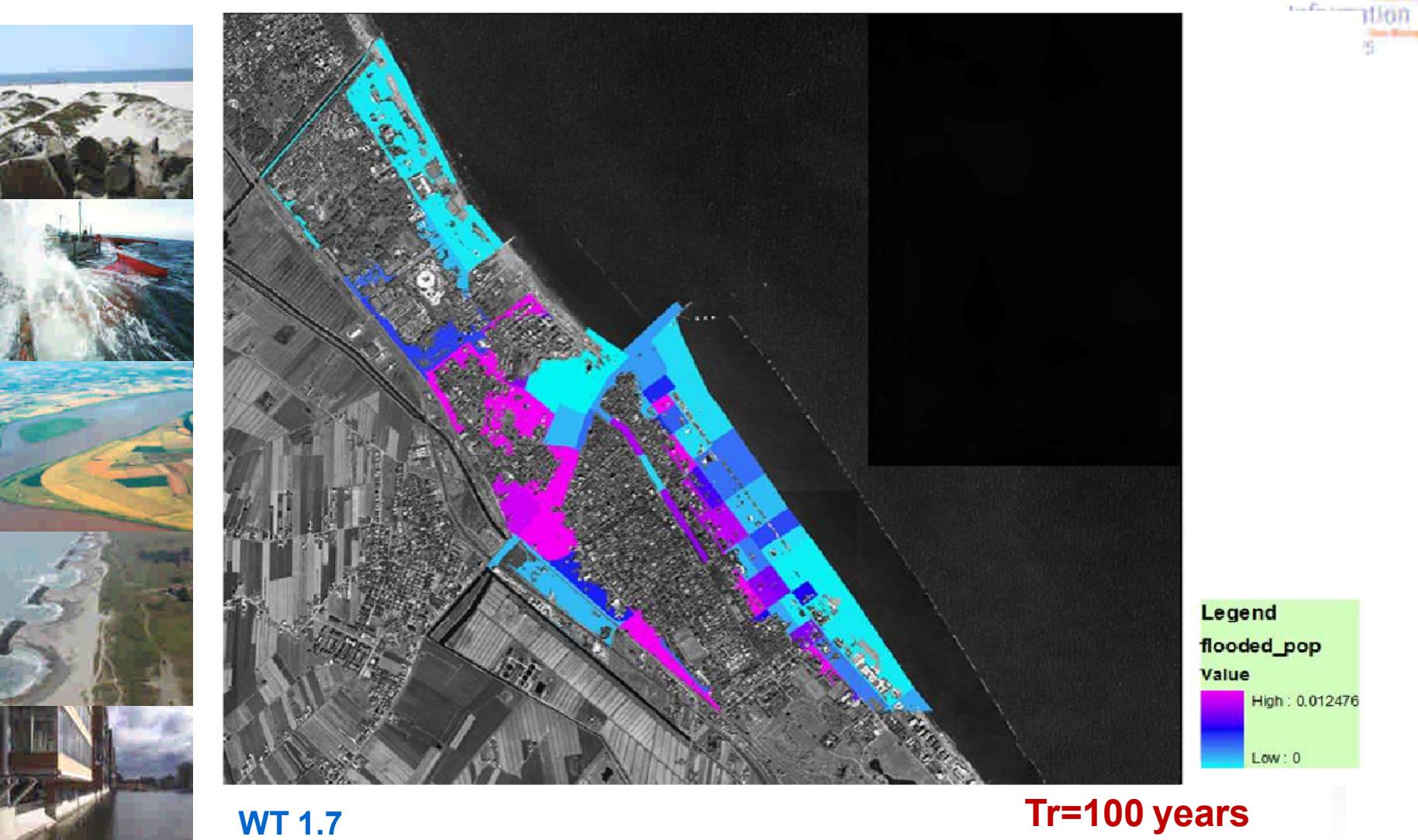

7<sup>th</sup> EUREGEO

EUropean Fo Congress 4 on REgional

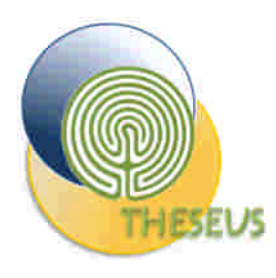

#### **Vulnerability of Sensitive Population**  $(14 > Age > 60)$

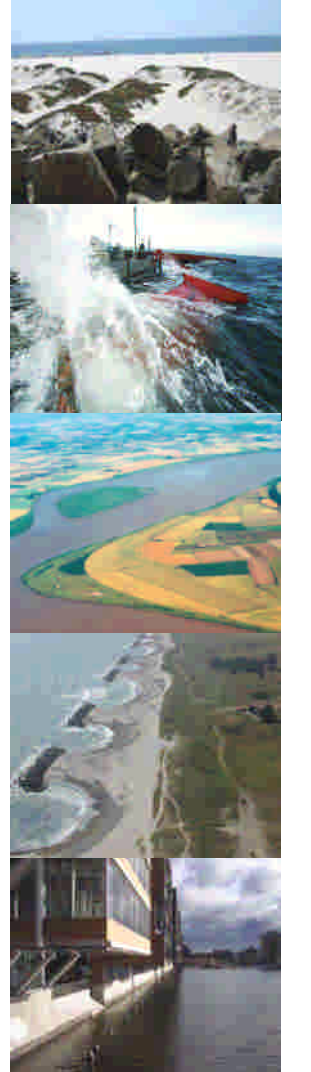

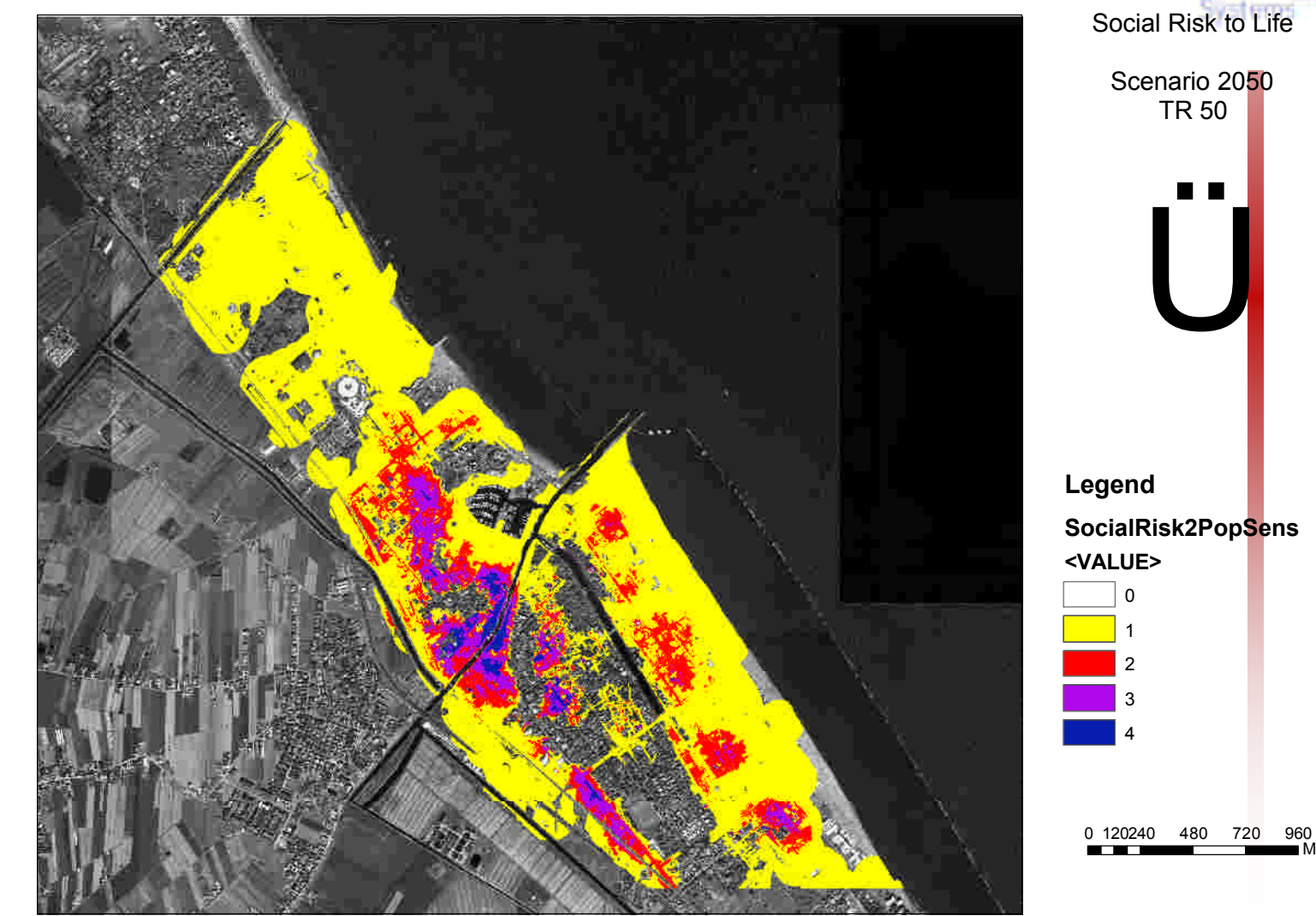

**7<sup>th</sup> EUREGEO** EUropean For Congress F on REgional GEOscientific Cartography and Information

Matare

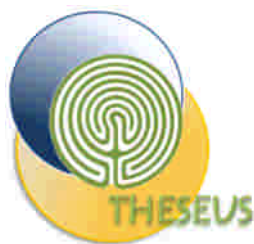

## **Risk for Population**

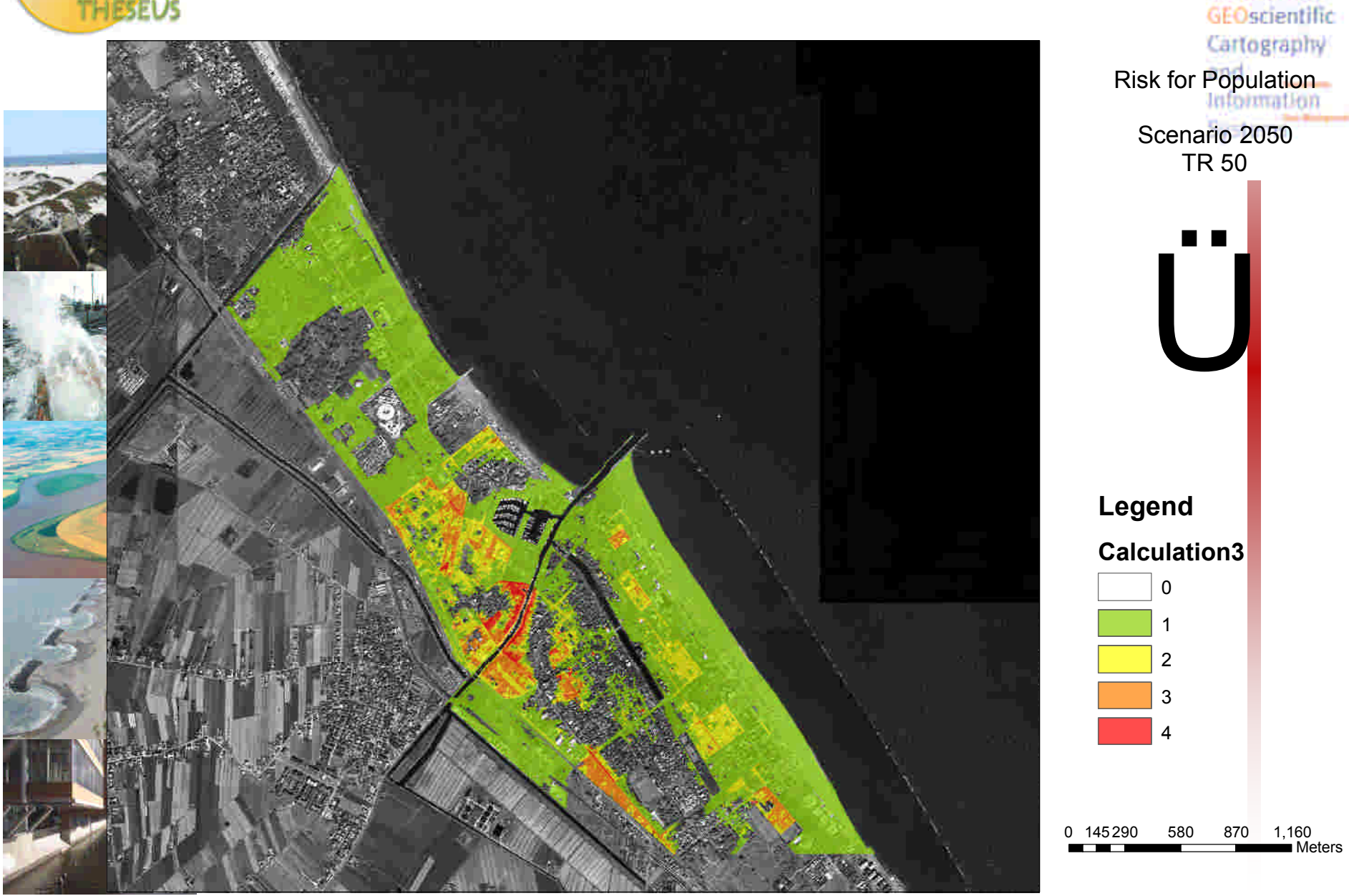

7th EUREGEO

EUropean For

Congress F on REgional

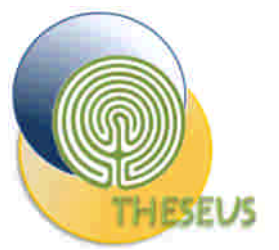

#### **Vulnerability- Sensible Pop**

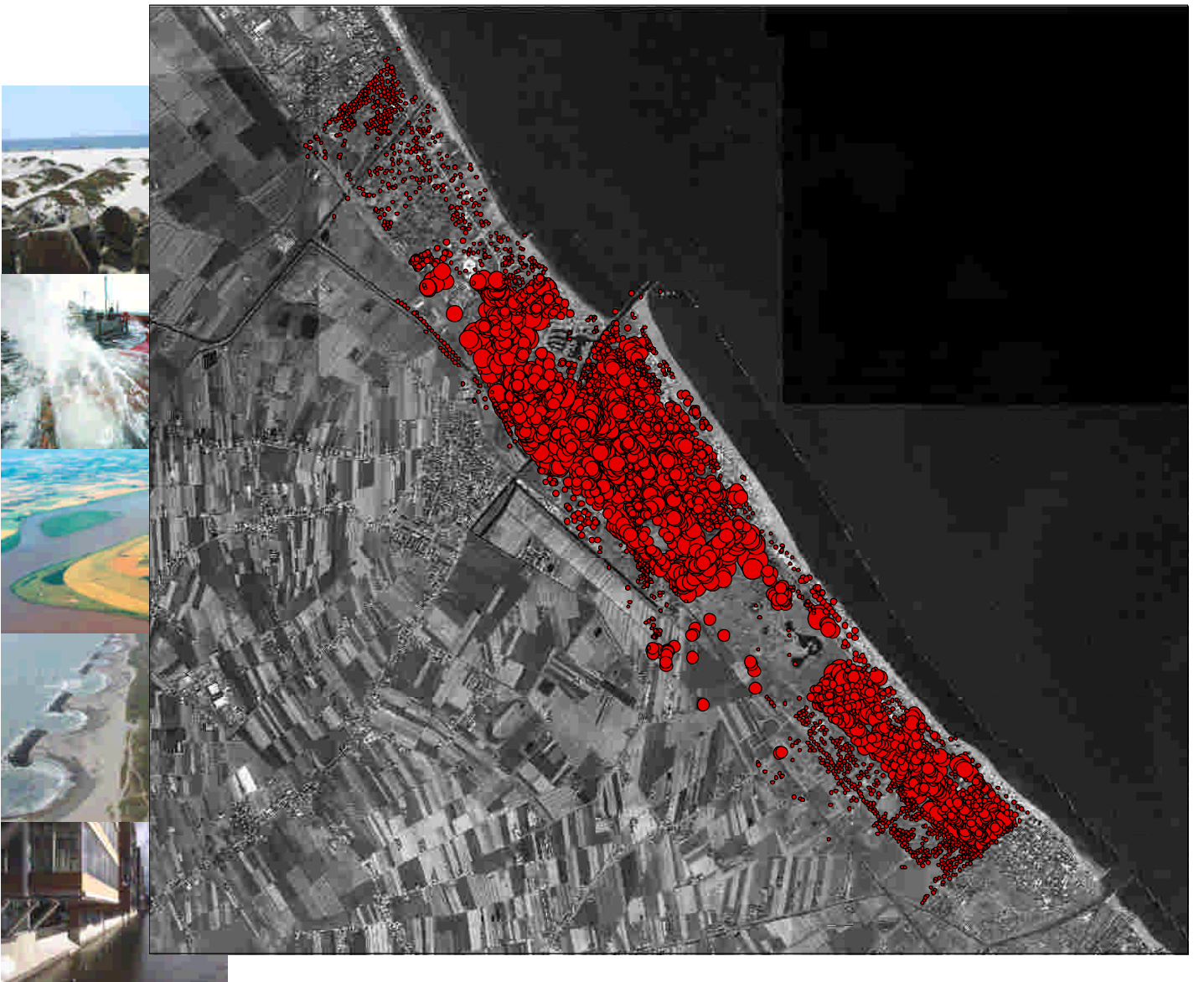

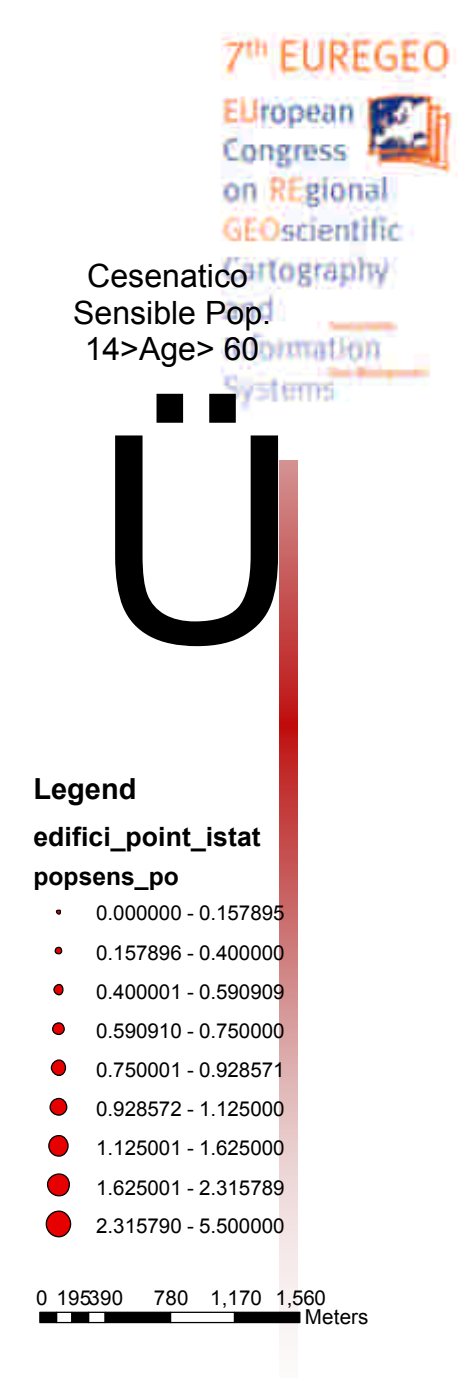

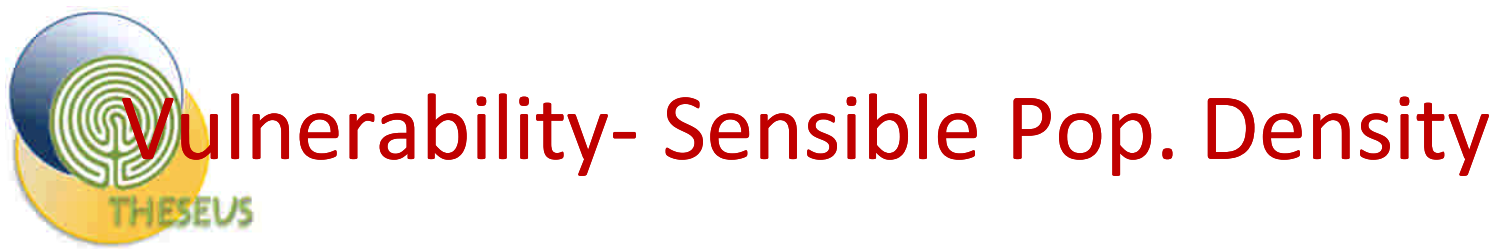

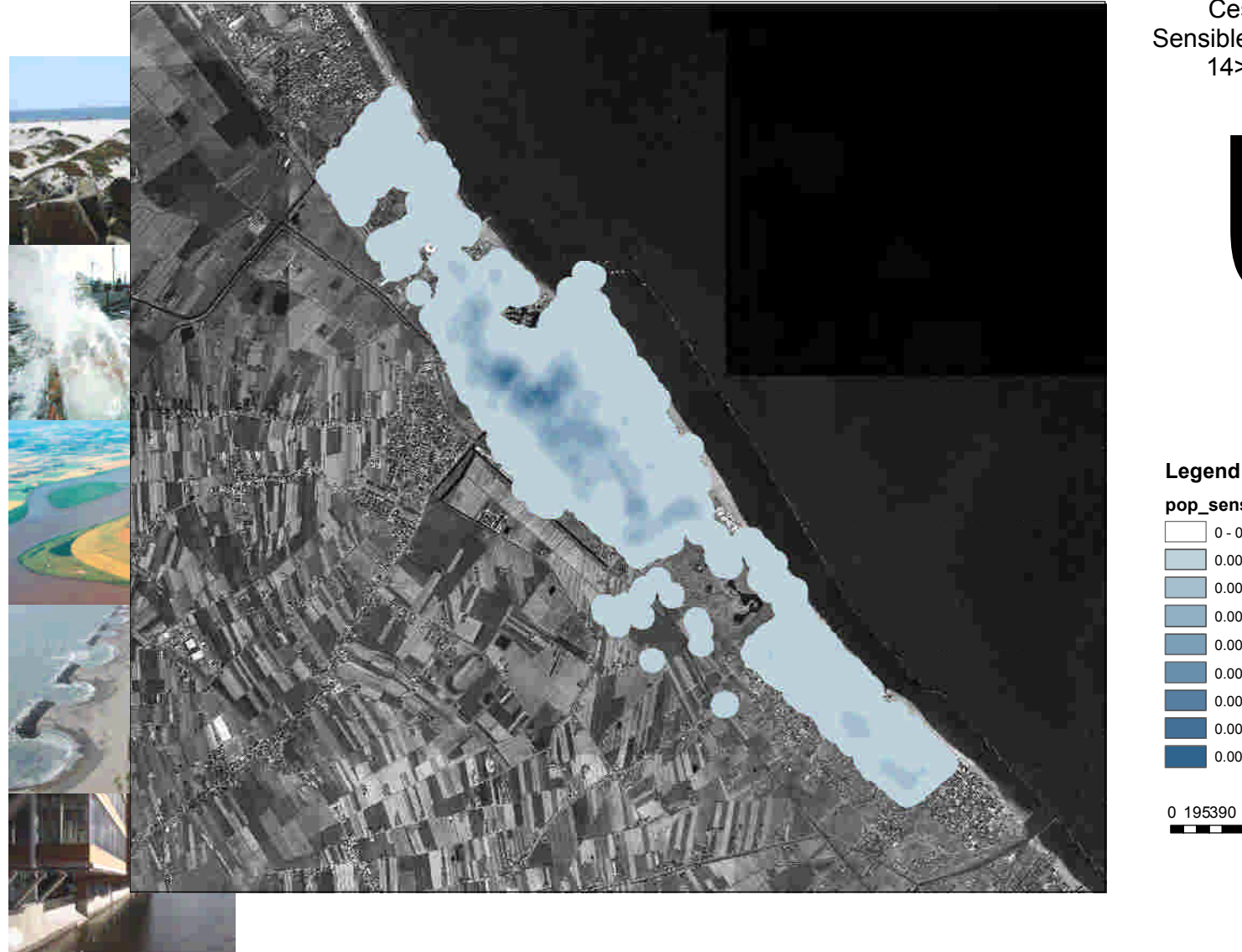

Cesenatico and Sensible Pop. Density 14>Age> 60 Systems Ü **Legend pop\_sens\_mq** 0 - 0.0000001 0.000000101 - 0.001235269 0.001235269 - 0.001852904 0.001852904 - 0.002470538 0.002470538 - 0.003088173 0.003088173 - 0.003705808 0.003705808 - 0.004323442 0.004323442 - 0.004941077 0.004941077 - 0.0055587110 195390 780 1,170 1,560 ■ Meters

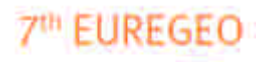

EUropean For

Congress F on REgional GEOscientific Cartography Information
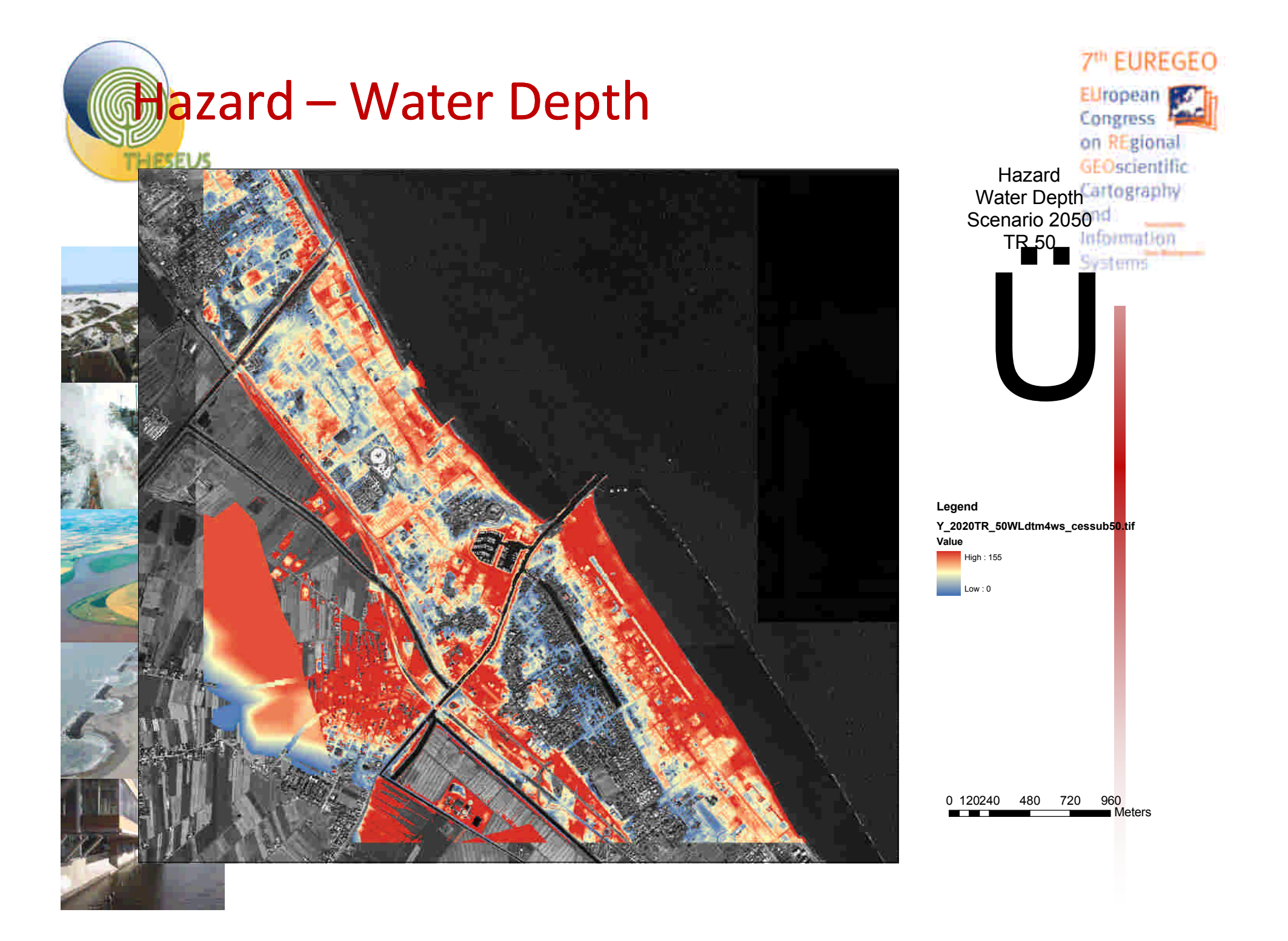

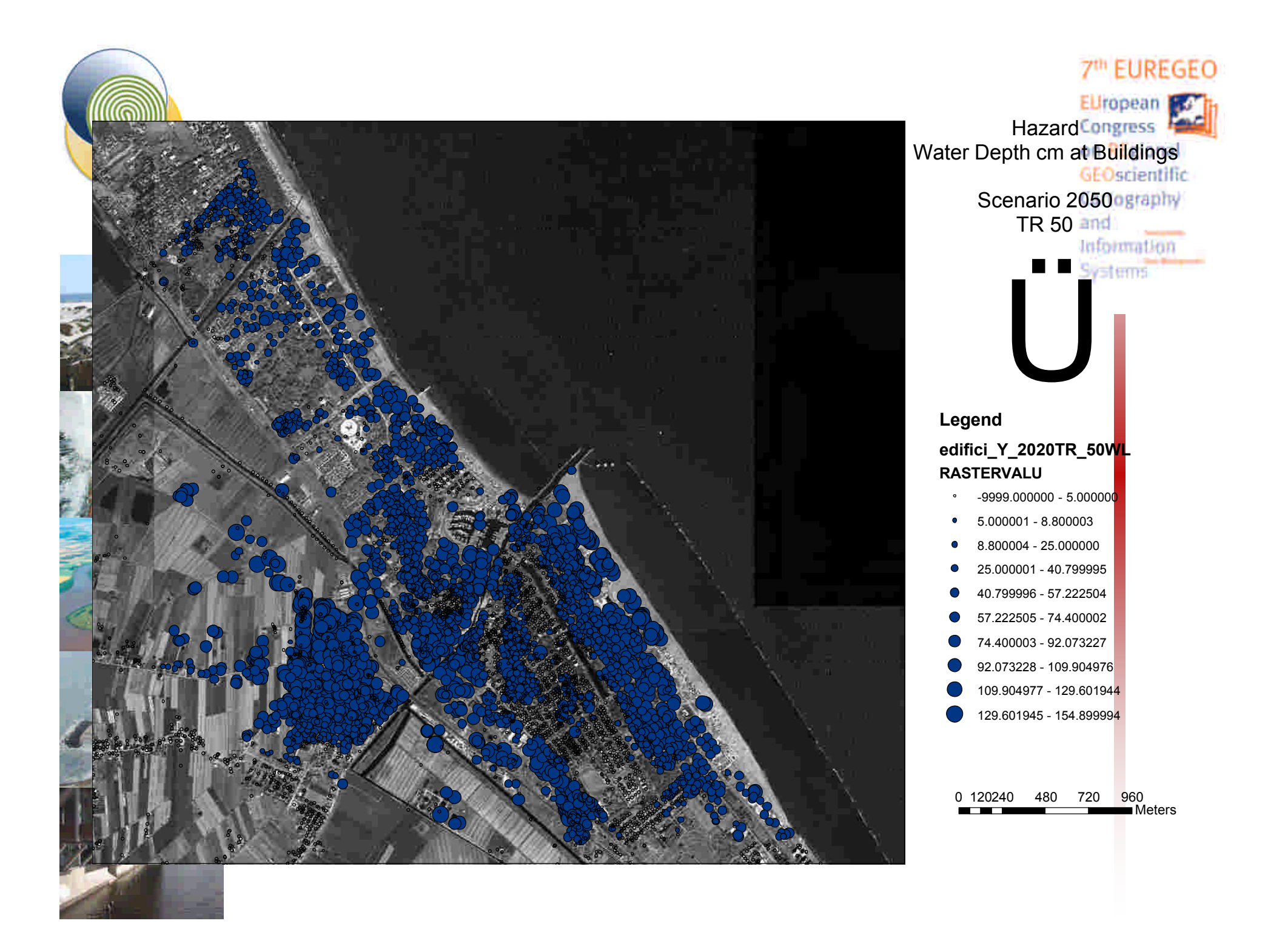

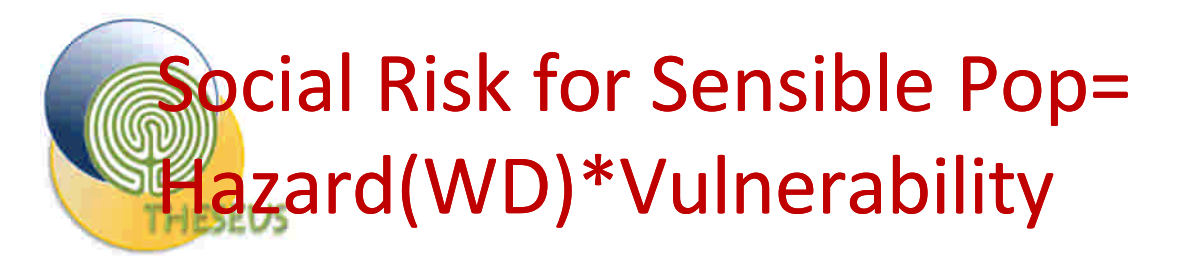

HAZARD

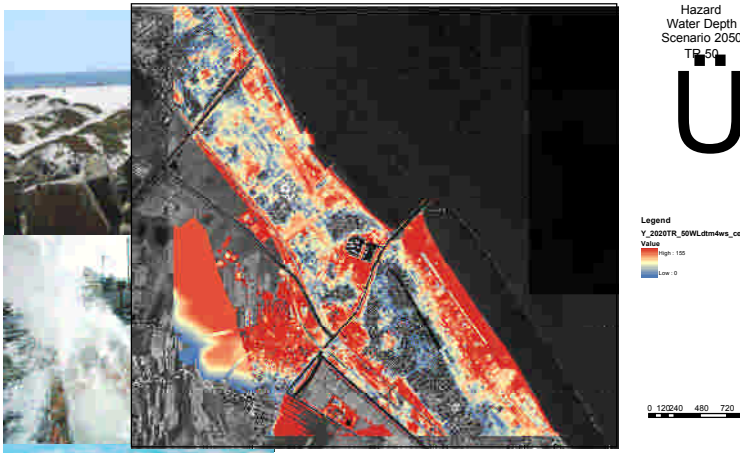

#### TR 50 Ü **Y\_2020TR\_50WLdtm4ws\_cessub50.tif** High : 155 Low : 0

0 120240 480 720 960 Meters

#### **VULNERABILITY**

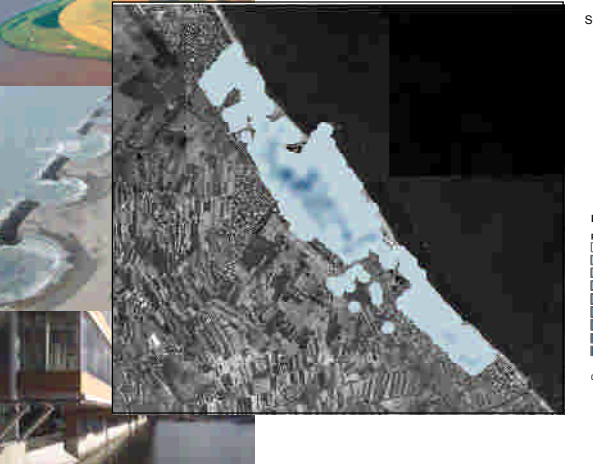

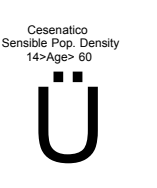

**Legend pop\_sens\_mq** 0 - 0.0000001 0.000000101 - 0.001235269 0.001235269 - 0.001852904 0.001852904 - 0.002470538 0.002470538 - 0.003088173 0.003088173 - 0.003705808 0.003705808 - 0.004323442 0.004323442 - 0.004941077 0.004941077 - 0.005558711

0 195390 780 1,170 1,560 Meters

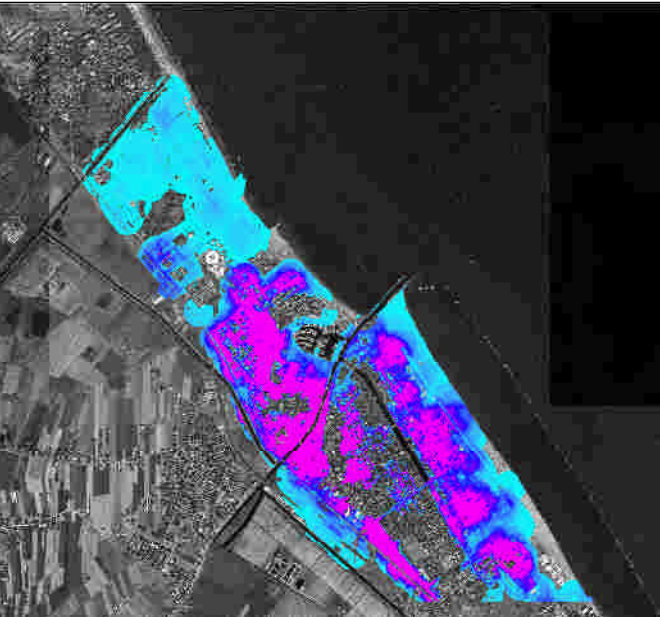

**7<sup>th</sup> EUREGEO** EUropean **KG** Congress F on REgional GEOscientific Cartography and

Information **Systems** 

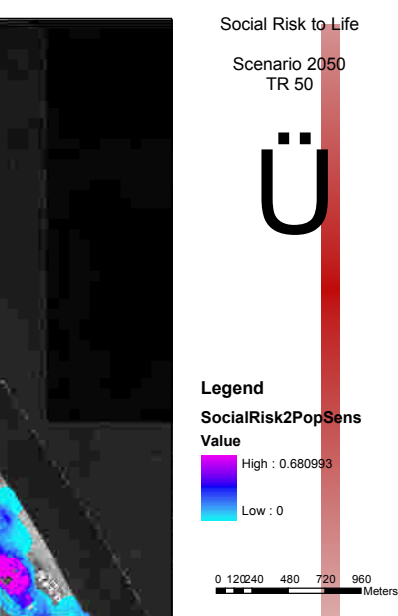

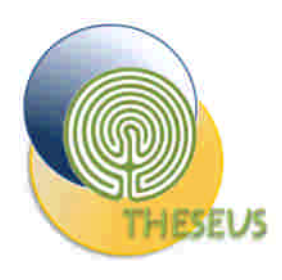

#### Social Risk Index - Sensible Population  $(14 > \text{Age} > 60)$

7<sup>th</sup> EUREGEO

EUropean Ho Congress F on REgional

GEOscientific Cartography

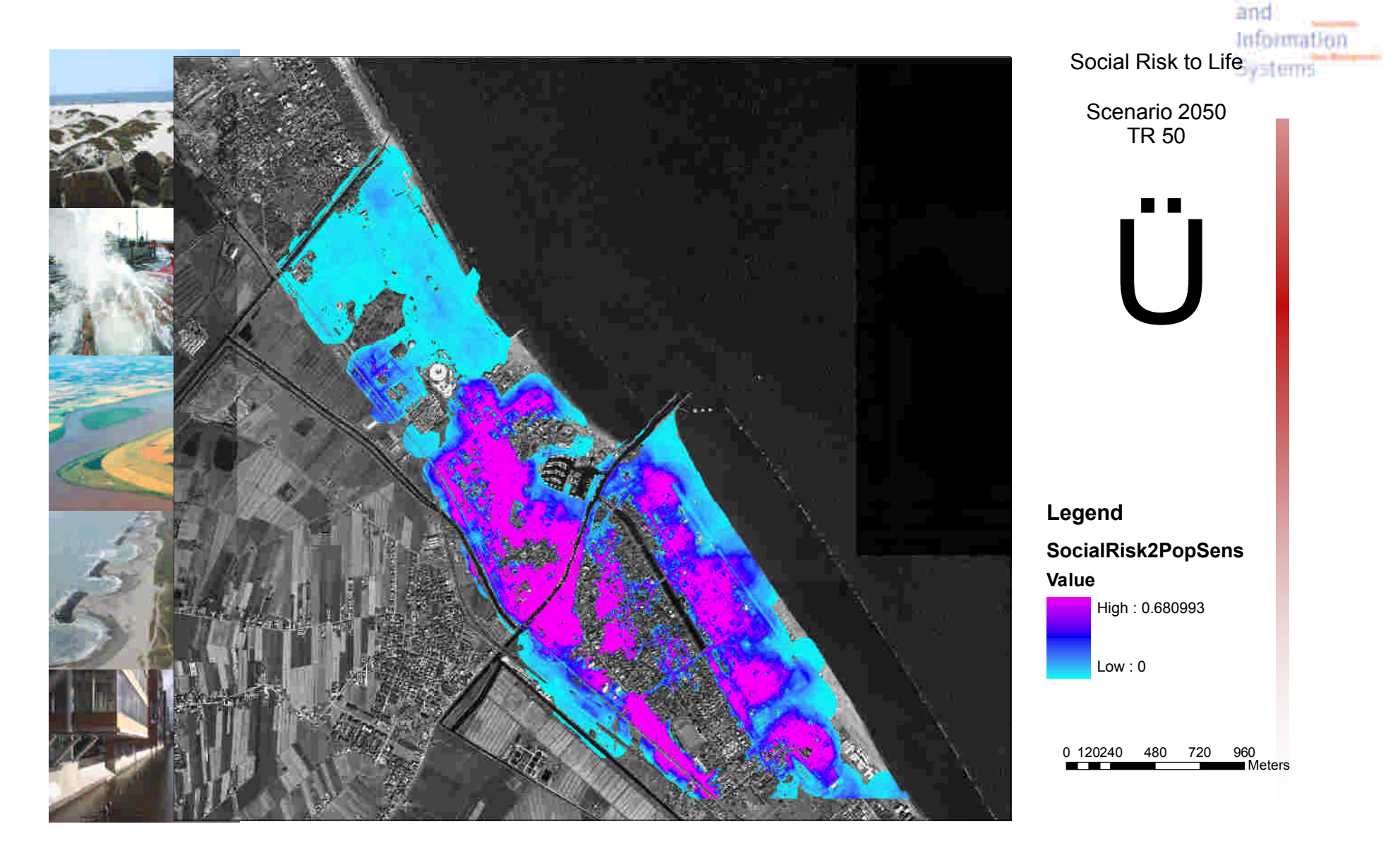

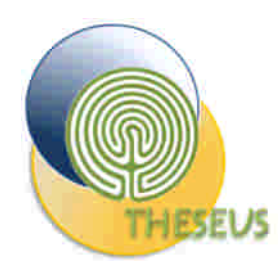

#### Social Risk Index - Sensible Population  $(14 > Age > 60)$

7<sup>th</sup> EUREGEO

EUropean For Congress F on REgional

GEOscientific

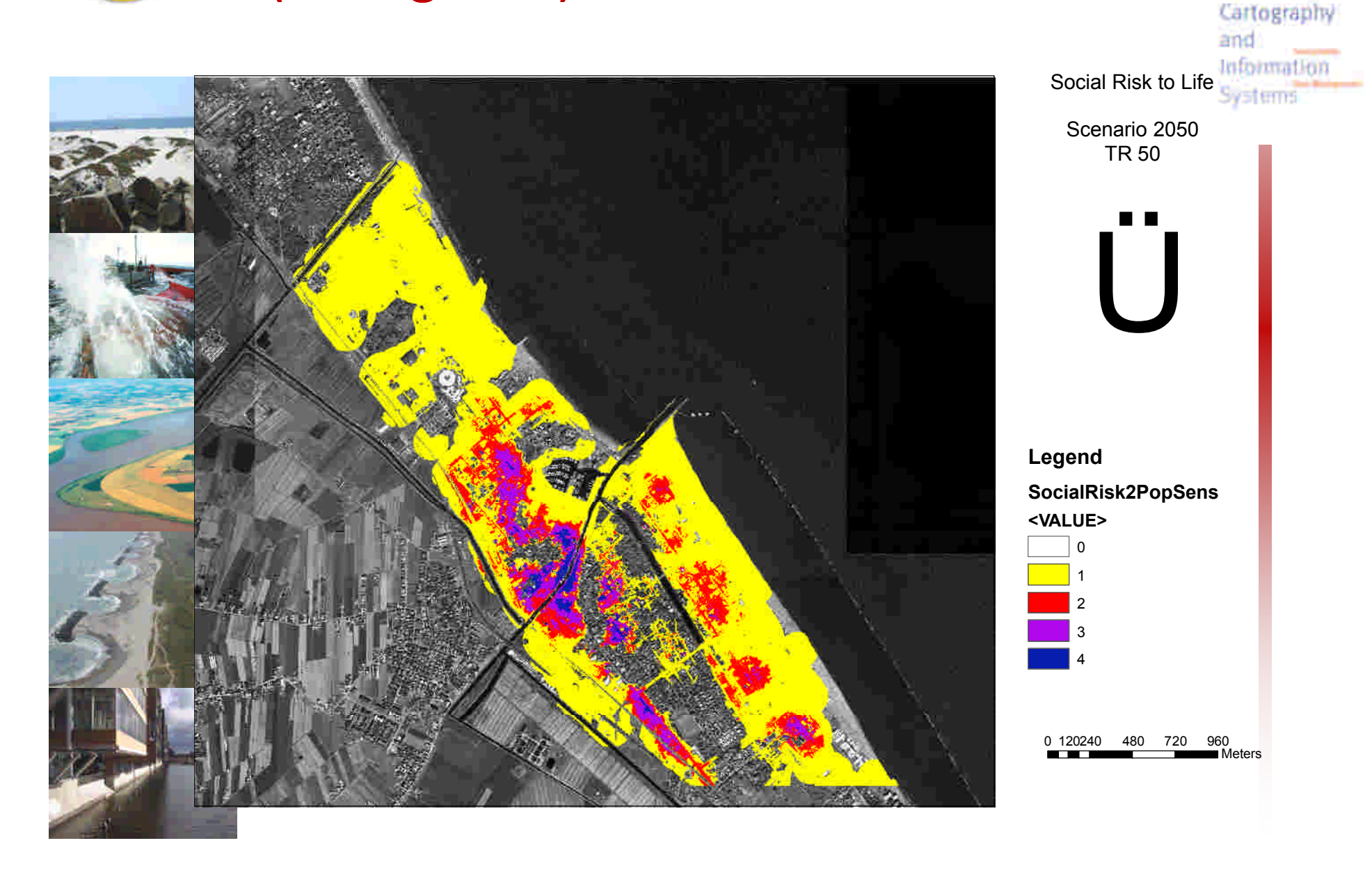

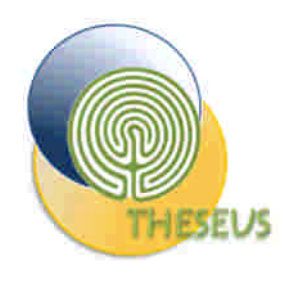

#### EUropean For Vulnerability of social functioning of the Congress E GEOscientific places Cartography

7<sup>th</sup> EUREGEO

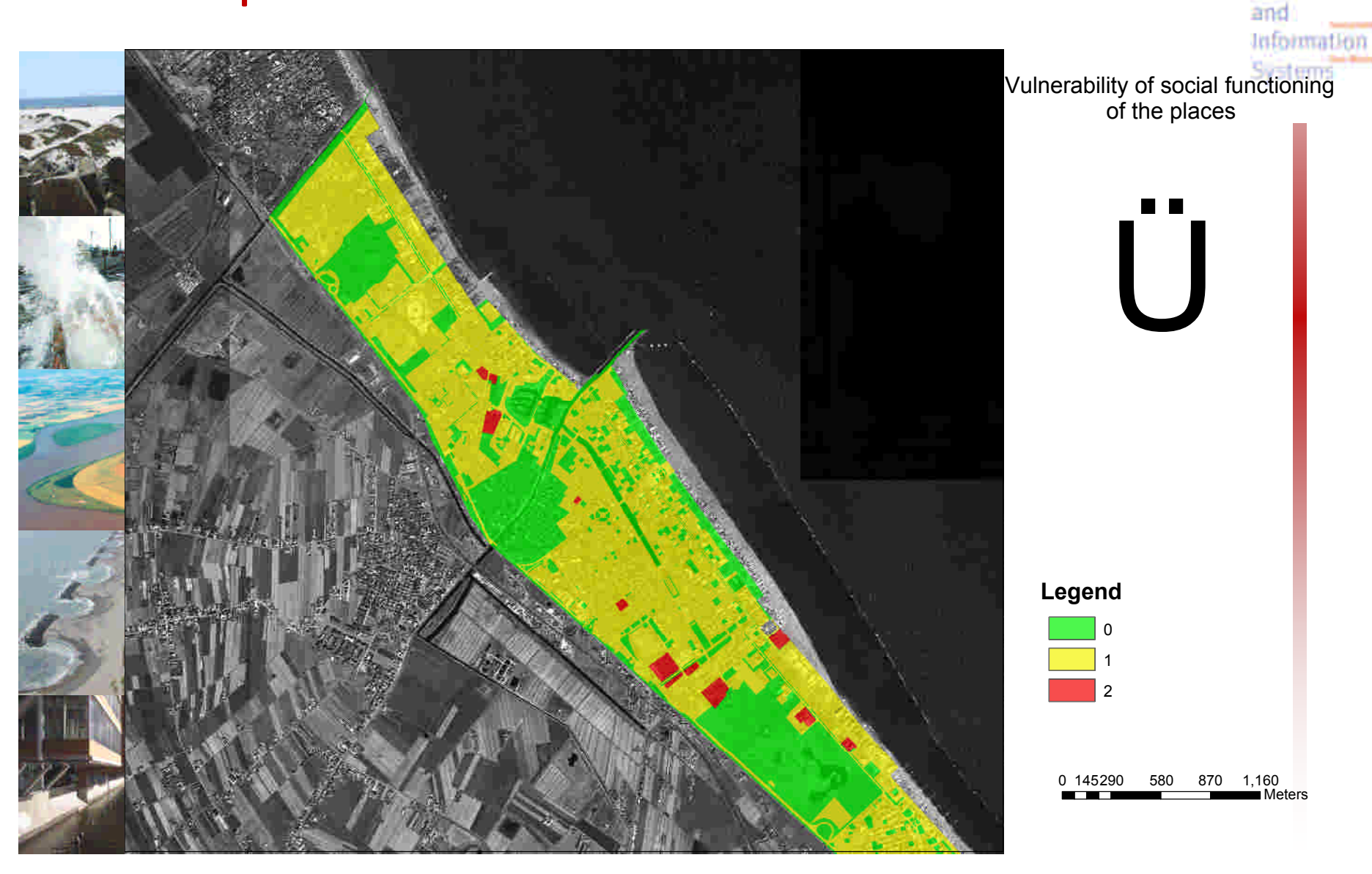

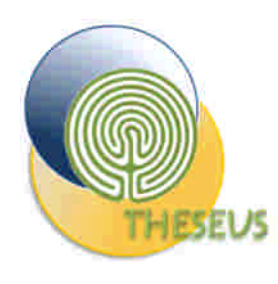

#### Risk for social functioning of the places on REgional

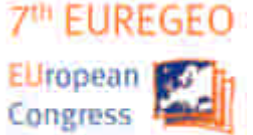

GEOscientific Cartography

and

• Risk\_SF= Vulnerability\_SF\*WD(cm)

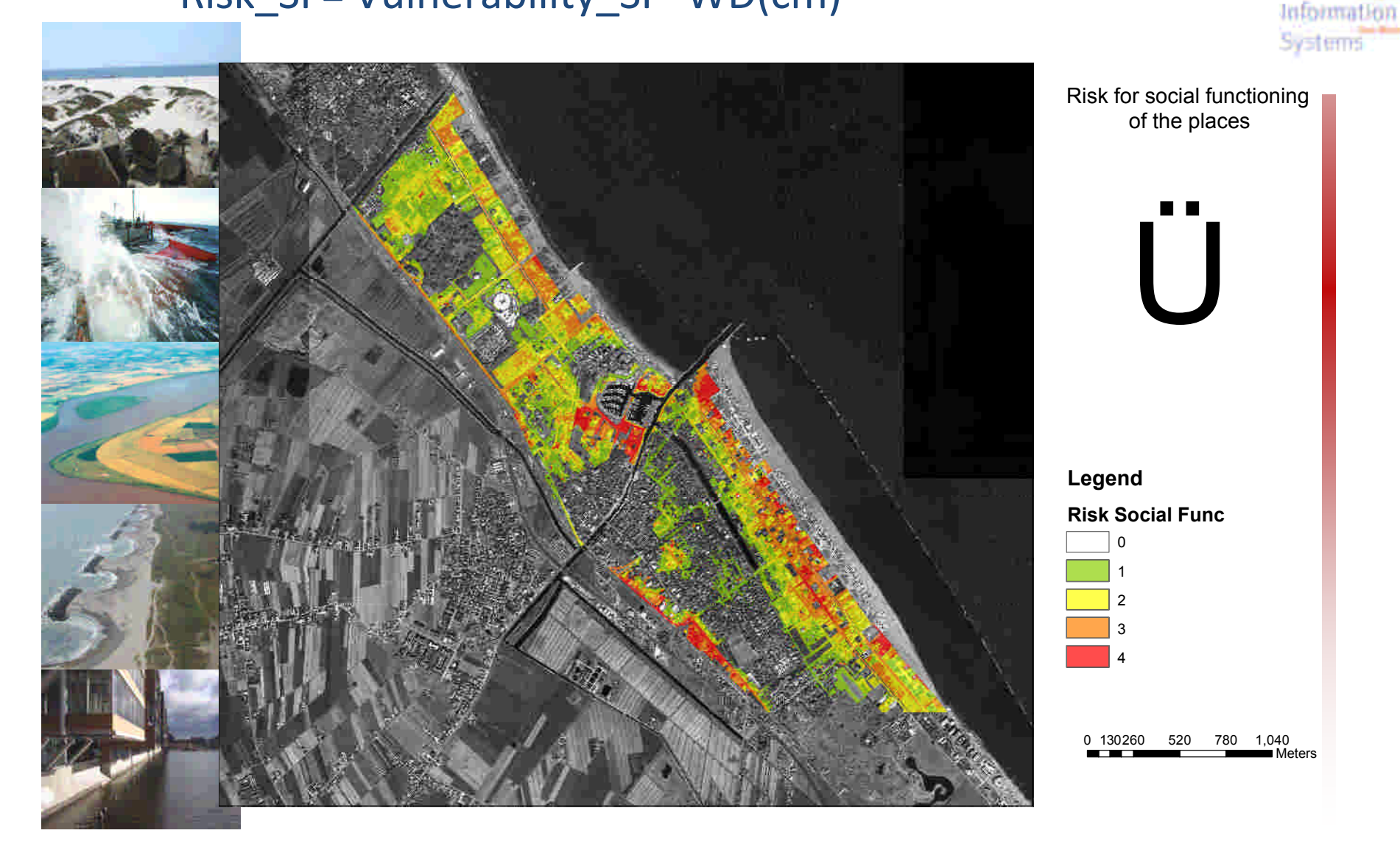

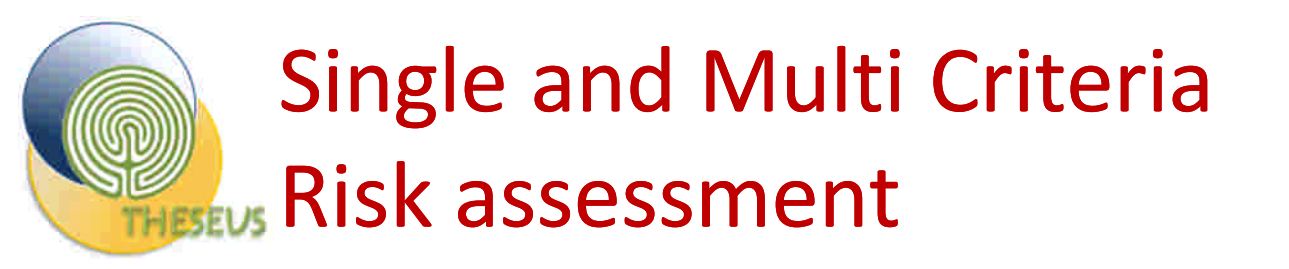

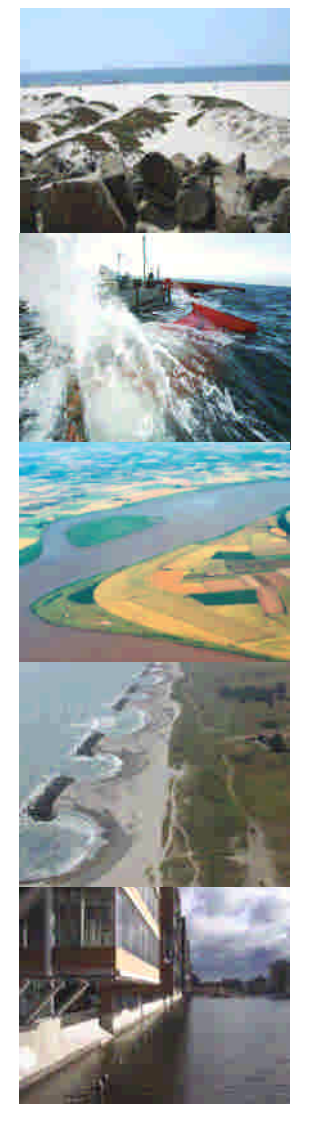

- What kind of method?
	- One-metric or
	- Multiple-metrics and multi-criteria analysis
- Criteria for integrated risk evaluation?
	- Selection of an homogeneous quantification for the impact
	- Risk evaluation in absolute terms so that risk in different study sites can be compared
	- Weights to be included in the final evaluation: selected by software user?

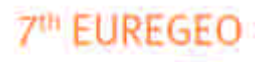

Liropean Congress on REgional **GFOscientific** Cartography and **Information** 

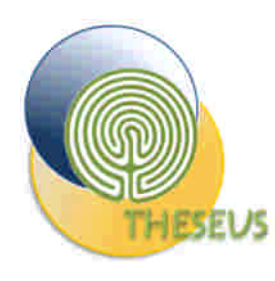

## Single Risk Maps Indicator

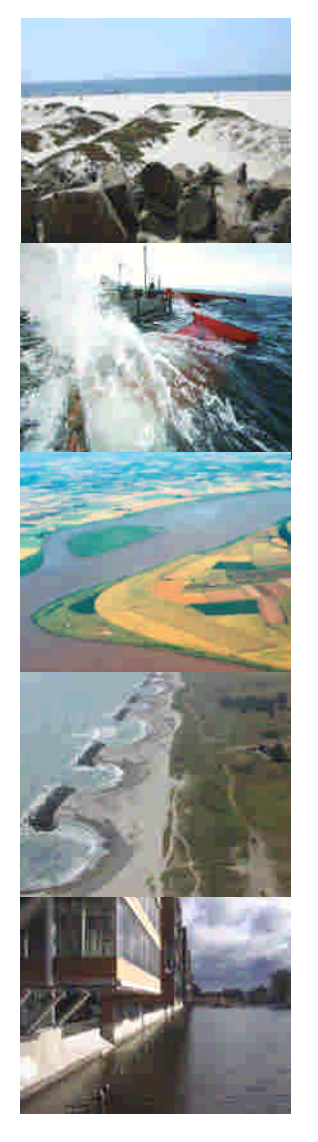

- The user can define different flood risk map criteria
	- Economic risk
	- Environmental Risk
	- Social Risk
- The risk criteria can be converted in monetary value in order to obtain a single risk map or they can be analyzed in a spatial MCA tool

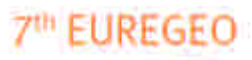

**ELIropean 5** Congress on REgional **GFOscientific** Cartography and Information

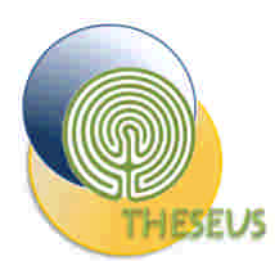

#### Multicriteria Risk Assessment

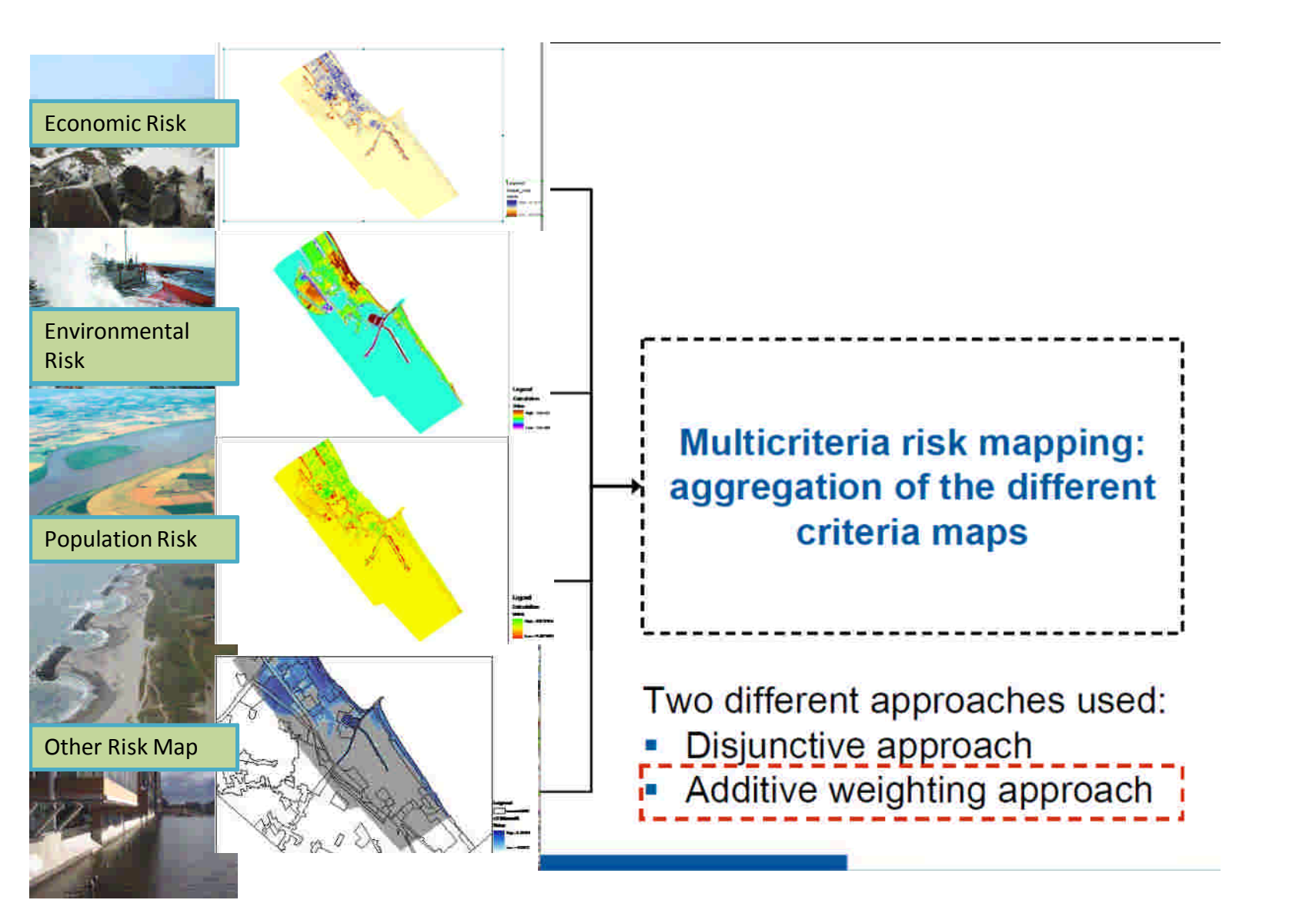

**7<sup>th</sup> EUREGEO** 

EUropean Ro Congress **F** on REgional GEOscientific Cartography and Information **Systems** 

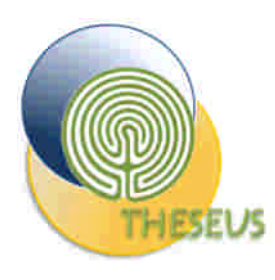

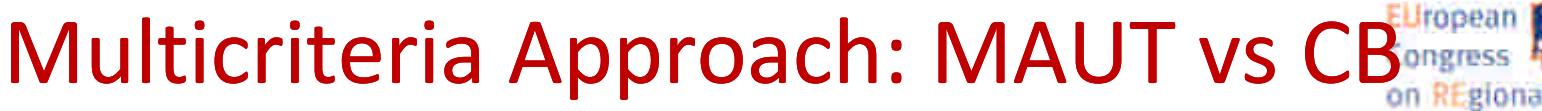

- Problem Definition:
	- Set of risk mitigation measures (n alternatives)
		- Aj=A1….An
	- Set of risk criteria (environment, social, economic)
		- Ci=C1…….Cm
	- The score aij (raster map) describe the performance (costal risk indicator) of Alternative Aj respect the Criteria Ci
	- Wi(i=1…m) are the weight of importance for each Ci , assigned by stakeholders
- **MAUT** 
	- Aggregation of different Ci risk criteria into a function, which has to be maximized
		- Economic risk
		- Environmental Risk
		- Social Risk
- **CB Analysis** 
	- Evaluate the cost and benefit of each Aj in Monetary Base

GEOgripptific Cartography and lafn<del>imatio</del>n

**7th ELIREGEO** 

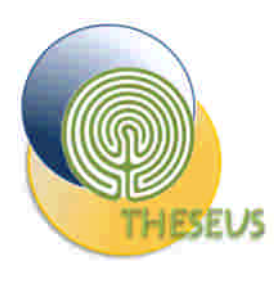

### Decision Support Module: MAUT MCA

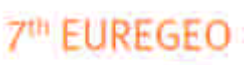

Lirogean Congress on REgional **GFOscientific** Cartography and Information

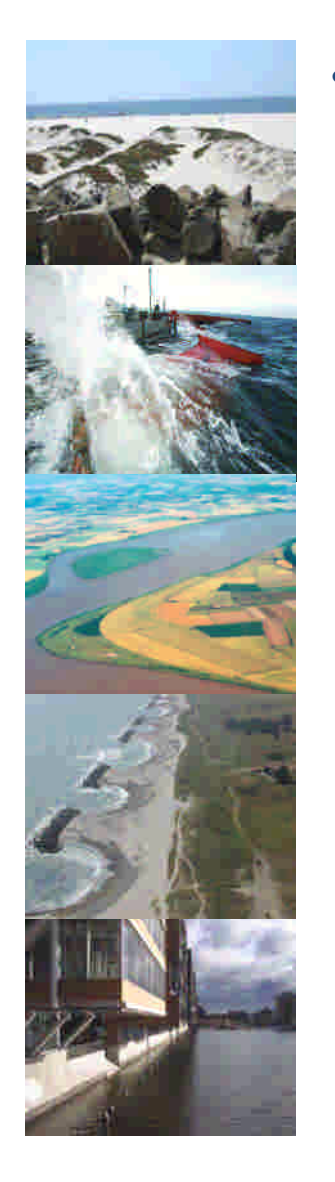

- The general concept of additive MAUT approaches is to generate a systems weighted average of the single criterion values for each alternative. Given a set of evaluation criteria (economic, environmental, social) and a set of alternatives (ex. Flood risk scenario, mitigation measures, etc) to be compared as well as scores for each alternative in each criteria and a set of weights for each criterion the procedure for this is the following:
	- Standardise the criteria scores to values (or utilities) between 0 and 1.
	- Calculate the weighted values for each criterion by multiplying the standardised value with its weight wi (pair-wise, ranking, ……)
	- Calculate the overall value (utility) for each alternative by summing the weighted values (utilities) of each criterion.
	- Rank the alternatives according to their aggregate value (utility).

$$
x_j = \sum_{i=1}^m w_i a_{ij} / \sum_{i=1}^m w_i, \quad j = 1, ..., n.
$$

where Xj is the overall value or utility of the alternative Aj, aij is the value or utility of the alternative j regarding criterion i and wi is the standardised weight for criterion

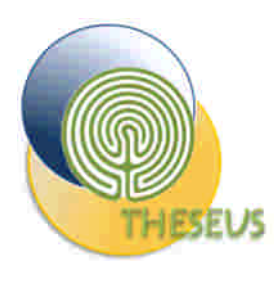

#### MCA Normalization

- MAUT :
- Normalization of aij score trought a normalization or utility function with the partition that transform the raw performance values of the alternatives against diverse criteria, both factual (objective, quantitative) and judgmental (subjective, qualitative), to a common, dimensionless scale (eg [0,1], [0,10], [H,M,L])

**7th EUREGEO** 

ELIropean **Congress** on REgional GEOscientific Cartography

and

**Weight** 

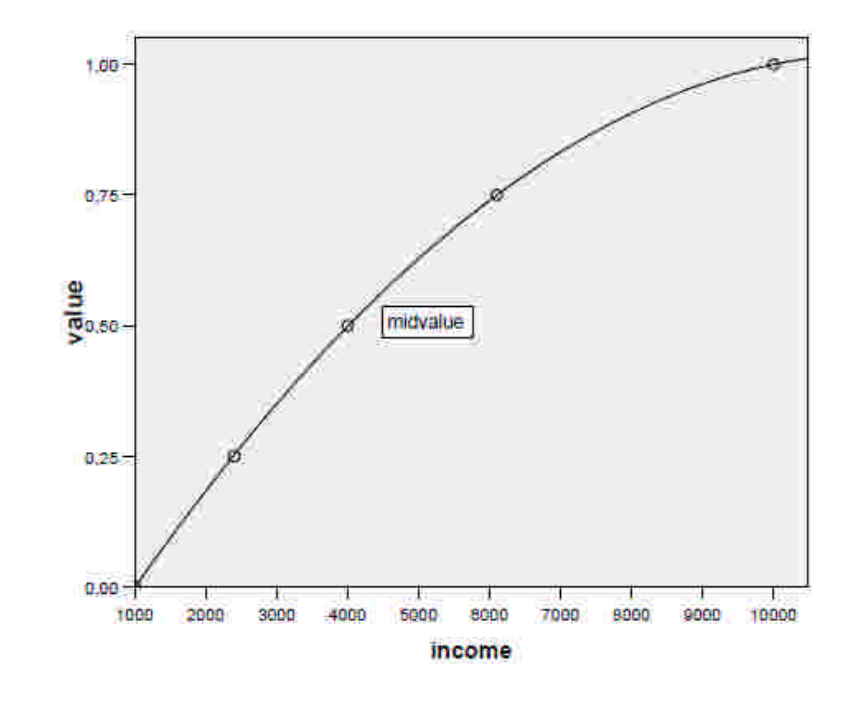

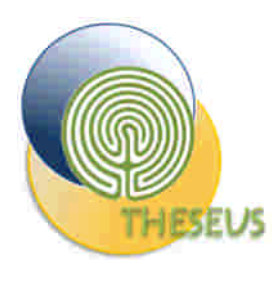

### MCA Weighting

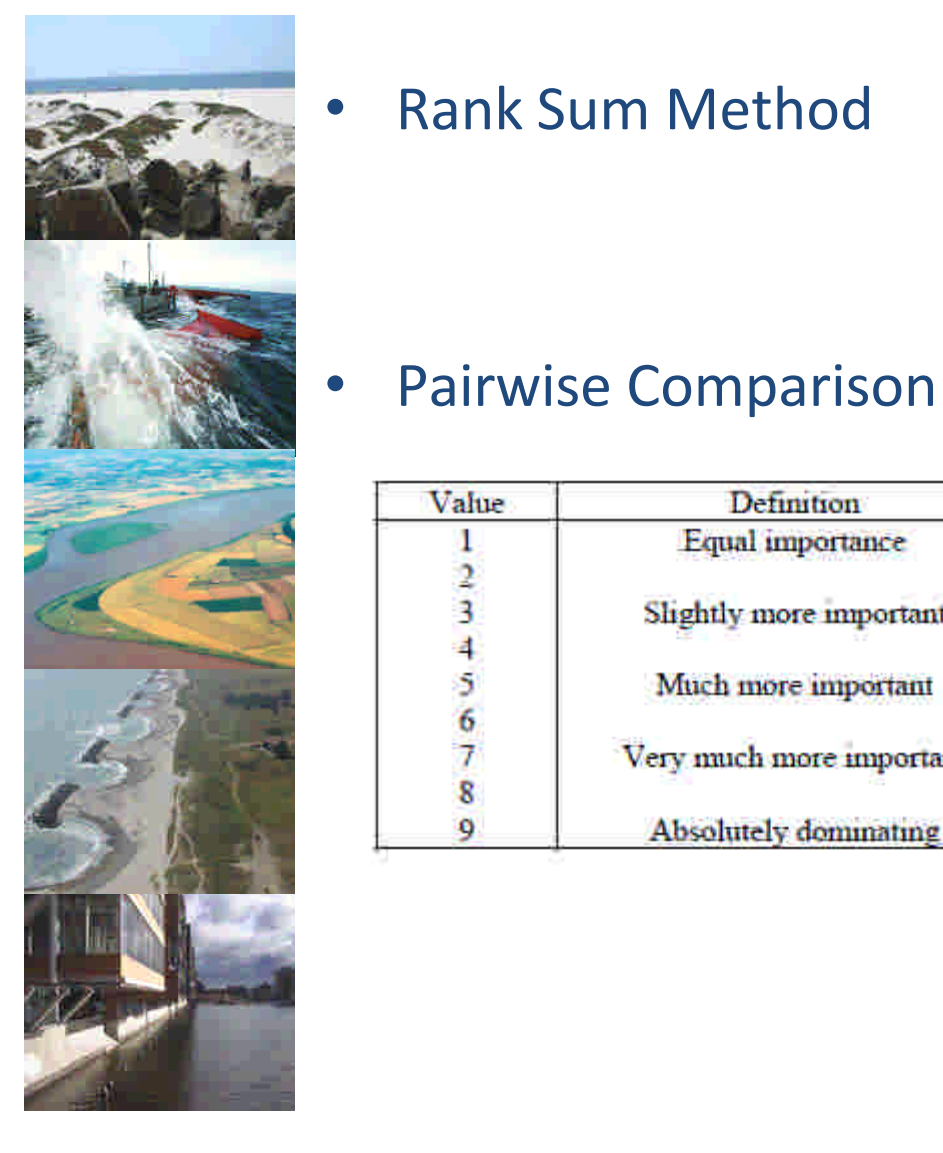

• Rank Sum Method

**Definition** Equal importance

Slightly more important

Much more important

Very much more important

Absolutely dominating

Value

1  $\frac{2}{3}$ 

 $45678$ 

 $\mathbf{Q}$ 

 $w_j = \frac{n - r_j + 1}{\sum (n - r_k + 1)}$ 

 $n =$  number of criteria  $(k = 1, 2, ..., n)$  $r_i$  = rank position of the criterion j

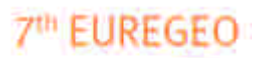

EUropean **KG** Congress F on REgional GEOscientific Cartography and Information **Systems** 

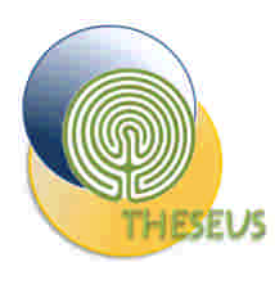

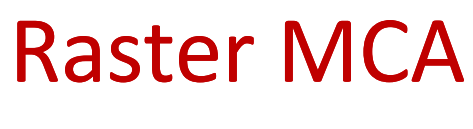

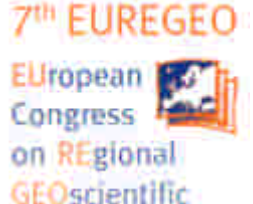

**Service Ford** 

Cartography

and

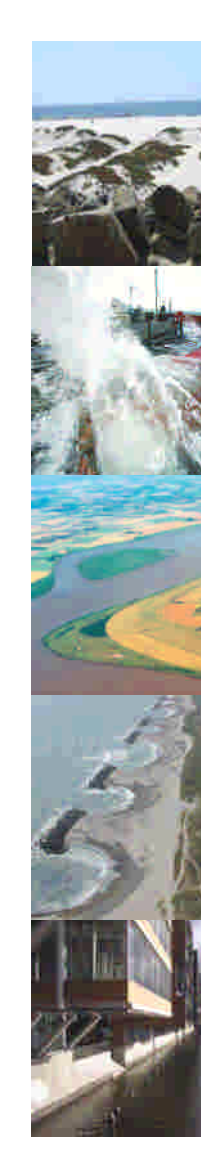

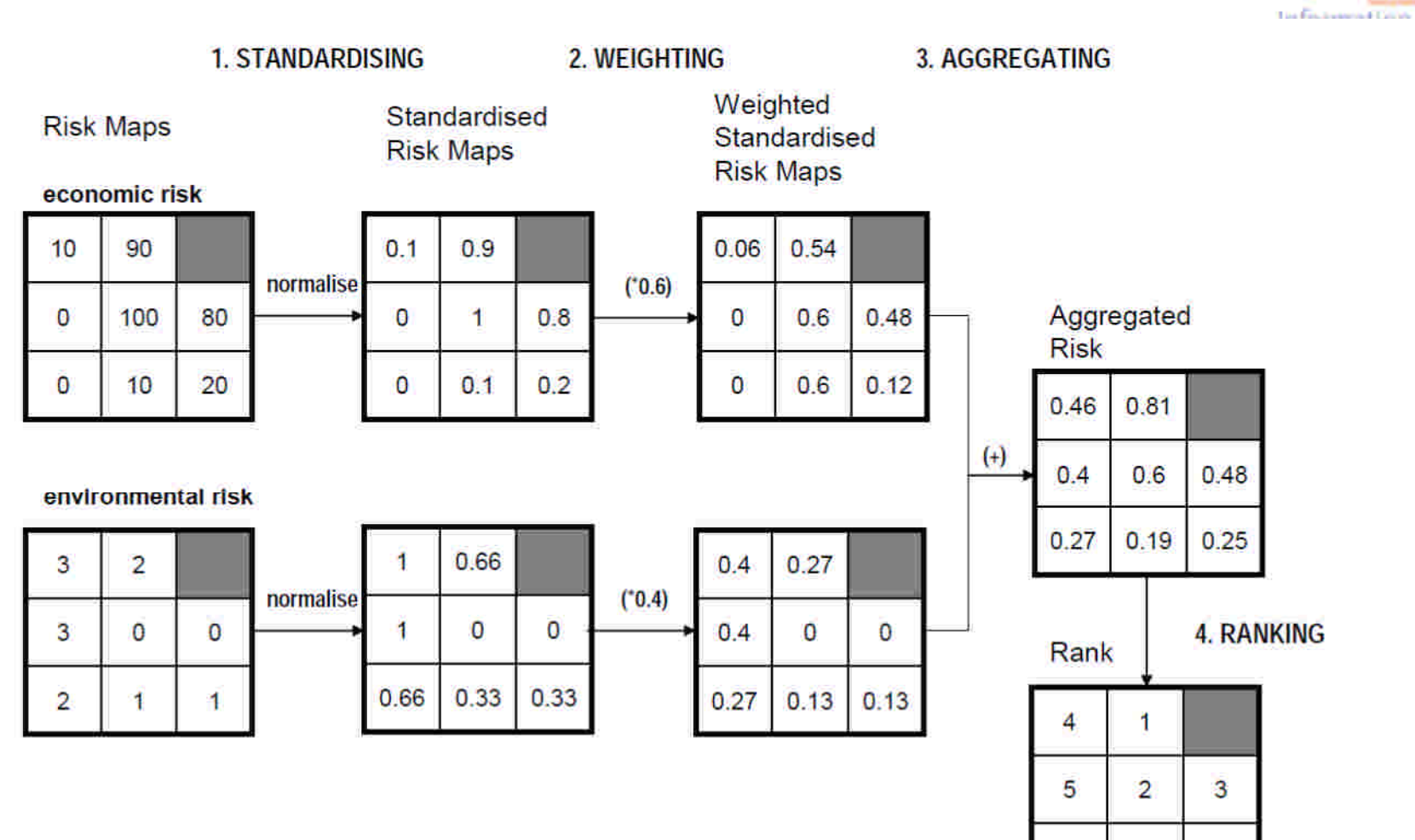

Based on Malczewski (1999), own example

8

 $\overline{7}$ 

6

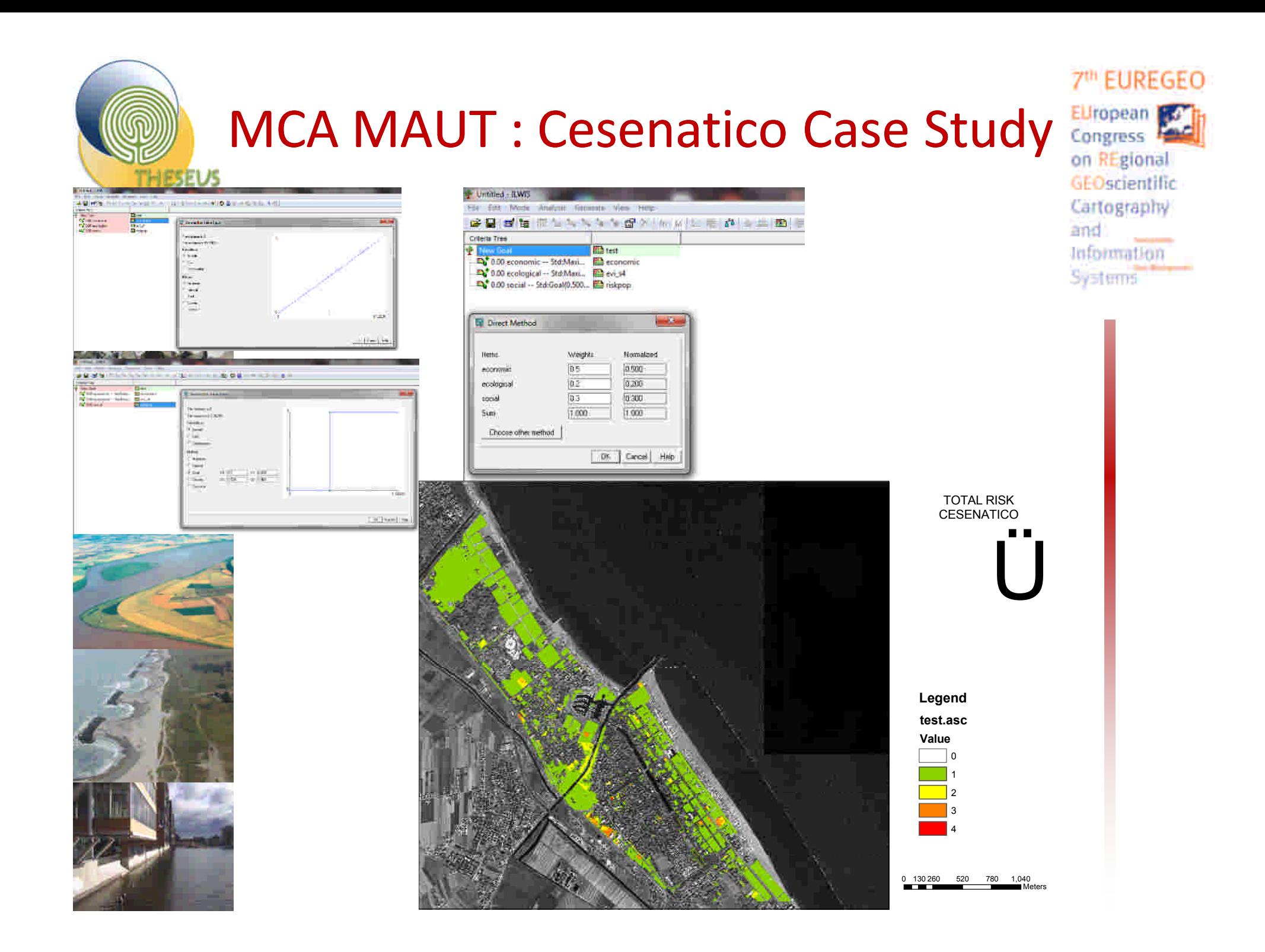

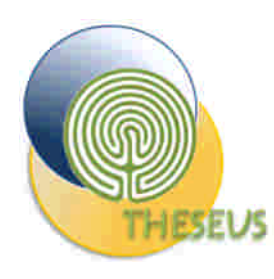

### RISK & MCA MODULE GUI

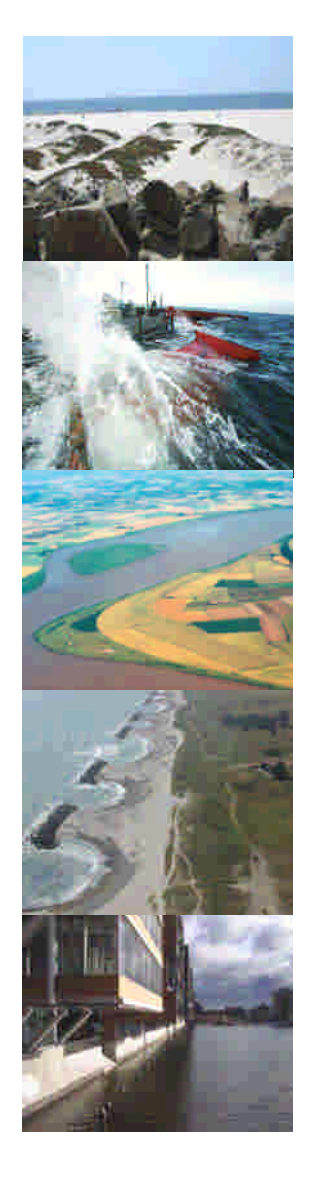

- The single and multicriteria risk tools are developed using GIS map/raster algebra script (python GDAL).
- The GUI consist in a set of windows where the user can play with the different input for single and MCA (normalization, weighting, aggregation) risk assessment

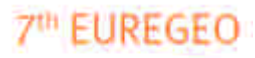

ELIropean **Congress** on REgional **GFOscientific** Cartography and **Information** 

# Thank you for your kind attention